INSTRUCTIONS FOR THE PRODUCTION OF THE CANADIAN GEOMAGNETIC REFERENCE FIELD

by

L.R. Newitt and G.V. Haines

Geophysics Division Geological Survey of Canada Ottawa, Ont

Internal Report No. 90-8

**GEOPHYSICS / GÉOPHYSIQUE** LIBRARY / BIBLIJI JEBSE

OCT 2 J 1990

**GEOLOGICAL SURVEY COMMISSION GÉOLOGIQUE** 

This document was produced by scanning the original publication. Ce document est le produit d'une numérisation par balayage de la publication originale.

#### **INTRODUCTION**

*(,* 

The Canadian Geomagnetic Reference Field (CGRF) is a combination of the International Geomagnetic Reference Field (IGRF) and a spherical cap harmonie model (SCHM) of the residual field over Canada (i.e., the field after subtraction of the IGRF) . The data used in the production of the SCHM are a combination of Canadian Phase 2 aeromagnetic data (Haines, 1983, Fig 3), MAGSAT data, Canadian and American repeat station data, and observatory data from Canada and adjacent regions.

The computer programs used to produce the SCHM which forms part of the CGRF are similar to those published by Haines (1988). However, many modifications have been made to the programs to tailor them to our particular data sets. The procedure also requires several programs which have not been published by Haines, and there are many other practical details which must be taken into account in the course of producing the CGRF.

In this report we will give a step-by-step description of how the CGRF 1990 was produced along with a complete listing of all necessary programs. It is hoped that the detail is sufficient to allow anyone with at least some knowledge of the subject to produce a future model.

Modifications and innovations will undoubtedly be incorporated into the production methodology in the future.

 $- 2 -$ 

In fact, several possible enhancements, based on current perceived problems, are suggested in the last section of the report. As changes such as these are implemented they should be incorporated in future revisions of this manual.

# **THE DATA**

*(* 

All data used in the production of the CGRF are contained in one of three files:

**[NEWITT.CGRF]MAGSAT.DAT** 

**[NEWITT.CGRF]MAGAIR.DAT** 

## **[NEWITT]OBSREP1.DAT**

The first file contains decimated MAGSAT data in the region north of 40° latitude. (See Haines, 1985 for a description of the decimation procedure.) A listing of the first few dozen records of the file is shown in Appendix 1.

The parameters listed in each field are as follows: PASS NUMBER - I5 SEQUENTIAL DAY OF THE YEAR<sup>\*</sup> - I5  $HOUR - I5$  $MINUTE - I5$ SECOND - I5 GEOCENTRIC LATITUDE - Fl0.3 LONGITUDE - Fl0.3 RADIAL DISTANCE - Fl0.3  $F - F8.1$ 

 $-3 -$ 

 $X - F8.1$ 

- $Y F8.1$
- $Z F8.1$

F RESIDUAL RELATIVE TO MGST  $4/81-2$  MODEL - F8.1

X RESIDUAL RELATIVE TO MGST 4/81-2 MODEL - F8.1

Y RESIDUAL RELATIVE TO MGST 4/81-2 MODEL - F8.1

z RESIDUAL RELATIVE TO MGST 4/81-2 MODEL - F8.1

F RESIDUAL RELATIVE TO QUADRATIC - F8.1

X RESIDUAL RELATIVE TO QUADRATIC - F8.1

Y RESIDUAL RELATIVE TO QUADRATIC - F8.1

z RESIDUAL RELATIVE TO QUADRATIC - F8.1

\* The year is not contained in the record; when the sequential day of the year is less than 162, the year is 1980; when it is greater than 302, the year is 1979.

The last eight fields contain information which is not used in the production of the CGRF.

The next file contains aeromagnetic data. A sample is shown in Appendix 2. These data are actually average values of all Phase II half-minute values in a cell 127 km by 127 km. (See Haines and Newitt, 1986). This corresponds to a half-inch square on a 1:10000000 scale equal area map sheet. The format for each record is:

I BIN NUMBER - I3  $J$  BIN NUMBER -  $I3$  $YEAR - F10.3$ MEAN LATITUDE - Fl0.3 MEAN LONGITUDE - Fl0.3 DUM (not relavent) - Fl0.3 DUM (not relavent) - Fl0.3 MEAN ALTITUDE (KM) - F8.1 STANDARD DEVIATION OF ALTITUDE - F8.1  $X - F8.1$ STANDARD DEVIATION OF X - F8.1  $Y - F8.1$ STANDARD DEVIATION OF  $Y - F8.1$  $Z - F8.1$ STANDARD DEVIATION OF Z - F8.1

NUMBER OF VALUES IN BIN - I5

*(* 

Neither of these files needs to be altered before producing a new model since the data sets are fixed. However, the third file contains a continually growing data set. This is the file of observatory and repeat station observations since 1960; it is used to update the aeromagnetic and MAGSAT data to the epoch of the model. A sample of the file, showing both observatory and repeat station records is given in Appendix 3. The format of each record is:

STATION NAME - A12 CODE (9 FOR REPEAT STATIONS) - Al, 7X LATITUDE - Fl0.3 EAST LONGITUDE - Fl0.3  $YEAR - F10.1$  $X - F10.1$ 

 $-5 -$ 

 $Y - F10.1$ 

 $Z - F10.1$ 

New observations must be added to this file before it is used. Since observatories and repeat stations undergo site relocations, care must be taken that the values added to the file have the correct site differences added to them if required. There is no uniformity in how this is done. Sometimes the values have been reduced to the latest location; sometimes to the earliest location. To determine what corrections have actually been added for a particular station, compare the values in the file against the master listings of observatory and repeat station observations.

At the end of OBSREPl.DAT there are values for 16 simulated observatories located in oceanic areas and near the edge of the spherical cap where there are no real data. These values were generated from the DGRF/IGRF. As described in Newitt and Haines (1989), cubic polynomials were fitted to the spherical harmonie coefficients for each degree and order for the period 1960-1985. Values were computed from these smoothed IGRF coefficients. These simulated observatory values only go up to 1985 since, at the time of writing, the IGRF 85 was the latest model. When the IGRF 1990 becomes available, the process should be repeated, so that the simulated values can be generated for 1990. This will mean redoing the least squares fit to the coefficients. This program, called **FITCOEF.FOR** is shown in Appen-

 $6 -$ 

dix 4. The program used to calculate the X, Y and Z values at each location, **SVIGRF.FOR** is shown in Appendix 5. Bath programs are found in subdirectory [NEWITT.CGRF]. Throughout this report it will be assumed that this is the default subdirectory for all programs unless otherwise stated.

### **SECULAR VARIATION MODEL**

 $\sqrt{2}$ 

The first step in producing the CGRF is to produce a model of the secular variation from 1960 to the current epoch. To do this, it is first necessary to create a file of first differences for the data found in OBSREPl.DAT. A first difference is the difference between two consecutive observatory annual means; for repeat station values it is the difference between two values divided by the time interval between them.

A version of program **SVPLOT.FOR,** listed in Appendix 6, is used to compute the first differences. Make certain that the parameter IPLOT is set equal to o, and that the first GO TO 219 statement has bèen commented out. The first differences are output onto unit 2 as a binary file with a name such as FIRSTDIFEXT.DAT.

Note that for the 1990 model, an addition was made to the program so that the 1988 first differences at each observatory were repeated up to 1992. This was done to constrain the polynomial fit in that time interval.

 $- 7 -$ 

There are two more practical points to note about this program. First, it must be linked with Haines' library, **GVHLIB.OLB** found in the [NEWITT] directory (e.g. LINK SVPLOT+[NEWITTJGVHLIB/LIB). Secondly, the program asks for the first and last points to be plotted, input parameter which is important for the programs second function, but which is irrelevant here. Just enter: 1,9999.

Each record on the first difference output file contains the following variables:

STATION NAME

CODE (9 FOR REPEAT STATIONS)

YEAR

*(* 

GEODETIC LATITUDE

GEODETIC LONGITUDE

ALTITUDE (KM ABOVE SEA LEVEL)

GEOCENTRIC LATITUDE

RADIAL DISTANCE

X DIFFERENCE

Y DIFFERENCE

Z DIFFERENCE

GEOCENTRIC X DIFFERENCE

GEOCENTRIC Z DIFFERENCE

SPHERICAL CAP LATITUDE

SPHERICAL CAP LONGITUDE

SPHERICAL CAP X DIFFERENCE

SPHERICAL CAP Y DIFFERENCE

TIME INTERVAL BETWEEN OBSERVATIONS

Note that the altitudes of the observatories and repeat stations are all assumed to be sea level at the present time. It is planned to revise OBSREP.DAT to include altitudes before the next model is produced. However, from a practical point of view, the error in assuming zero altitude is negligible.

After the file of first differences has been produced, a spherical cap harmonic analysis is performed on the first differences. Program **SCHFIT.FOR,** shown in Appendix 7, is used for this. Note that this program can be compiled, linked (with GVHLIB.OLB) and run using a *COM* file, **SCHFIT.COM,** also shown in Appendix 7.

It is important to check, and modify if necessary, the following parameters, variables and statements: KINT, the spatial index, was set equal to 7 for the 1990 model. LINT, the temporal index was set equal to 3. ICEN was set equal to 1, and the geodetic values were read off the input file. However, since the spherical cap values are also present on the input file, it is possible to set ICEN equal to o and to read the spherical cap first differences instead of the geodetic first differences. This change will probably be made before the next production. TZERO is the epoch of the model divided by the length of the data interval. For example, in 1990, TZERO = 1990/(1990-1960) =  $66.33333$ . This must be modified for future epochs. The parameters FIN and FOUT,

 $-9 -$ 

which control the level of significance of the coefficients produced by subroutine STEPREG, can also be changed if desired. We have found values of 3.0 to be acceptable. The OPEN and READ statements appropriate for SV data must be chosen and the ones used for main field data must be commented out. (It is planned to modify this, and many other pieces of inelegant programming before the next model is produced.) Likewise, the filename for the output file (unit 3) which contains the model coefficients should be changed to something meaningful. In 1990, the filename was SCHCOEFEXT.K7L3. A sample listing for the 1990 SV model is given in Appendix 8.

To plot the SV model produced by program **SCHFIT,** program **SVPLOT** is run again in its second form, shown in Appendix 9. In this version, IPLOT is set equal to 1, and the statement GO TO 219 has been activated. It is also necessary to change the OPEN statement in subroutine **SCHNEV** so that the filename agrees with the coefficient file previously created.

**SVPLOT** creates a BUPLOT file which is plotted on the Zeta plotter using the ZRPL command. However, the physical length of a plot of the entire file exceeds the maximum length permitted by the plotter. The file must therefore be plotted in sections. This is done by choosing appropriate point numbers when **SVPLOT** asks for the f irst and last points to be plotted.

*(* 

In addition to the plots generated by SVPLOT, it is also useful to generate contour plots of XSV, YSV and ZSV at different epochs. To do this, it is first necessary to generate a file of values calculated at regular grid intervals. This is done using a program called **SCHE.FOR,** which is listed in Appendix 10, along with **SCHE.COM,** the COM file which is used to run it. Note that **SCHE.COM** has not been set up to compile and link the program. **SCHE** must be linked with **GVHLIB.OLB. SCHE** creates, in free format, an output file for each component for which there is an OPEN statement. For SV data, the parameter IREF should be set equal to o. The plot boundaries, YNl, YN2 (south, north), XEl, XE2, (west, east) refer to inches on a full size map sheet, where the point 0,0 is referenced to the north pole. DELE and DELN are the increment values in inches. For reduced size maps, which are commonly produced for developing the SV model, an increment of 1.0 is adequate. ICEN should be set equal to 1 to produce a plot in geodetic co-ordinates. TM refers to the epoch of the plot you wish to produce. In the sample listing it is divided by 30, but this will have to be changed to correspond to the diviser used in **SCHFIT** when producing the model. Near the end of the program, the write statements for the components you do not wish plotted should be commented out. In subroutine **SCHNEV,** the filename in the OPEN statement should be changed as appropriate.

The actual contouring is performed by a program called **[NEWITT]CONTOUR.EXE** which was obtained from Alan Jones. (We

 $- 11 -$ 

*(* 

do not have the FORTRAN code for this.) It is run by a COM file called **CONTOURSV.COM,** shown in Appendix 11. All plotting parameters are defined in this file. The second line contains the name of the output plotting file; the third line contains the name of the input file, created by **SCHE;**  the fourth line gives the array size of the input file (width by height) . This is calculated by taking the size of the full sized plot, in inches, divided by the increment in inches, plus 1 (e.g. 25/1+1). The fifth line gives the title of the plot; the eight line gives the actual coordinates, in inches, of the full sized plot boundaries. These values correspond to XEl, XE2, YEl, YE2 in **SCHE.FOR.**  The ninth and tenth lines give the actual height and width of the plot. The values given in the example correspond to a reduction of 2.85 from a full size map and were chosen to fit a particular odd-ball base map in Newitt's possession. It probably makes sense to choose another more standard 8 by 10 base map, in which case these values will have to be changed. The next three lines give the desired contour values. The second to last line gives the plot height, 10.5" for the Zeta plotter.

# **UPDATING MAIN FIELD DATA**

(

The file MAGSAT.DAT contains data from 1979 and 1980. MAGAIR.DAT contains data from 1965 to 1976. Before these

 $-12 -$ 

observations can be used to produce a main field model, they must be updated to the desired epoch of the model. The SV model just produced is used to do this. First, however, the model coefficients must be integrated using program **MAINSV.FOR,** listed in Appendix 12. This program was originally written to merge coefficient files as well as to integrate the coefficients. Since we only use the program to integrate, much of the first half of the program, down to statement 275, is irrelevent and has been bypassed. Between statements 290 and 295, make certain that the divisor (30 for the 1990 model) is changed to the appropriate value. FORMAT 450 might also have to be changed if you increase the order of the model.

Check the header record of the output coefficient file (SVCOEFINT90.K7L3). Make certain that the temporal order (LINT) is one greater than for the original SV model coefficients.

The integrated coefficients are used by program UP-**DATE. FOR** to update the data to epoch. There are two versions of the program. The version shown in Appendix 13 is used to update the MAGSAT data; the version shown in Appendix 14 is used to update the aeromagnetic data. In both cases, make certain that YEARUP is set equal to the desired year, and that YRUPDIV and YRDIV are divided by the appropriate time interval. Also check the OPEN statement in SCHNEV to verify that the appropriate coefficient file has been added.

 $- 13 -$ 

*(* 

UPDATE must be linked with GVHLIB.OLB.

### MAIN FIELD MODEL

(

Although a SCH model can be created directly from the updated main field data, it is better from the numerical point of view first to subtract a reference field and model the residuals. For the 1990 model, the reference field was the IGRF 1985 evaluated at 1990. The subtraction of a reference field is performed using program RESROT.FOR. This program also converts geodetic to geocentric coordinates, if necessary, and rotates the geocentric coordinates, along with the magnetic field components, to the spherical cap coordinate system. This eliminates the necessity of doing this in program SCHFIT, thus saving time in that program.

RESROT comes in two versions. The version shown in Appendix 15 is used with MAGSAT data. Its input file (MAG-SAT. UP7 in 1990) is an output file of UPDATE. The output file, MAGSATUP7.RESROT, contains the following parameters:

SPHERICAL CAP LATITUDE - Fl0.3 SPHERICAL CAP LONGITUDE - Fl0.3 RADIUS  $-$  F10.3 SPHERICAL CAP X RESIDUAL - Fl0.1 SHPERICAL CAP Y RESIDUAL - Fl0.1 SPHERICAL CAP Z RESIDUAL - Fl0.1 EPOCH OF MODEL - Fl0.1

GEOCENTRIC LATITUDE - Fl0.3 GEOCENTRIC LONGITUDE - Fl0.3 UPDATED  $X - F10.1$ UPDATED  $Y - F10.1$ UPDATED  $Z$  - F10.1

*(* 

In subroutine field, you must open the correct coefficient file, IGRF85.GC. This file assumes a spherical earth, which is correct for MAGSAT data whose positions are given in geocentric coordinates.

The program must be linked with **GVHLIB.OLB** 

The second version of the program, used for aeromagnetic data, is given in Appendix 16. The output file has the same structure as that for the MAGSAT data except that geodetic, as opposed to geocentric, latitude is given on each record. Note that in FIELD, IGRF85.GD is opened, since the aeromagnetic data are given with geodetic coordinates.

The two output files can now be combined using the VMS copy command to produce a single file:

COPY MAGAIRUP7.RESROT+MAGSATUP7.RESROT MAGDATA90.RESROT7

These data are now used to produce a spherical cap harmonie model of the residual field using the version of **SCHFIT.FOR** shown in Appendix 17. Note that in this version KINT=16 (for the 1990 model). ICEN=O since the input data have already been converted to spherical cap coordinates, and IREF=0 since the reference field has already been subtracted. The input filename in the OPEN statement will have

to be changed as appropriate. The READ statement at 100 differs from that of the SV data. Also, at statement 70, the call to SPHNEWF must be commented out since the data have been rotated, and four identities must be inserted. The filename in the OPEN statement after the call to STEPREG must, of course, be changed. It should be remarked that on the microVax it takes about 30 hours for this program to execute. It is therefore advisable to submit it on a Friday night so that it can run uninterrupted over the weekend.

To produce the final model, the main field SCH coefficients must be merged with the SV coefficients. This is done using program **MERGECO.FOR,** shown in Appendix 18. A partial listing of the final set of coefficients (for 1990) is given in Appendix 19. It may be necessary to manually adjust the temporal order (LINT) on the header record. It should be the same as that of the integrated SV coefficients. This set of coefficients, along with the IGRF coefficients, form the CGRF. The CGRF is used in the Magnetic Information Retrieval Program for answering routine requests. (See the manual by Newitt et al, 1990). The CGRF and appropriate software are also distributed directly to some users. (See the manual by Newitt and Haines, 1990.)

#### **MAIN FIELD CHARTS**

*(* 

Normally, full sized plots of both the residual field components, as derived from the SCH coefficients, and the

 $- 16 -$ 

main field components (the residual field plus the IGRF) are desired. Grid values are derived using **SCHE.FOR** (Appendix 20). This example is for the production of a declination plot. Other components may be obtained by implementing the appropriate OPEN and WRITE statements. There are several differences between this version and the version given in Appendix 10.

*(* 

First, for a main field chart, IREF is set equal to 1. If a chart of the residual field is wanted, set IREF to o. A full sized chart cannot be plotted in its entirety on the ZETA plotter. It is necessary to plot it in three overlapping sections. Thus **SCHE** must be run three times with different values of YNl and YN2. The example shows the set up for plotting the bottom section. The middle and top sections can be plotted by implementing the appropriate statements which have been commenced out. A value of 0.5 for DELE and DELN has been found adequate for most purposes. However, around the pole, were both D and DSV contours come very close together, it will be necessary to replot using a value of 0.25, and possibly 0.1. In this case, don't forget to use the correct values of IIIMAX and JJJMAX.

The program has been set up to plot the main field, but it can also be used to plot secular variation by changing ICHANGE and DELT to the values given in the commented-out statements.

North of the pole, the plotter will have trouble because of the coincidence of the -180° and 180° contour

lines. Therefore it will be necessary to replot this region changing all D values to degrees east by instituting the statement:

if (d.lt.O.)d=d+360.

Don't forget to use the appropriate WRITE statements to go along with the OPEN statements. Also, check that the OPEN statement in subroutine SCHNEV attaches the correct file (SCHCOEF.90 for the 1990 model). Subroutine FIELD should be set up to add the same IGRF model that was subtracted by program RESROT. Note that this version of FIELD differs from the version used in RESROT. That version only attached the coefficients for a single IGRF model. This version attaches the entire suite of DGRF/IGRF models from 1945 to 1985 (in this example). If a new IGRF model is used (e.g. IGRF 1990), it will have to be added to the coefficient file in some manner, and various DIMENSION and READ statements will have to be modified in the subroutine.

Various versions of the **CONTOUR** plotting program are used to plot the various components after the grid files have been generated by SCHE. Appendix 21 shows CON-**TOURB.COM,** which is set up to plot the bottom third of the D chart. By choosing the appropriate group of level values it can also be used to plot any other component, or the secular variation. **CONTOURM.COM** and **CONTOURT.COM** are used to plot the middle and top thirds of the chart respectively.

 $- 18 -$ 

### **PROBLEMS AND POSSIBLE MODIFICATIONS**

*(* 

The experience gained through producing three CGRF models has led to the realization that there are problems with the present methodology which need to be resolved before the next model is produced. Two major problems concern the secular variation model. First, although the overall fit of the secular variation model to the first differences is reasonable, about 10  $nT/yr$ , there are areas and time periods in which the error is considerably greater than this. When the model is integrated and used to update the data, unacceptably large updating errors can result. An example of this is evident at Godhavn and is shown in Figure 1. The major problem illustrated here is the inability of the model to fit properly the rapid change in the Z first differences. The effect of this is shown in Table 1; the accumulated SV as given by the CGRF model is compared to the observed SV at the observatory.

#### $- 19 -$

 $\sqrt{ }$ 

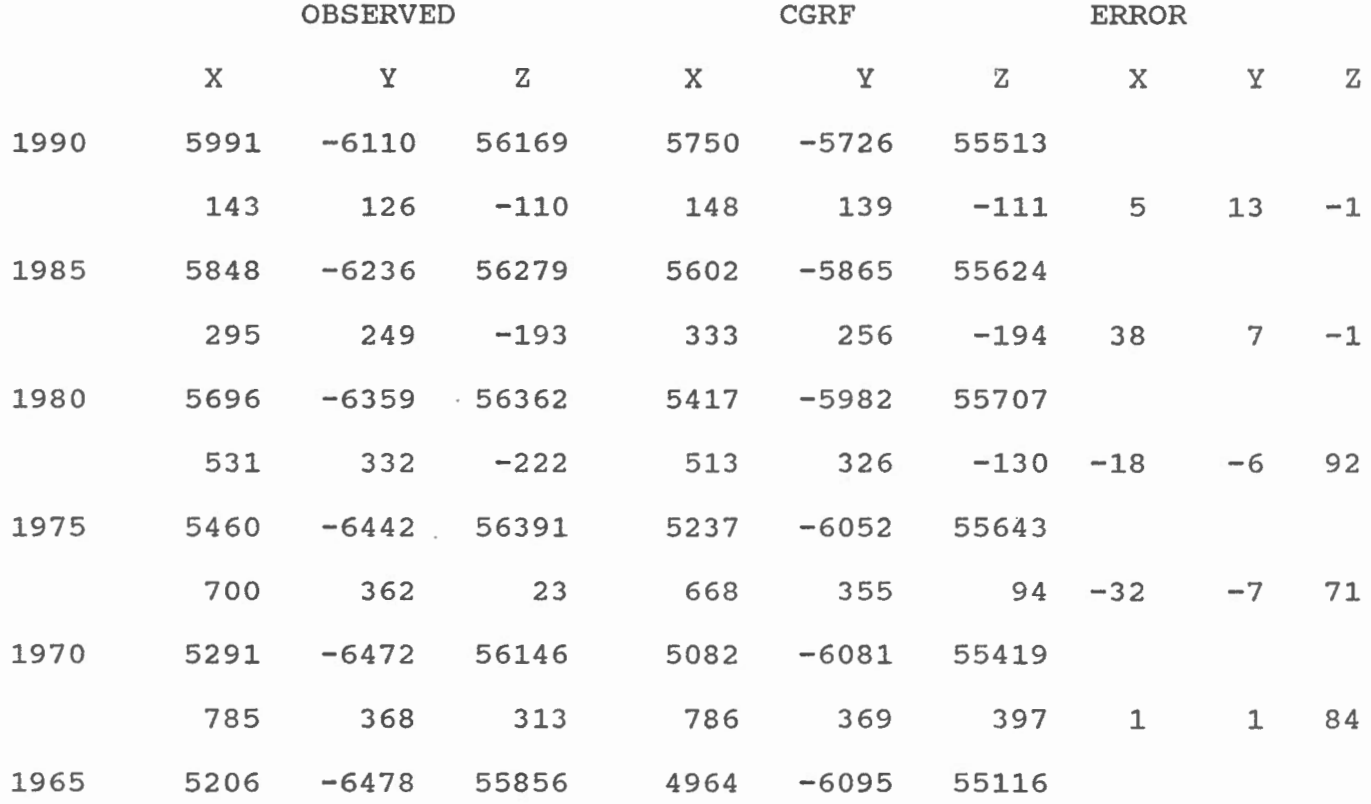

Errors of up to 92 nT are present in the Z component. This is considerable given that features in the residual field we are trying to model selüom have amplitudes in excess of 300 nT. The problem is even more serious for satellite data where residual amplitudes are only a dozen or so nT in magnitude. Here the error due to updating is larger than the signal.

One might expect that this problem can be overcome by increasing both the spatial and temporal order (K and L) .

Indeed this is the reason we went from KINT=5 to KINT=7 and from LINT=2 to LINT=3 for the 1990 model. However, to increase these parameters further creates extrapolation problems outside the data area and does not create much improvement inside the data area. Furthermore, increasing L creates terrible extrapolation problems near and after the epoch of the model. These problems are evident even at lower orders. To overcome them, we have inserted synthetic observatory values in the oceanic areas, and have repeated observatory data up to 1992. However, these are at best ad hoc remedies, and other solutions should be considered in the future. Haines is currently investigating a method of directly modelling differences between observations rather than modelling an estimate of the secular variation which subsequently has to be integrated. Another possible solution might be to fit Fourier series instead of a polynomial to the temporal variations.

Another problem is evident when we compare a model, derived from aeromagnetic data alone, with a model derived from MAGSAT data alone: The agreement between the two is not good. This is seen by comparing Figure 2 with Figure 3. The former is a plot of the Z residual field derived from a model of aeromagnetic data. The latter is a plot of the Z residual field derived from a model of MAGSAT data. In both cases, the field has been calculated at sea level. Also, in both cases the model was derived from a 10% sample of the

 $- 21 -$ 

*(* 

 $\backslash$ 

data. In addition, there is often little agreement between the anomalies and many known geological features. The Alpha ridge, for example, one of the largest known magnetic features, does not show up distinctly on the aeromagnetic plot.

*(* 

Some of these discrepancies might be due to the updating problems previously discussed. Others might be due to the fact that in some areas the aeromagnetic bin values are based on very few data; in other words, the weighting isn't equal. (This, however, is quite a complex problem; see Haines and Newitt, · 1986). Likewise, there are areas over which the MAGSAT data coverage is quite sparse. In addition, there is the whole question of whether it is legitimate to combine surface and satellite data with equal weighting.

Another problem arises when we consider the fact that the anomalies shown in Figure 2 and 3 are only about 200 nT or 300 nT in magnitude. Are these sufficiently different from the IGRF to make the production of the CGRF worthwhile? Given that crustal anomalies of much greater magnitude exist at shorter wavelengths should we, and can we, show more detail?

To show more detail, we need to go to a higher spatial index. The current K maximum is presently 16. An attempt to go to  $K = 20$ , based on a 10% sample, appeared to be unstable, but this might have been due to the low data density. Given that it takes 30 hours to produce a K=16

 $-22 -$ 

model on the microVax, it is probably unrealistic to try higher order models on that computer. We should give thought to converting the programs to the Convex or some other more powerful machine so that we can at least try higher order models.

*(* 

Hand in hand with a higher order is the necessity for denser data coverage. As already mentioned, the aeromagnetic data are averaged in cells of approximately 16000 sq km area. Even in the small sample of data given in Appendix 2 it can be seen that some cells contain as few as two data values. Obviously we can use more data. A large, untapped source is the low-level aeromagnetic data set which is housed within our division. Unfortunately, many of these are unsuitable for our use because of the great amount of undocumented levelling and other adjustments which have been made to them. However, some aeromagnetic data, along with the Hudsom Bay marine magnetic data, and possibly some other marine magnetic data may be suitable. These data could be used to increase the density of data within each cell. It might also be possible to average in smaller cells, thus allowing a higher spatial index. However, all these data are scalar data. The SCHA program at present can handle only vector data. It will have to be modified to handle scalar, and other single component data, as well.

 $- 23 -$ 

#### **REFERENCES**

- Haines, G.V., 1983. E.P.B. aeromagnetic data (1953-1976), in Proceedings of the Aeromagnetic Data Workshop November 16-18, 1982, Boulder, Colorado, Workshop Proceedings 1, pp. 5-19, National Geophysical Data Center, Boulder, Colorado, 1983.
- Haines, G.V., 1985. Magsat vertical field anomalies above 40° N from spherical cap harmonie analysis, Journal of Geophysical Research, vol 90, pp 2593-2598.
- Haines, G.V., 1988. Computer programs for spherical cap harmonie analysis of potential and general fields. Computers and Geosciences, vol 14, pp 413-447.
- Haines, G.V. and Newitt, L.R., 1986. Canadian geomagnetic reference field 1985. Journal of Geomagnetism and Geoelectricity, vol 38, pp 895-921.
- Newitt, L.R. and Haines, G.V., 1989. A Canadian geomagnetic reference field for epoch 1987.5. Journal of Geomagnetism and Geoelectricity, vol 41, 249-260.
- Newitt, L.R. and Haines, G.V., 1990. Notes for users of software for the Canadian geomagnetic reference field. G.S.C. Geophysics Division Internal Report No. 90-2.
- Newitt, L.R., Haines, G.V. and Coles, R.L., 1990. The magnetic information retrieval program. G.S.C. Geophysics Division Internal Report No. 90-3 .

## **FIGURE CAPTIONS**

*(* 

- 1) Plot of first differences of the magnetic field components at Godhavn. X,Y and Z refer to the observed values of the first differences of the X, Y and Z components respectively. The solid lines depict the values computed by the spherical harmonie model of the secular variation field.
- 2) Z residual field based on a spherical cap harmonie model of a 10% sample of aeromagnetic data. The field is calculated for 1990 at sea level.
- 3) Z residual field based on a spherical cap harmonie model of a 10% sample of MAGSAT data. The field is calculated from 1990 at sea level.

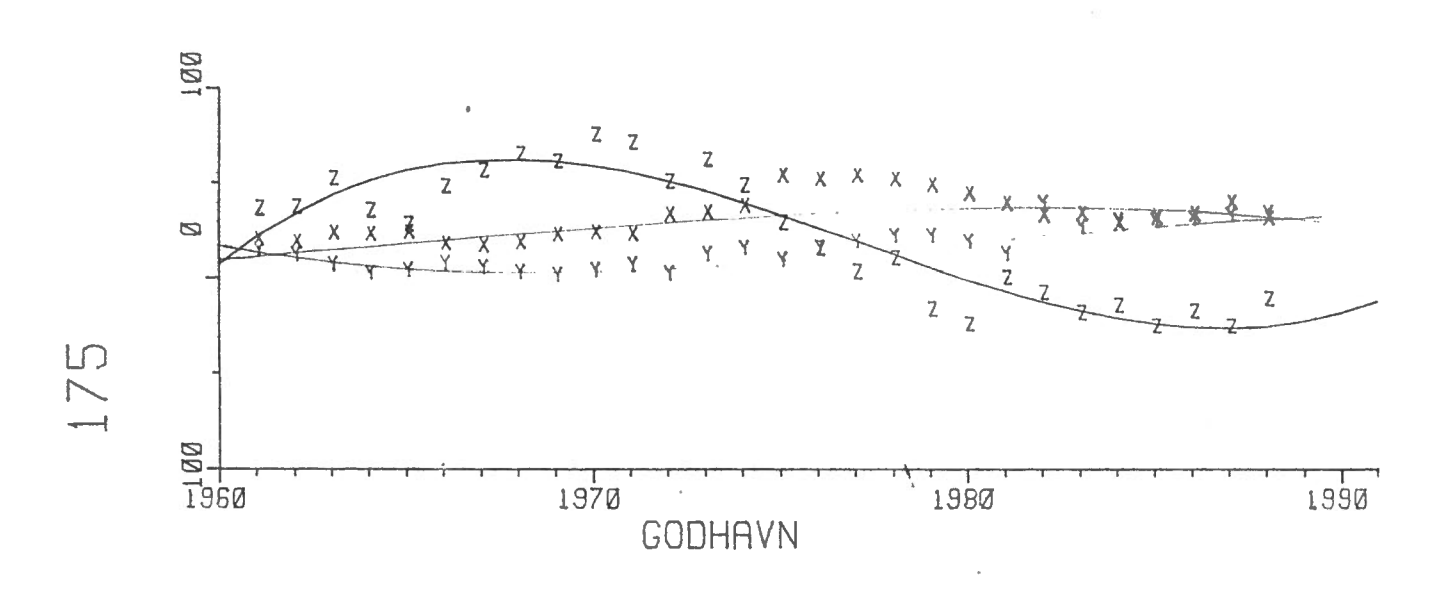

 $\ddot{\phantom{a}}$ 

Figure 1

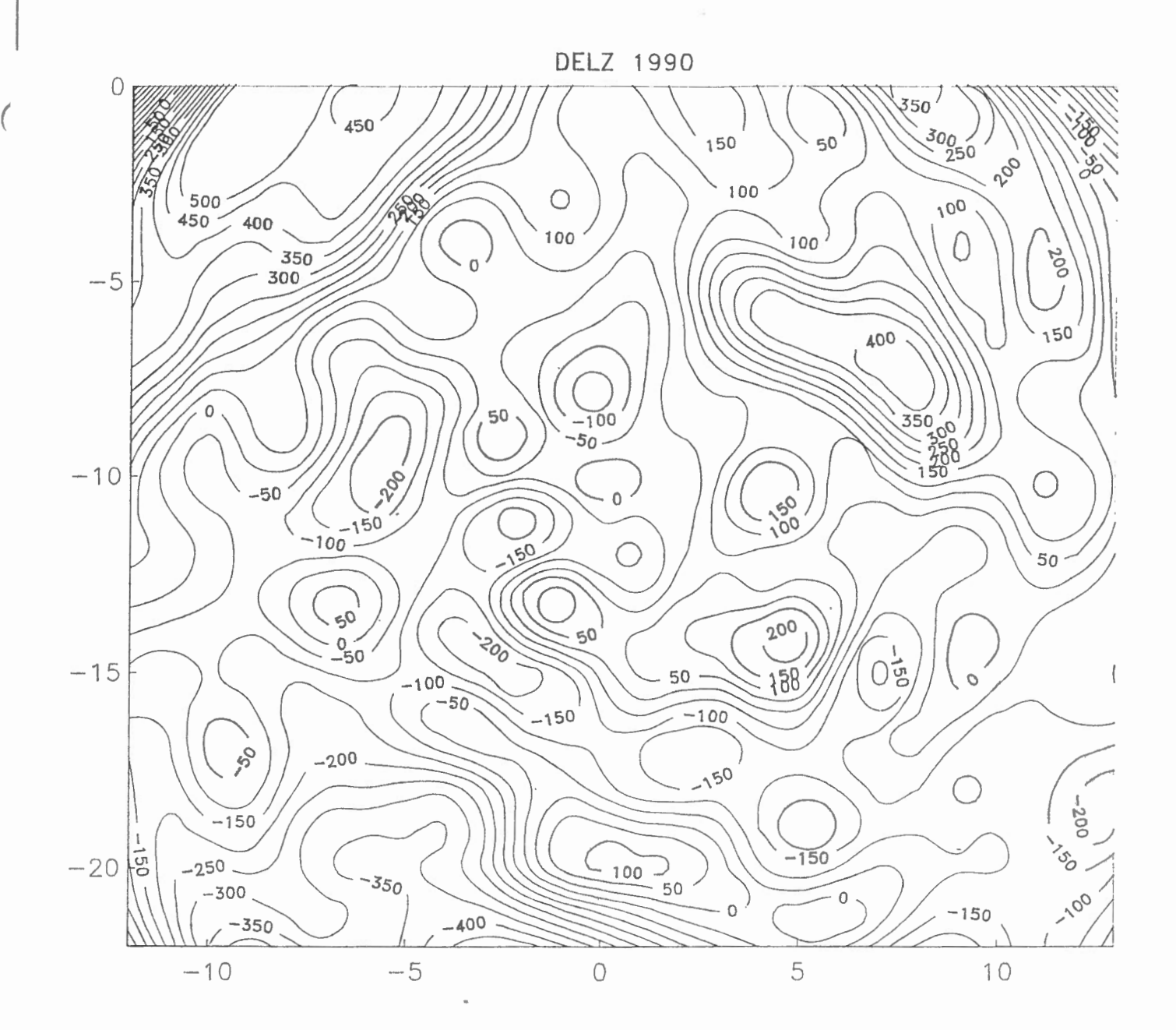

Figure 2

 $\ddot{\phantom{a}}$  .

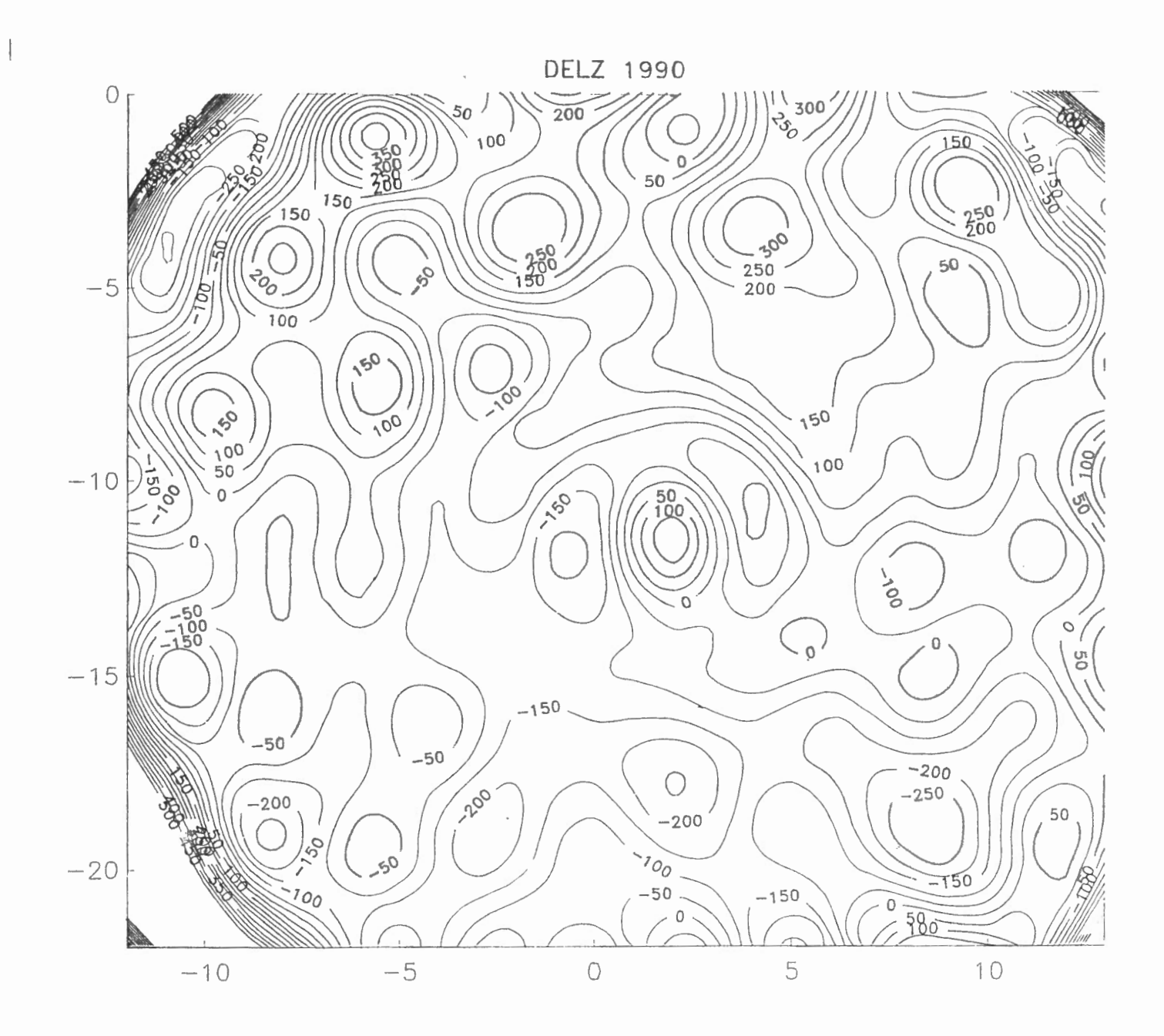

Figure 3  $\epsilon_{\rm e}$ 

 $\;$ 

APPENDIX 1

 $\overline{\phantom{a}}$ 

 $\sim$ 

 $\ddot{\phantom{a}}$ 

 $\sim$ 

€

 $\mathfrak{f}% _{0}$ 

MAGSAT.DAT

 $\sim 100$ 

 $\sim 10^{-11}$ 

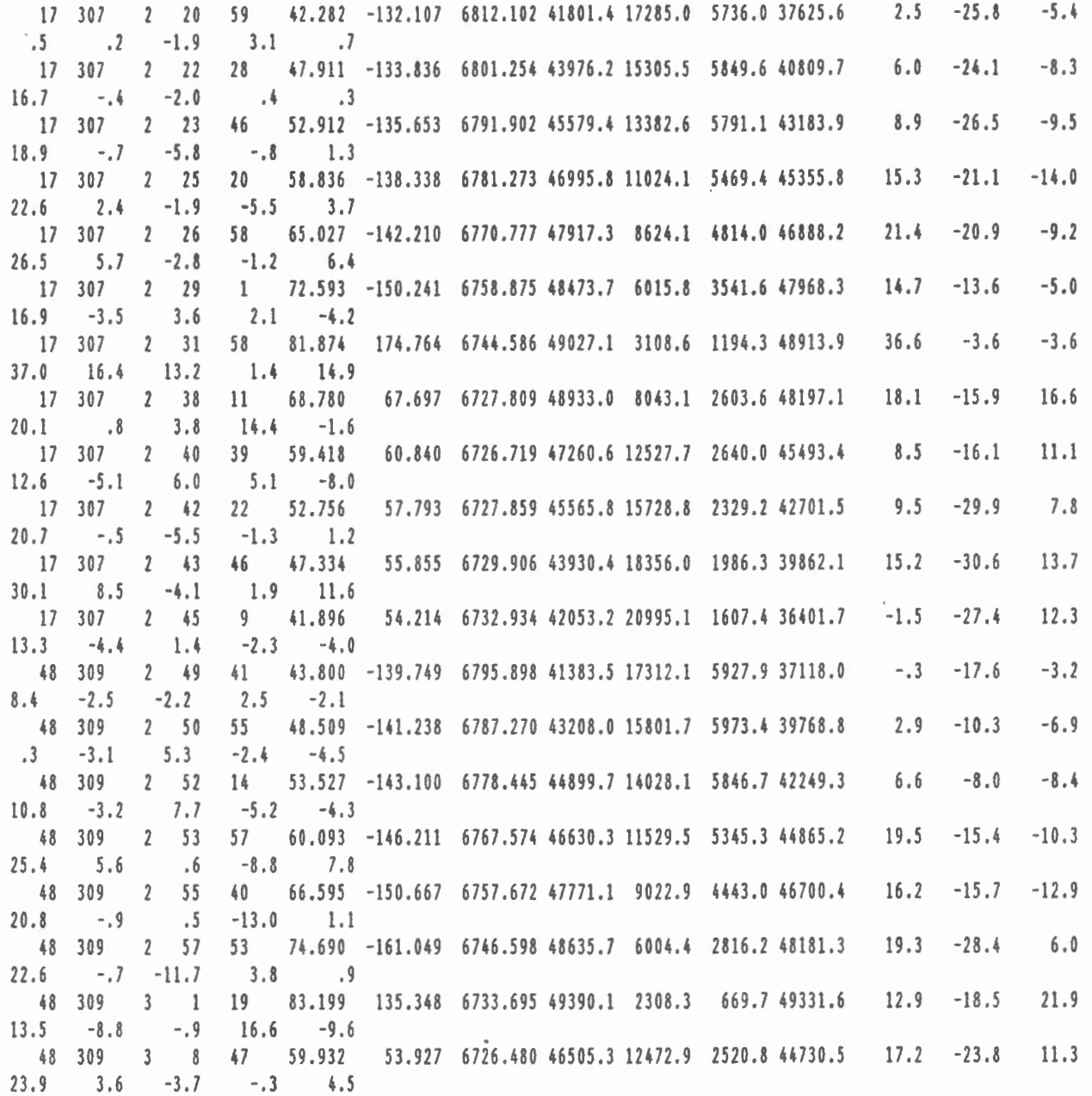

 $\bar{\ell}$ 

 $\mathfrak{f}$ 

APPENDIX 2

 $\mathcal{L}_{\mathcal{A}}$ 

 $\bar{\phantom{a}}$ 

 $\left($ 

 $\mathcal{A}$ 

 $\sim$ 

MAGAIR.DAT

 $\sim$ 

 $\sim$   $\sim$ 

 $\overline{\phantom{a}}$ 

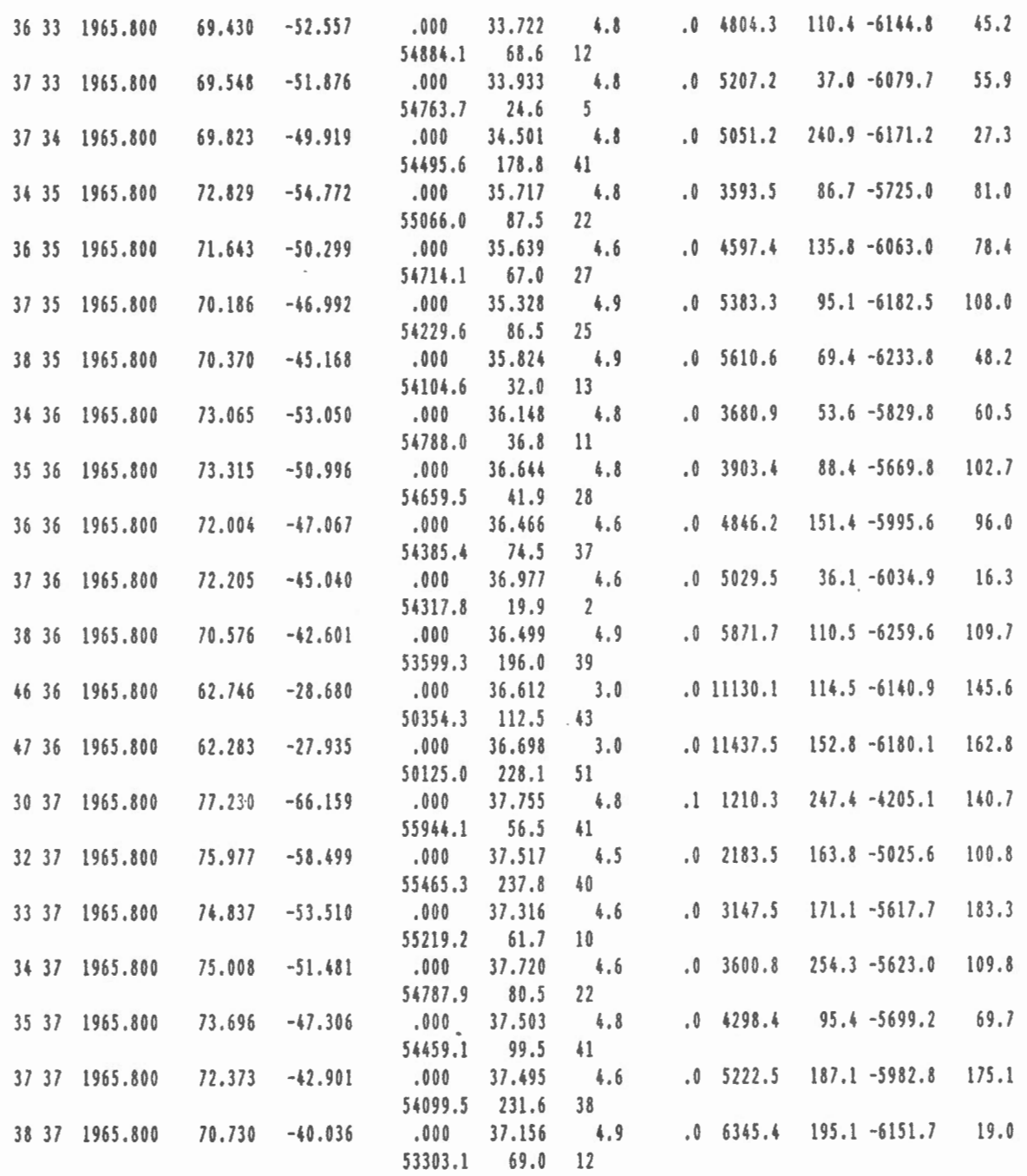

 $\sim$ 

 $\mathcal{L}_{\rm{max}}$ 

 $\overline{(\ }$ 

 $\left(\begin{array}{c} 1 \\ 1 \end{array}\right)$ 

# APPENDIX 3

OBSREP1.DAT

 $\overline{a}$ 

 $\sim 10^{-11}$ 

 $\left($ 

 $\overline{\mathcal{L}}$ 

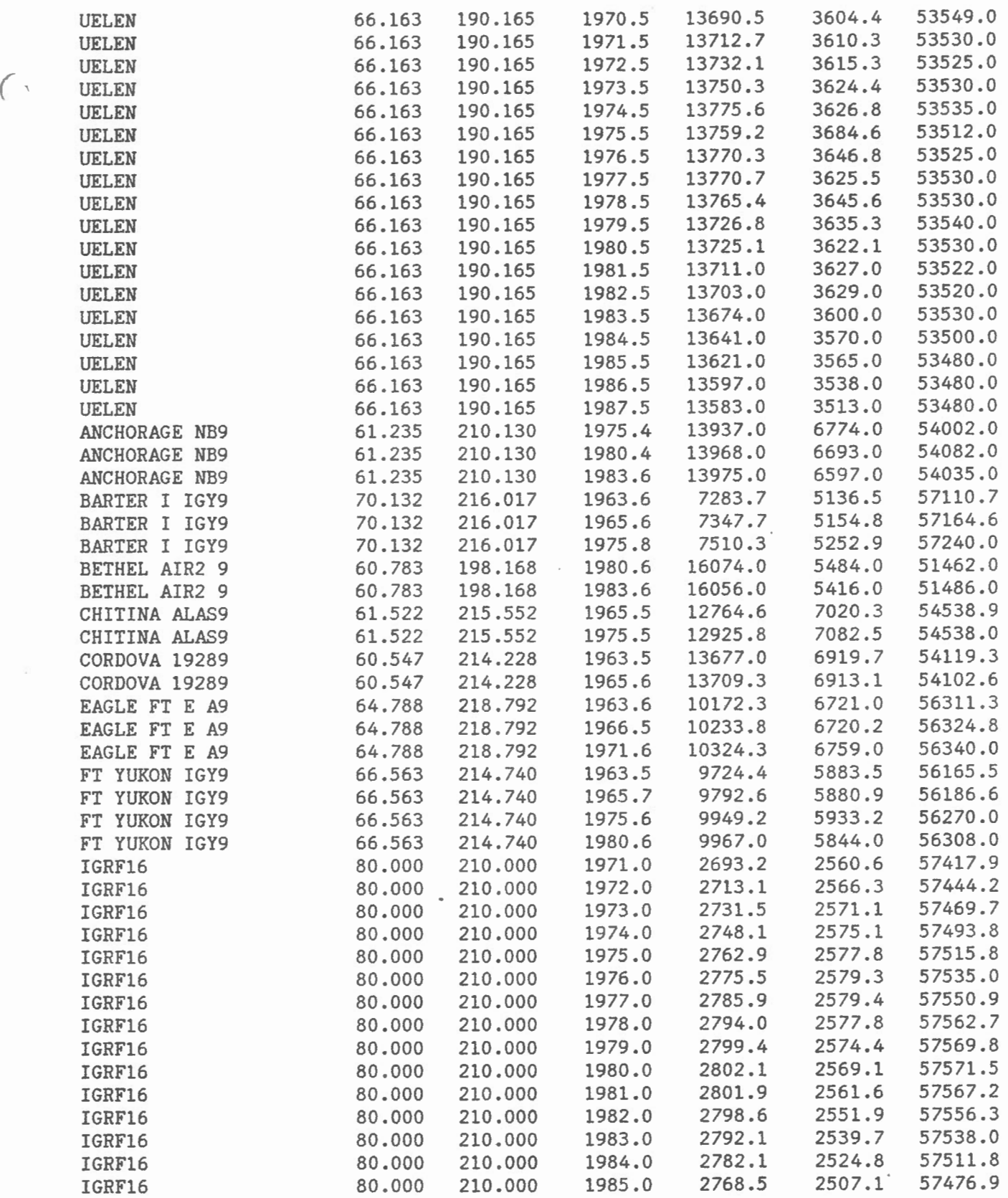

 $\langle$ 

APPENDIX 4

FITCOEF.FOR

 $\mathcal{L}^{\text{max}}_{\text{max}}$ 

 $\mathcal{L}(\mathcal{L})$  and  $\mathcal{L}(\mathcal{L})$  . The  $\mathcal{L}(\mathcal{L})$ 

 $\mathcal{L}^{\text{max}}_{\text{max}}$  and  $\mathcal{L}^{\text{max}}_{\text{max}}$ 

 $\mathcal{L}^{\text{max}}_{\text{max}}$  , where  $\mathcal{L}^{\text{max}}_{\text{max}}$ 

 $\mathcal{L}^{\text{max}}_{\text{max}}$  , where  $\mathcal{L}^{\text{max}}_{\text{max}}$ 

 $\mathcal{L}^{\text{max}}_{\text{max}}$  ,  $\mathcal{L}^{\text{max}}_{\text{max}}$ 

 $\bigg)$ 

 $\left\{ \begin{array}{ccc} & & & \\ & & \end{array} \right.$ 

PROGRAM FITCOEF

```
c 
 FITS CUBIC COEFFICIENTS TO IGRF AND DGRF COEFFICIENTS
c 
  PROGRAMMED BY L.R. NEWITT
c 
      DIMENSION G(45:85), H(45:85) 
      DIMENSION SUMG(4), SUMH(4), SG(4,4), SH(4,4), TG(4), TH(4)
      DIMENSION BOUTG(4), BOUTH(4), SIGG(4), SIGH(4) 
      DIMENSION BG(4), BH(4), SBG(4), SBH(4) 
      DIMENSION IVARG(4), IVARH(4), ICBLANK(4) 
      CHARACTER*40 AID 
      IBO=l 
      NP1=4ITMAX=6 
      FIN=3. 
      FOUT=3. 
      CMBLANK=O 
      IPRTS=O 
      IPRT1=3 
      IPRT2=3 
      OPEN(UNIT=l,FILE='IGRF4585.BYYEAR',STATUS='OLD') 
      OPEN(UNIT=2,FILE='IGRF6085.CUBIC',STATUS='NEW') 
      READ(1,100)J, K, TZ, RE, A, FLAT, AID
      TZER0=1987.5 
      WRITE(2,120)J,K,TZERO,RE,A,FLAT 
10 READ(1,110,END=900)N,M,G(45),H(45),G(50),H(50),G(55),H(55),
     +G(60),H(60),G(65),H(65),G(70),H(70),G(75),H(75),G(80),H(80), 
     &G(85),H(85),GT85,HT85 
      IENTER=O 
      JENTER=O 
      DO 200 I=60, 85,5 
      TG(1)=I-87.5TG(2)=TG(1)*TG(1)TG(3)=TG(1)*TG(2)TG(4)=G(I)CALL SUMPRD(IBO,NPl,NG , TG,SUMG,SG,IENTER) 
      IF(M.EQ.O)GO TO 200 
      TH(1)=TG(1)TH(2)=TG(2)TH(3) = TG(3)TH(4)=H(I)CALL SUMPRD(IBO, NP1, NH, TH, SUMH, SH, JENTER)
200 CONTINUE 
      PRINT 140, N, M
      CALL STEPREG(IB0,0,1,NG,NPl,SUMG,SG,FIN,FOUT,ITMAX, 
     +BOUTG,SIGG,IVARG,BG,SBG,ICBLANK,IPRTS,IPRTl,IPRT2) 
      IF(M. EQ. 0 )THEN 
      BOUTH(1)=0.
      BOUTH(2)=0.BOUTH(3)=0.
```
```
c 
       BOUTH(4)=0.
       ELSE 
       PRINT 150, N.M.
       GALL STEPREG(IBO,O,l,NH,NPl,SUMH,SH,FIN,FOUT,ITMAX, 
      +BOUTH,SIGH,IVARH,BH,SBH,ICBLANK,IPRTS,IPRTl,IPRT2) 
       ENDIF 
       WRITE(2, 130)N, M, BOUTG(NP1), BOUTH(NP1), ( (BOUTG(I), BOUTH(I))),+I=1, NP1-1)C COMPARE INPUT AND MODEL VALUES 
c 
300 
100 
110 
120 
130 
140 
150 
160 
170 
900 
     * 
     * 
       PRINT 170 
       DO 300 K=60,85,5 
       T = K - 87.5GM=BOUTG(l)*T+BOUTG(2)*T*T+BOUTG(3)*T*T*T+BOUTG(4) 
       HM=BOUTH(l)*T+BOUTH(2)*T*T+BOUTH(3)*T*T*T+BOUTH(4) 
       GDIF=G(K)-GMHDIF=H(K)-HM
       PRINT 160, G(K), GM, GDIF, H(K), HM, HDIF
       GO TO 10 
       FORMAT(2Il,F8.2,3Fl0.3,A40) 
       FORMAT(2I5,20Fl0.l) 
       FORMATC2Il,F8.2,3Fl0.3,' IGRF1960-85, CUBIC FIT') 
       FORMAT(2I4,8Fl2.4) 
      FORMAT(lHO, '**** G',2I3,' ****') 
       FORMAT(lHO, '**** H',2!3,' ****') 
       FORMAT(lH ,3Fl2.4,5X,3Fl0.4) 
       FORMAT(1HO)
       STOP 
      END 
      SUBROUTINE STEPREG (IBO, IBLNK, IORD, N, NP1, S, A, FIN, FOUT, ITMAX, BOUT,
                              SIG,IVAR,B,SB,ICBLNK, 
                              IPRTS,IPRT1,IPRT2) 
C STEPWISE REGRESSION, GIVEN SUMS (IF NECESSARY) AND SUMS OF SQUARES<br>C AND PRODUCTS.
       AND PRODUCTS.
C REFERENCES - MATHEMATICAL METHODS FOR DIGITAL COMPUTERS, VOL. 1,<br>C CONDITED BY A.RALSTON AND H.WILF. CHAPTER 17 BY M.A.
C BEDITED BY A.RALSTON AND H.WILF. CHAPTER 17 BY M.A. EFROYMSON C<br>
- APPLIED REGRESSION ANALYSIS BY N.R. DRAPER AND H. SMITH
                   - APPLIED REGRESSION ANALYSIS BY N.R. DRAPER AND H. SMITH
C SECTIONS 6.4 AND 6.8.
C INPUT PARAMETERS 
C IBO = 0 FORCES REGRESSION THROUGH ORIGIN. 
C IBLNK .LT. O ALLOWS PARAMETERS TO BE EXCLUDED FROM REGRESSION.<br>C IORD .NE. O PRE-ORDERS REGRESSION.
C IORD .NE. O PRE-ORDERS REGRESSION.<br>C N = NUMBER OF OBSERVATIONS.
C N = NUMBER OF OBSERVATIONS.<br>C NP1 = NUMBER OF INDEPENDENT V
      NPI = NUMBER OF INDEPENDENT VARIABLES (NP) + 1C S = MATRIX OF SUMS. NOT NEEDED IF IBO=0.<br>C A = MATRIX OF SUMS OF SQUARES AND PRODUCT
      A = MATRIX OF SUMS OF SQUARES AND PRODUCTS.
C NOTE: THIS MATRIX IS DESTROYED. 
C FIN = F LEVEL FOR ENTERING VARIABLE INTO REGRESSION.
```
 $\left\langle \right\rangle$ 

c c c c c c c c c c c c c c c c FOUT = F LEVEL FOR TAKING VARIABLE OUT OF REGRESSION. NOTE: FIN MUST BE .GE. FOUT. ITMAX = MAXIMUM NUMBER OF REGRESSION STEPS PERMITTED. ICBLNK = BLANKING ARRAY, INPUT IF IBLNK.LT.O. 0 TO PRINT NO MATRICES<br>1 TO PRINT ALL MATRICE TO PRINT ALL MATRICES -1 TO PRINT ALL MATRICES EXCEPT COVARIANCE MATRICES. IPRT1 = FIRST STEP NUMBER TO HAVE COEFFICIENTS PRINTED.<br>IPRT2 = LAST STEP NUMBER TO HAVE COEFFICIENTS PRINTED. = LAST STEP NUMBER TO HAVE COEFFICIENTS PRINTED. NOTE. FINAL SET ARE PRINTED REGARDLESS OF IPRT1,IPRT2. OUTPUT PARAMETERS BOUT = OUTPUT MATRIX OF REGRESSION COEFFICIENTS.<br>SIG = MATRIX OF STANDARD DEVIATIONS. SIG = MATRIX OF STANDARD DEVIATIONS.<br>IVAR = VARIABLE NUMBER FOR ELEMENTS O IVAR = VARIABLE NUMBER FOR ELEMENTS OF B, SB.<br>B = MATRIX OF REGRESSION COEFFICIENTS. IN B = MATRIX OF REGRESSION COEFFICIENTS, IN STEP-WISE ORDER.<br>SB = MATRIX OF STANDARD ERRORS OF COEFFICIENTS, IN STEP-WIS SB = MATRIX OF STANDARD ERRORS OF COEFFICIENTS, IN STEP-WISE ORDER. REAL MSE, MSR DIMENSION S(NPl),BOUT(NPl) DIMENSION A(NP1.,NP1),SIG(NP1),IVAR(NP1),B(NP1),SB(NP1),ICBLNK(NP1)  $NP = NP1 - 1$  $ITN = 0$  $IZERO = 0$ C PRINT PARAMETERS PRINT 100, IBO, IBLNK, IORD, N, NP1, FIN, FOUT, ITMAX, IPRTS, IPRT1, IPRT2 100 FORMAT (20H STEPWISE REGRESSION// \* 8X,3HIBO, 5X,5HIBLNK, 6X,4HIORD, 9X,1HN, 7X,3HNP1, \* 5X,5HIPRT1, 5X,5HIPRT2/ 1X,5I10,2F10.3,4I10) IF (FIN .LT. FOUT) STOP IF (IPRTS .EQ. 0) GO TO 101 C PRINT INPUT MATRIX A PRINT 115 115 FORMAT (//62HOMATRIX OF SUMS OF SQUARES AND PRODUCTS, UNCORRECTED \* FOR MEANS) DO 110 I=l, NPl 110 PRINT 116,  $(A(I,J),I,J, J=I,NP1)$ 116 FORMAT Œl7.8,3H A(,I2,1H,,I2,1H),El7.8,3H A(,I2,1H,,I2,1H), \* E17.8,3H A(,I2,1H,,I2,1H),E17.8,3H A(,I2,1H,,I2,1H),<br>\* E17.8,3H A(,I2,1H,,I2,1H)) 101 CONTINUE PRINT 131, A(NP1, NP1) 131 FORMAT (43HOTOTAL SUM OF SQUARES, UNCORRECTED FOR MEAN, E29.12) PRINT 132, SQRT(A(NP1, NP1)/N) 132 FORMAT (41HOSTANDARD DEVIATION, UNCORRECTED FOR MEAN, E31.12) IF (IBO .EQ. 0) GO TO 117 IF (IPRTS .EQ. 0) GO TO 102 C PRINT INPUT MATRIX S PRINT 112

(

 $\overline{\xi}$  $\lambda$ 

```
112 FORMAT (15HOMATRIX OF SUMS ) 
      PRINT 108, (S(I),I, I=l,NPl) 
  108 FORMAT (El7.8,3H S(,I2,1H),E20.8,3H S(,I2,1H), 
          E20.8,3H S(, I2, 1H), E20.8, 3H S(, I2, 1H), E20.8, 3H S(, I2, 1H))
  102 CONTINUE 
C COMPUTE MEAN OF EACH VARIABLE 
      DO 114 J=l, NPl 
  114 S(J) = S(J)/NCONST=S(NPl) 
      IF (IPRTS .EQ. 0) GO TO 124 
C PRINT MEANS 
      PRINT 118 
  118 FORMAT (6HOMEANS) 
      PRINT 108, (S(I),I, I=l,NPl) 
  124 CONTINUE 
      PRINT 133, S(NPl) 
  133 FORMAT (27HOMEAN OF DEPENDENT VARIABLE, E45.12) 
C COMPUTE RESIDUAL SUMS OF SQUARES AND CROSS PRODUCTS 
      DO 113 I=l,NPl 
      DO 113 J=I, NPl 
  113 A(I, J) = A(I, J) - N*S(I)*S(J)IF (IPRTS .EQ. 0) GO TO 117 
      PRINT 137 
  137 FORMAT ( 'OMATRIX OF SUMS OF SQUARES AND PRODUCTS, CORRECTED FOR 
     *MEANS') 
      DO 119 I=l,NPl 
  119 PRINT 116, (A(I,J),I,J, J=I,NPl) 
  117 CONTINUE 
      SST = A(NP1, NP1)IF (IBO .EQ. 0) GO TO 139 
      PRINT 134, SST 
  134 FORMAT (41HOTOTAL SUM OF SQUARES, CORRECTED FOR MEAN, E31.12) 
      PRINT 135, SQRT(SST/(N-1)) 
  135 FORMAT (39HOSTANDARD DEVIATION, CORRECTED FOR MEAN, E33.12) 
  139 CONTINUE 
C COMPUTE STANDARD DEVIATION. SET DIAGONALS OF CORRELATION MTRX=1.<br>C MORMALIZE. THEN EXPAND UPPER TRIANGULAR MATRIX TO FULL
      NORMALIZE, THEN EXPAND UPPER TRIANGULAR MATRIX TO FULL
      DO 120 I=l,NPl 
      SIG(I)=SQRT(A(I,I))120 A(I, I)=1.0DO 121 I=l,NP 
      II=I+1DO 121 J=II ,NPl 
      IF (J .NE. NPl) GO TO 184 
      IF (SIG(J) .NE. O.) GO TO 184 
      A(I,J) = 0.GO TO 121 
  184 A(I,J)=A(I,J)/(SIG(I)*SIG(J))
```

```
121 A(J, I) = A(I, J)IF (IPRTS .EQ. 0) GO TO 103 
C PRINT STANDARD DEVIATIONS AND CORRELATION MATRIX 
      PRINT 126 
  126 FORMAT (20HOSTANDARD DEVIATIONS) 
      IF (IBO .NE. 0) DF = SQRT(FLOAT(N-1))IF (IBO .EQ. 0) DF = SQRT (FLOAT(N))
      PRINT 108, (SIG(I)/DF,I, I=l,NPl) 
      PRINT 122 
  122 FORMAT (19HOCORRELATION MATRIX 
      DO 123 I=l,NP 
      IP1 = I + 1123 PRINT 116, (A(I,J),I,J, J=IPl,NPl) 
  103 CONTINUE 
C SET UP A BLANKING ARRAY IF IBLNK .LT. 0 
      C OTHERWISE, INCLUDE ALL VARIABLES IN REGRESSION. 
      IF (IBLNK .LT. 0) GO TO 109 
      DO 107 I=l,NP 
  107 ICBLNK(I) = 1.
      GO TO 111 
C READ COEFFICIENT BLANKING ARRAY (ICBLNK). 
C IF ICBLNK(I) = 0, . DO NOT INCLUDE VARIABLE I IN THE REGRESSION.
  109 READ 104, (ICBLNK(I),I=l,NP) 
  104 FORMAT (80Il) 
      NPL = NPIF (NP .GT. 50) NPL = 50
      PRINT 105, (I,I=l,NPL) 
  105 FORMAT (27HOCOEFFICIENT BLANKING ARRAY/ 1X,50I2) 
      PRINT 106, (ICBLNK(I), I=1, NP)
  106 FORMAT (1X,50I2) 
  111 CONTINUE 
      PRINT 401 
  401 FORMAT \frac{\gamma}{6}H ANOVA, 8X, 2HDF, 24X, 2HSS, 22X, 2HMS, 13X, 1HF, 8X, 6HTOTVAR,
              12X,2HSY,6X,4HNVAR,9X,6HFLEVEL)
C COMPUTE DEGREES OF FREEDOM 
      PHI = N - 1IF (IBO .EQ. 0) PHI = N 
      DFT = PHIC VARIABLES ARE ORDERED (1,2,3, ... ) IF IORD .NE. 0 
      INOR = 0NORD = NPIF (IOND .NE. 0) NORD = 1
      GO TO 129 
  130 NORD = NORD + 1 
      IF (NORD .GT. NP) GO TO 175 
      INOR = 0NOR = NORDINPUT
```
 $- A4 6 -$ 

GO TO 128

```
c 
c 
c 
      INITIALIZATION PROCEDURE FOR DETERMINING MOST SIGNIFICANT VARIABLE 
      TO BE ADDED TO REGRESSION 
      COMPUTE STANDARD ERROR OF DEPENDENT VARIABLE 
  125 INOR = 1 
  129 \text{ NOR} = 1SSE = A(NP1, NP1) * SSTMSE = SSE/PHISY = SQRT(MSE)SSR = SST - SSEDFR = DFT - PHIIF (DFR .LE. 0.) GO TO 127 
      MSR = SSR/DFR 
      F = MSR/MSE127 CONTINUE 
      VMIN=-10.E37 
      NMTN=0NOIN=O 
  128 VMAX=O. 0 
      NMAX=O 
      DO 150 I=NOR, NORD
      IF (A(I,I) .LE. .00001) GO TO 150
C COMPUTE VARIANCE 
      V=A(I,NP1)*A(NP1,I)/A(I,I)IF (V) 142,150,143 
  143 IF CV .LE. VMAX) GO TO 150 
      IF (ICBLNKCI) .EQ. 0) GO TO 150 
      VMAX=V 
      NMAX=I 
      GO TO 150 
c X(I) IS IN REGRESSION . . . COMPUTE COEFFICIENT BAND STAND. ERROR OF 
C COEFF. 
  142 NOIN=NOIN+l 
      IVAR(NOIN)=I 
      B(NOIN)=A(1,NPI)*SIG(NPI)/SIG(1)SB(NOIN)=SY*SQRT(A(I,I))/SIG(I)IF CV .LE. VMIN) GO TO 150 
      VMIN=V 
      NMIN=I 
  150 CONTINUE 
      IF (INOR .EQ. 0) GO TO 153 
      IF (IBO .EQ. 0) GO TO 160
C COMPUTE CONSTANT 
      TEMP=O.O 
      IF CNOIN .LE. 0) GO TO 156 
      DO 151 I=l, NOIN 
      II=IVAR(I) 
  151 TEMP=TEMP+B(I \rvert \rvert \rvert \rvert \rvert S(II)
```
156 CONTINUE  $CONF = S(MPI) - TEMP$ 160 CONTINUE  $\mathcal{C}$ PRINT RESULTS FROM STEP NUMBER ITN. PRINT 405, ITN, NVAR, FLEVEL 405 FORMAT (12HOSTEP NUMBER, 14, 92X, 110, F15.5)  $VTNTOT = (1, -A(NPI, NP1)) * 100.$ PRINT 416, DFR, SSR, MSR, F, VINTOT, SY, PHI, SSE, MSE 416 FORMAT (11H REGRESSION, F6.0, E25.12, E24.12, 3F14.5/ 9H RESIDUAL, F8.0, E25.12, E24.12) IF (ITN .LT. IPRT1) GO TO 420 IF (ITN .GT. IPRT2) GO TO 420 407 PRINT 400 400 FORMAT (9H VARIABLE, 22X, 11HCOEFFICIENT, 10X, 14HSTANDARD ERROR,  $\star$ 7X, 7HT VALUE, 6X, 7HF VALUE) IF (IBO .NE. 0) PRINT 415, IZERO, CONST 415 FORMAT (1H, 18, E33.12, E24.12, 2F14.5) DO 410 I=1, NOIN  $T = B(I)/SB(I)$  $TSQ = T**2$ 410 PRINT 415, IVAR(I), B(I), SB(I), T, TSQ IF (ITN .LT. 0) RETURN IF (IPRTS .LE. 0) GO TO 181  $\mathcal{C}$ PRINT VARIANCE-COVARIANCE MATRIX PRINT 179 179 FORMAT (18H COVARIANCE MATRIX) IF (IBO .NE. 0) PRINT 178, MSE/N 178 FORMAT (1H+, 26X, E18.9, 9H V(YMEAN)) DO 180 II=1, NOIN  $I = IVAR(II)$ 180 PRINT 116, (MSE\*A(I, IVAR(JJ))/SIG(I)/SIG(IVAR(JJ)), I, IVAR(JJ),  $\star$  $JJ=II, NOIN)$ 181 CONTINUE 420 CONTINUE IF (ITN .GE. ITMAX) GO TO 170 COMPARE F LEVELS...  $\mathcal{C}$ 417 FLEVEL=VMIN\*PHI/A(NP1, NP1) IF (FOUT+FLEVEL) 153,153,152 152 K=NMIN  $PHI=PHI+1.0$  $NVAR = -K$ GO TO 200 153 FLEVEL=VMAX\*(PHI-1.)/(A(NP1,NP1)-VMAX) IF (FIN-FLEVEL) 154,130,130 154 K=NMAX  $PHI=PHI-1.0$  $NVAR = K$ 

 $\mathcal{C}$ CALCULATE NEW MATRIX

```
200 ITN = ITN + 1
            DO 210 I=l,NPl 
             IF (I .EQ. K) GO TO 210 
( DO 240 J=l,NPl 
             IF (J .EQ. K) GO TO 240 
             A(I,J)=A(I,J) - A(I,K)*A(K,J)/A(K,K)240 CONTINUE 
         210 CONTINUE 
             DO 280 I=l,NPl 
             IF (I .EQ. K) GO TO 280 
             A(I,K)=-A(I,K)/A(K,K)280 CONTINUE 
             DO 320 J=l,NPl 
             IF (J .EQ. K) GO TO 320 
             A(K, J) = A(K, J) / A(K, K)320 CONTINUE 
             A(K, K)=1.0/A(K, K)GO TO 125 
         170 PRINT 172, ITN 
         172 FORMAT (46HOMAXIMUM NUMBER OF ITERATIONS REACHED. ITN =,15)
        175 DO 176 I=l,NP 
                                                                    \sim176 BOUT(I) = 0.
             DO 177 I=l,NOIN 
             II = IVAR(I)177 BOUT(II) = B(I)IF (IBO .NE. 0) BOUT(NPl) = CONST 
      C PRINT COEFFICIENTS FROM FINAL STEP IF NOT ALREADY PRINTED. 
            IF (ITN .LT. IPRTl) GO TO 350 
             IF (ITN .GT. IPRT2) GO TO 350 
            REIURN 
         350 ITN = -1GO IO 407 
             END
```
 $\alpha$  and  $\beta$ 

 $\epsilon$  and  $\epsilon$ 

APPENDIX 5

SVIGRF.FOR

```
PROGRAM SVIGRF 
c 
  C PROGRAMMED BY L.R. NEWITT 
c 
c 
      DIMENSION FLAT(l6),FLON(l6) 
      OPEN(UNIT=2,FILE='IGRFSV.DAT',STATUS='NEW') 
      DATA FLAT/64. , 48., 36. , 68., SS., 48. , 39., 40. , 48. , S6., S6. , 70. , 76., 
     *88., 80., 80. /DATA FLON/0.,-32.,-56.,176.,-144.,-136.,-65.,-56.,-44.,-40.,
     *-32.,-15.,0.,90.,-170.,-150./
      ALT=O. 
      NMAX=lO. 
      L=1CALL FIELD(4S.4,-7S.4,ALT,1980.,NMAX , L,XT,YT,ZT) 
      DO 100 K=l,16 
      DO 100 J=1960,1985 
      T = JCALL FIELD(FLAT(K),FLON(K),ALT,T,NMAX,L,X1,Y1,Z1)XD=Xl 
      YD=Yl 
      ZD = Z1IF(FLOW(K) . LT.0.) FLON(K)=360 .+FLON(K)WRITE(2,1)FLAT(K),FLON(K),T,XD,YD,ZD 
      PRINT 2, FLAT(K),FLON(K),T,XD,YD,ZD 
100 CONTINUE 
      STOP
1 FORMAT('IGRF ',7X,2Fl0.3,4Fl0.l) 
2 FORMAT(lH ,2Fl0 .3,4Fl0.l) 
      END 
      SUBROUTINE FIELD (DLAT, DLONG, ALT, TM, NMAX, L, BN, BE, BV)
C GEOMAGNETIC FIELD COMPONENTS X,Y,Z, IN GAMMAS. 
      USES ANY SET OF COEFFICIENTS.
C L POSITIVE READS A NEW SET OF COEFFICIENTS. 
      PARAMETER (ND=ll) 
      DIMENSION P(ND, ND), G(ND, ND), H(ND, ND), DP(ND, ND), CONST(ND, ND),
     * SP(ND),CP(ND),SHMIT(ND,ND),GT(ND,ND),HT(ND,ND), 
         GTT(ND,ND),HTT(ND,ND),TG(ND,ND),TH(ND,ND),FM(ND),FN(ND)
      DIMENSION AID(4) 
      DIMENSION GTTT(ND,ND), HTTT(ND,ND) 
      DATA P(l,1)/0./ 
                                                                            DEGREElO
```
IF (P(l, 1) .EQ. 1.) GO TO 9  $P(1,1)=1$ .  $IT = 75$ NDIM = ND  $DP(1, 1)=0$ .  $SP(1)=0$ .  $CP(1)=1$ . RAD=57.295779513  $SHMIT(1, 1) = -1.$  $FM(1) = 0.$ DO 20 N=2,NDIM  $SHMIT(N,1)=SHMIT(N-1,1)*FLOAT (2*N-3)/FLOAT (N-1)$  $FN(N)=N$  $FM(N) = N - 1$  $J=2$ DO 20 M=2,N SHMIT(N,M)=SHMITCN,M-l)\*SQRT (FLOAT ((N-M+l)\*J)/FLOAT (N+M-2)) 20 J=l DO 4 N=3,NDIM  $N$ M2 =  $N-2$ DO 4 M=l,NM2 4 CONST(N,M)=FLOAT ((N-2)\*\*2-(M-1)\*\*2)/FLOAT ((2\*N-3)\*(2\*N-5)) 9 IF CL .EQ. 0) GO TO 15 27 FORMAT (2Il,F8.2,3F10.3,4A10) 28 FORMAT (32HOSPHERICAL HARMONIC COEFFICIENTS,9X,4A10/ \* \* \* IF CL .LT. 0) GO TO 33 OPENCUNIT=IT,FILE='IGRF6085.CUBIC',STATUS='OLD') READ  $(II, 27)$  J, K, TZERO, RE, A, FLAT,  $(AID(I), I=1, 4)$ J - ZERO IF COEFFICIENTS ARE FOR OBLATE EARTH - NON-ZERO IF COEFFICIENTS ARE FOR SPHERICAL EARTH. K - ZERO IF COEFFICIENTS ARE SCHMIDT NORMALIZED - NON-ZERO IF GAUSS NORMALIZED. TZERO - EPOCH YEAR OF COEFFICIENTS. RE - RADIUS OF EQUIVALENT SPHERICAL EARTH USED IN DERIVING THE COEFFICIENTS. A - SEMI-MAJOR AXIS OF GEODETIC ELLIPSOID. FLAT - FLATTENING OF ELLIPSOID. AID - IDENTIFICATIQN (MAXIMUM 40 CHARACTERS) PRINT 28, (AID(I),I=l,4),J,K,TZERO,RE,A,FLAT 4X,1HJ,3X,1HK,7X,5HTZER0,10X,2HRE,11X,1HA,8X,4HFLAT/ 1X,2I4,F12.2,3Fl2.3/4X,1HN,3X,1HM,9X,3HGNM,9X,3HHNM, 8X,4HGTNM,8X,4HHTNM,7X,5HGTTNM,7X,5HHTTNM) MAXN=O TEMP=O. IF (J .NE. 0) GO TO 25 FLAT= 1.-1./FLAT  $A2 = A**2$  $A4 = A**4$  $B2 = (A * FLAT) * *2$ TAPE 75 TAPE 75

c c c c c c c c c c

(

 $\left($ 

A2B2=A2\*(1.-FLAT\*\*2)  $A4B4 = A4*(1, -FLAT**4)$ 25 READ (IT,2) N,M,GNM,HNM,GTNM,HTNM,GTTNM,HTTNM,GTTTNM,HTTTNM 2 FORMAT (214,8F12.4)<br>IF (N.LE. 0) GO TO 3 IF  $(N$  . LE. 0) IF (N .LT. NDIM) GO TO 7<br>PRINT 6, N, M, GNM, HNM, N, M, GNM, HNM, GTNM, HTNM, GTTNM, HTTNM, GTTTNM, HTTTNM 6 FORMAT (lH ,2I4,8Fl2.4,10X, 8HNOT USED) GO TO 25 7 N=N+l  $M=M+1$ MAXN= MAXO (N, MAXN)  $G(N,M)=GNM$  $H(N, M) = HNM$  $GT(N, M) = GTNM$  $HT(N, M) = H TNM$ GTT(N,M)=GTTNM HTT(N,M)=HTTNM GTTT(N,M)=GTTTNM HTTT(N,M)=HTTTNM IEMP=AMAXl(TEMP,ABS (GTNM)) GO TO 25 3 CONTINUE<br>PRINT 24,  $P(X|F(X), F(X), G(X), M), H(X, M), GT(X, M), HT(X, M),$ \* GII(N,M), HII(N,M), GIII(N,M), HIII(N,M),  $M=1,N$ ), N=2, MAXN) 24 FORMAT (lH ,2F4.0,8F12.4) IF (NMAX .LI. MAXN) GO IO 17  $MAXNM1 = MAXN-1$ PRINT 35, NMAX, MAXNM1 35 FORMAI(6H NMAX=, I2,6H MAXN=, I2,8H ERROR\*\* STOP 17 IF (TEMP .NE. 0) GO TO 29  $L = -L$ GO IO 30 29 L=O 30 IF (K .NE. 0) GO TO 16 DO 32 N=2, MAXN DO 32 M=l,N  $GITT(N, M) = GTTT(N, M) * SHMIT(N, M)$  $HTTT(N, M) = HTTT(N, M) * SHMIT(N, M)$  $G(N,M)=G(N,M)*SHMIT(N,M)$  $H(N, M) = H(N, M)$  \*SHMIT(N,M)  $GT(N, M) = GT(N, M) * SHMIT(N, M)$  $HT(N, M) = HT(N, M) * SHMIT(N, M)$  $GTT(N,M)=GTT(N,M)*SHMIT(N,M)$ 32  $HTT(N,M)=HTT(N,M)*SHMIT(N,M)$  $BN = RE$  $BE = TZERO$ RETURN 15 IF (TM .EQ. TLAST) GO TO 33 16 T=TM-TZERO DO 22 N=2,MAXN TAPE 75

DO 22 M=l,N  $TG(N,M)=G(N,M)+T \times (GT(N,M)+GTT(N,M) \times T+GTTT(N,M) \times T \times T$  ) 22 TH $(N, M)$ =H $(N, M)$ +T \*(HT $(N, M)$ +HTT $(N, M)$ \*T+HTTT $(N, M)$ \*T\*T ) TLAST=TM 33 RLAT=DLAT/RAD SINLA=SIN (RLAT) RLONG=DLONG/RAD CP(2)=COS (RLONG) SP(2)=SIN (RLONG) NMAXPl=NMAX+l DO 10 M=3,NMAXP1  $SP(M)=SP(2)*CP(M-1)+CP(2)*SP(M-1)$ 10 CP(M)=CP(2)\*CP(M-l)-SP(2)\*SP(M-l) IF (J .EQ. 0) GO TO 59  $R = RE + ALT$  $R = ALT$ CT=SINLA GO TO 21 59 SINLA2=SINLA\*SINLA DEN2=A2-A2B2\*SINLA2 DEN=SQRT (DEN2)  $COSLA = SQRT(1.-SIMLA2)$ IF (COSLA .NE. O.) GO TO 18 THETA =  $90./RAD$ IF (SINLA .LT. O.) THETA= -THETA GO TO 19 18 ALTDEN =  $ALT*DEN$ THETA= ATAN((ALTDEN+B2)/(ALTDEN+A2)\*SINLA/COSLA) 19 *R=SQRT* (ALT\*CALT+2.\*DEN)+(A4-A4B4\*SINLA2)/DEN2) CT=S IN (THETA) 21 STST =  $1. - CT**2$  $ST = SQRT(STST)$  $CIST = CT*ST$  $AOR = RE/R$ AR=AOR\*AOR  $BN=0$ .  $BE=0$ . BV=O. DO 54 N=2 , NMAXPl SUMN=O. SUME=O. SUMV=O. AR=AOR\*AR IF (N .GE. 3) GO TO 60  $P(2,2) = 1$ .  $DP(2,2) = CT$ GO TO 61 60  $P(N,N) = ST* P(N-1,N-1)$  $DP(N, N) = ST*DP(N-1, N-1) + CTST*P(N-1, N-1)$  $61$  FACT = ST DO 45 M=l,N

 $\left\{ \right.$ 

```
- AS- 5 -
```

```
TEMP = TG(N, M)*CP(M) + TH(N, M)*SP(M)IF (M .EQ. 2) FACT = STST
             IF (M .LE. N-2) GO TO 12 
( ' IF (N • EQ. M) GO TO 13 
             P(N, M) = C T * P(N-1, M)DP(N, M) = CT*DP(N-1, M) - FACT*P(N-1, M)GO TO 13 
          12 P(N, M) = CT* P(N-1, M) - CONST(N, M)* P(N-2, M)DP(N, M) = CT*DP(N-1, M) - CONST(N, M)*DP(N-2, M) - FACT*P(N-1, M)13 SUMN = SUMN - DP(N, M) * TEMPIF (M .EQ. 1) GO TO 45 
             SUME = SUME + P(N,M)*FM(M)*(-TG(N,M)*SP(M)+TH(N,M)*CP(M))TEMP = TEMP*ST 
          45 SUMV = SUMV + P(N, M) * TEMPBN = BN + SUMN*ARBE = BE + SUME*AR54 BV = BV + SUMV*AR*FN(N)
            IF (J .NE. 0) GO TO 23 
       C TRANSFORMS FIELD TO GEODETIC DIRECTIONS 
             SIND=SIN (RLAT-THETA ) 
             COSD=SQRT (1.0-SIND*SIND) 
             TN=BN 
            BN=BN*COSD+BV*SIND 
            BV=BV*COSD- TN*SIND 
          23 RETURN 
            END
```
## APPENDIX 6

## SVPLOT.FOR

 $\binom{1}{2}$ 

```
c 
c 
c 
      PROGRAM SVPLOT 
      PROGRAM FOR COMPUTING ANNUAL DIFFERENCES FOR SECULAR CHANGE 
      FROM OBSERVATORY MEAN ANNUAL VALUES, AND PLOTTING. 
C ORIGINAL PROGRAM BY G.V. HAINES 
C VERSION USED BY L. NEWITT IN PRODUCTION OF CGRF 1987.5 
c 
C PROGRAM PRODUCES FIRST DIFFERENCES OF OBSERVATORY ANNUAL MEAN 
C VALUES AND REPEAT STATION DATA; THESE VALUES GO INTO SCHFIT 
C TO PRODUCE A SCH MODEL OF THE SV OVER CANADA 
c 
      PFN=SECVAR CY=3 ID=GVH SN=GMSM
      PARAMETER (NDIM=40) 
c 
c 
      DIMENSION XP(NDIM), YP(NDIM), ZP(NDIM), TP(NDIM) 
      DIMENSION XF(NDIM), YF(NDIM), ZF(NDIM), TF(NDIM) 
      CHARACTER*l2 IDl, IDLl 
      CHARACTER*l ID2, IDL2 
      CHARACTER*lO YTITLE 
      CHARACTER*l INTEQX,INTEQY,INTEQZ 
      OPEN(UNIT=l,FILE='[NEWITT]OBSREPl.DAT',STATUS='OLD') 
      OPEN(UNIT=2,FILE='FIRSTDIFEXT.DAT',FORM='UNFORMATTED', 
     *STATUS= 'NEW') 
      OPEN(UNIT=6,FILE='OUTPUT.DAT',STATUS='NEW') 
      CAPLAT = 60.
      TMIN = 1960.TMAX = 1991. 
C PUT IPLOT = 0 IF NO PLOT WANTED 
C 1 IF A PLOT IS WANTED 
c 
c 
c 
      IPLOT = 0PUT ICODE = -1 FOR XSIZE=57, YSIZE=33 (CAL 960)
      ICODE = -30IT1 = 1IT2 = 2FLATL = 99.EOF=O 
      PRINT 301 
                  -2 TO -24 FOR XSIZE=ABS(ICODE)*50,YSIZE=34
                  -26 TO -50 FOR XSIZE=ABS(ICODE+25)*50,YSIZE=ll 
301 FORMAT(lHO, 'ENTER NUMBERS OF FIRST AND LAST PONTS TO BE PLOTTED--
     * - > 'READ(*,*)NSTART,NFINISH
      NREC = 0PRINT 1 
      WRITE(6, 1)
```

```
1 FORMAT (1H1)
      L=0\mathbf CCALL SCHNEV(DUM, DUM, DUM, DUM, L, FLATO, FLONO, DUM)
      L = 1FLAT0=65.
      FLONO = -85.
                                                                            INPUT
      CALL SPHITF(FLATO, FLONO, DUM, DUM, DUM, DUM, DUM, DUM)
      ALT=0.
      LL=1NMAX=10\mathcal{C}CALL FIELD(FLATO, FLONO, ALT, 0., NMAX, LL, XT, YT, ZT)
      PRINT 210
      WRITE(6,210)
      ALT = 0.N = 0IF (IPLOT .EQ. 0) GO TO 200
      TSCALE = 1.27*4.YSCALE = 25.4*4.TDIV = 10.ITDIV = 10NCHART = 12YDIV = 100.IYDIV = 2YTIME = "NCHARY = 1NINC = 1ISLC = -1INTEQX = 'X'INTEQY = 'Y'INTEQZ = 'Z'SIZE = .07TBREAK = 1.
CTJTDIV = IFIX(TDIV)JYDIV = IFIX(YDIV)I = 0DO 20 T=TMIN, TMAX
      I = I + 120 TF(I) = T
      CALL OPNPLT(2,10.56,0)
  200 READ (IT1, 205, END=216) ID1, ID2, FLAT, FLON, YR, X, Y, Z
  205 FORMAT (A12, A1, 7X, 2F10.3, 4F10.1)
      NREC = NREC + 1\mathcal{C}REPEAT STATION DATA HAVE 9 AS 3RD CHARACTER OF ID2
      IF(NREC.GT.NFINISH)GO TO 216
      IF(NREC.LT.NSTART)GO TO 200
      GO TO 220
  216 EOF=1
  217 IF (N.EQ. 0)GO TO 222
      IF (N.LT. 0) GO TO 900
      IF (FLATR .LT. CAPLAT) GO TO 221
\mathcal{C}CTTMIN = (IFIX(TMIN)/JTDIV)*TDIVCT.
      TMAX = TMAX + TDIV
```
 $\left(\right)$ 

 $\left( \cdot \right)$ 

*(* 

ŧ.

```
CT TMAX = (IFIX(TMAX)/JTDIV)*TDIVI = 0DO 250 T=TMIN,TMAX 
      I = I+1TM=T/30. 
      CALL SCHNEV (FLATR,FLONR,R,TM,L,BN,BE,ZF(I)) 
      PRINT 444, FLAT, FLON, FLATR, FLONR, R, T, L, BN, BE, ZF(I)
444 FORMAT(6F9.3,I5,3F8.1) 
      CALL SPHOLDF(DUM,DUM,XF(I),YF(I),DUM,DUM,BN,BE) 
      YMIN = MIN(XF(1), YF(1), ZF(1), YMIN)250 YMAX = MAX(XF(I), YF(I), ZF(I), YMAX)IF (YMIN .LT. 0.) YMIN = YMIN - YDIV
      YMIN = (IFIX(YMIN)/JYDIV)*YDIV 
      IF (YMAX .GT. O.) YMAX = YMAX + YDIV 
      YMAX = (IFIX(YMAX)/JYDIV)*YDIVICOL = 2CALL STPLOTS (TP,XP,N,TMIN,TMAX,TSCALE,YMIN,YMAX,YSCALE, 
     * TDIV, ITDIV, IDL1, NCHART, YDIV, IYDIV, YTITLE, NCHARY,
            NINC, ISLC, INTEQX, SIZE, ICOL, TBREAK, ICODE)
      ICODE = 0CALL STPLOTS (TF,XF,I,TMIN,TMAX,TSCALE,YMIN,YMAX,YSCALE, 
     * TDIV,ITDIV,IDL1,NCHART,YDIV,IYDIV,YTITLE,NCHARY,
            NINC, O, INTEGR, SIZE, ICOL, TBREAK,ICODE)ICODE = 0ICOL = 4CALL STPLOTS (TP, YP, N, TMIN, TMAX, TSCALE, YMIN, YMAX, YSCALE,
            TDIV, ITDIV, IDL1, NCHART, YDIV, IYDIV, YTITLE, NCHARY,
     * NINC,ISLC,INTEQY,SIZE,ICOL,TBREAK,ICODE) 
      ICODE = 0CALL STPLOTS (TF,YF,I,TMIN,TMAX,TSCALE,YMIN,YMAX,YSCALE, 
     * TDIV,ITDIV,IDLl,NCHART,YDIV,IYDIV,YTITLE,NCHARY, * NINC,O,INTEQX,SIZE,ICOL,TBREAK,ICODE) 
      ICODE = 0ICOL = 3CALL STPLOTS (TP,ZP,N,TMIN,TMAX,TSCALE,YMIN,YMAX,YSCALE, 
     * TDIV,ITDIV,IDLl,NCHART,YDIV,IYDIV,YTITLE,NCHARY, 
     * NINC,ISLC,INTEQZ,SIZE,ICOL,TBREAK,ICODE) 
      ICODE = 0CALL STPLOTS (TF,ZF, I, TMIN, TMAX, TSCALE, YMIN, YMAX, YSCALE,
     * TDIV,ITDIV,IDLl,NCHART,YDIV,IYDIV,YTITLE,NCHARY, * NINC,O,INTEQX,SIZE,ICOL,TBREAK,ICODE) 
  221 N = 0222 IF (EOF .NE. O.) GO TO 900 
      IDL1 = ID1IDL2 = ID2FLATL = FLATFLONL = FLON 
C CONVERT GEODETIC LATITUDE,ALTITUDE TO GEOCENTRIC LATITUDE,RADIUS 
      CALL GEOCENF (FLAT, ALT, DUM, DUM, GCLAT, R, DUM, DUM)
      PRINT 210, ID1, FLAT, FLON, ALT, GCLAT, R
      WRITEC6,210)ID1,FLAT,FLON,ALT,GCLAT,R 
  210 FORMAT (1HO,A12,F8.3,F9.3,F8.l,F8.3,F8.l)
```

```
DT = 0.IF (IPLOT .EQ. 0) GO TO 218
CT
       TMIN = 9999.CTTMAX =0.YMIN = 9999.
       YMAX = -9999.
  218 PRINT 225, YR, X, Y, Z, DT
       WRITE(6,225)YR, X, Y, Z, DT
  219 YRL = YR
       XL = XYL = YZL = ZGO TO 200
  220 IF (FLAT .NE. FLATL) GO TO 217
      IF (FLON .NE. FLONL) GO TO 217
      DT = YR-YRL\mathbf CIF (DT .NE. 1.) GO TO 218
\mathbf CIF (YR-IFIX(YR) .NE. .5) GO TO 218
      T = (YR+YRL)/2.
      DX = (X-XL)/DTDY = (Y-YL)/DTDZ = (Z-ZL)/DTCALL GEOCENF (FLAT, ALT, DX, DZ, GCLAT, R, DN, DV)
\mathcal{C}ROTATE SPHERICAL COORDINATE SYSTEM:
      CALL SPHNEWF (GCLAT, FLON, DN, DY, FLATR, FLONR, DNR, DYR)
      IF (IPLOT .EQ. 0) GO TO 224
      IF (N.GE. NDIM) GO TO 224
      N = N + 1XP(N) = DNYP(N) = DYZP(N) = DVTP(N) = TCTTMIN = MIN(T, TMIN)CT
      TMAX = MAX(T, TMAX)YMIN = MIN(XP(N), YP(N), ZP(N), YMIN)YMAX = MAX(XP(N), YP(N), ZP(N), YMAX)224
      CONTINUE
\mathbf CC DELETE THE FOLLOWING GO TO STATEMENT IF OUTPUT FILE DESIRED
\mathcal{C}\mathcal{C}GO TO 219
\mathbb CPRINT 225, YR, X, Y, Z, DT, T, DX, DY, DZ, DN, DV, FLATR, FLONR, DNR, DYR
      WRITE(6, 225)YR, X, Y, Z, DT, T, DX, DY, D2, DN, DV, FLATR, FLONR, DNR, DYR225 FORMAT (1X, 4F8.1, F5.1, 4F8.1, 4X, 2F8.1, 4X, F8.3, F9.3, 2F8.1)
      IF (FLATR .GE. CAPLAT) GO TO 230
      PRINT 227
      WRITE(6,227)
  227 FORMAT (1H+, 126X, 5H OUT)
  230 CONTINUE
      WRITE (IT2) ID1, ID2, T, FLAT, FLON, ALT, GCLAT, R, DX, DY, DZ
     \star, DN, DV, FLATR, FLONR, DNR, DYR, DT
```

```
\mathbf{C}c the following code was inserted to copy the 1988 obseratory first
c difference values through to 1992
\mathbf{C}if(id2.ne.'9'.and.t.ge.1988..and.t.le.1992.)then
       t=t+1go to 224
       endif
       GO TO 219
  900 PRINT 905, NREC
       WRITE(6,905)NREC
  905 FORMAT (//7H NREC =, I5)
       IF (IPLOT . EQ. 0) GO TO 999
       ICODE = 999CALL STPLOTS (TP, ZP, N, TMIN, TMAX, TSCALE, YMIN, YMAX, YSCALE,
      ∗
             TDIV, ITDIV, IDL1, NCHART, YDIV, IYDIV, YTITLE, NCHARY,
             NINC, ISLC, INTEQZ, SIZE, ICOL, TBREAK, ICODE)
       CALL ENDPLT
  999 STOP
       END
       SUBROUTINE STPLOTS (X, Y, NPTS, XMIN, XMAX, XSCALE, YMIN, YMAX, YSCALE,
      \starXDIV, IXDIV, XTITLE, NCHARXT, YDIV, IYDIV, YTITLE, NCHARYT,
                         NINC, ISLC, INTEQ, SIZE, ICOL, XBREAK, ICODE)
      火
\mathcal CSUBROUTINE TO STACK PLOTS.
\mathbf CPROGRAMMED BY G V HAINES, EARTH PHYSICS BRANCH, PHONE 995-0754.
\mathbf CXSCALE - X-UNITS PER INCH
\mathbf CYSCALE - Y-UNITS PER INCH
                    - X-UNITS BETWEEN ANNOTATED TICK-MARKS.
\mathbf CXDIV
                    - FURTHER SUBDIVISION OF XDIV, FOR UNANNOTATED TICK-MARKS.
\mathcal{C}IXDIV
\mathcal{C}IXDIV=5 SUBDIVIDES XDIV INTO 5 INTERVALS
                       EG,
\mathbf C( 4 TICK-MARKS, NOT ANNOTATED )
\boldsymbol{C}- EVERY NINC TH POINT WILL BE PLOTTED. FOR EXAMPLE,
          NINC
\mathcal{C}NINC = 1 PLOTS EVERY POINT,
\mathcal{C}NINC = 2 PLOTS 1ST, 3RD, 5TH, ETC.
\mathbb CISLC
                    - SYMBOL-LINE COMBINATION
\mathcal C-1 FOR SYMBOLS BUT NO LINE
\mathcal{C}0 FOR LINE BUT NO SYMBOLS
\mathcal C1 FOR BOTH LINE AND SYMBOLS
\rm{C}- INTEGER EQUIVALENT OF DATA SYMBOL TO BE PLOTTED.
          INTEQ
\mathbf CSIZE
                    - SIZE, IN INCHES, OF DATA SYMBOL TO BE PLOTTED.
\mathcal{C}_{\tt ICOL}- COLOR OF DATA SYMBOLS AND CONNECTING LINES.
\mathbf CAXES ARE ALWAYS DRAWN IN BLACK.
                         1 FOR BLACK
\mathbf C\mathbf C2 FOR RED
\mathbb C3 FOR BLUE
\mathcal{C}4 FOR GREEN
\mathbb C- INTERVAL, IN X-UNITS, GREATER THAN WHICH POINTS WILL
          XBREAK
\mathcal{C}NOT BE JOINED.
\mathcal{C}ICODE
                  - ON FIRST CALL TO STPLOTS:
```
c c c c c c c c  $\mathbf C$ c c c c c  $\mathcal{C}$ c NOTES (1) (2) (3) (4) -2 TO -24 SPECIFIES XSIZE=ABS(ICODE)\*SO, YSIZE=34 -26 TO -50 SPECIFIES XSIZE=ABS(ICODE+25)\*50, YSIZE=ll OTHERWISE SPECIFIES XSIZE=57, YSIZE=33 (CAL 960) - ON FURTHER CALLS TO STPLOTS: NEGATIVE FOR STARTING NEW STACK OF PLOTS 0 FOR OVERPLOTTING PREVIOUS AREA 999 FOR ENDING PLOT ICODE MUST BE INPUT AS A VARIABLE, NOT A CONSTANT, SINCE IT IS CHANGED IN SUBROUTINE. PROGRAM SETS ICODE  $= -1$  FIRST TIME IN, THEN SETS TO 1 AND STACKS AUTOMATICALLY. IF NCHARXT =  $+999$  OR  $-999$ , X-AXIS WILL NOT BE DRAWN. IF NCHARYT = +999 OR -999, Y-AXIS WILL NOT BE DRAWN. IF X TITLE IS NOT WANTED, PUT NCHARXT=l, XTITLE=lH . SIMILARLY FOR NO Y TITLE. DIMENSION X(l), Y(l) CHARACTER\*l2 XTITLE CHARACTER\*l2 YTITLE CHARACTER\*l INTEQ DATA IPLOT/O/ IF (ICODE .EQ. 999) GO TO 99 IF (IPLOT .NE. 0) GO TO 10  $NPLOT = 0$ IF (ICODE .GE. -1) GO TO 1 IF (ICODE .LT. -50) GO TO 1 IF CICODE . LT. -25) GO TO 3 GO TO 2 C CALCOMP 960  $1$  XPMAX = 57.  $YPMAX = 33$ . GO TO 8 2 YPMAX = 34. GO TO 4 3 YPMAX = 11.  $ICODE = ICODE + 25$  $4$  XPMAX = IABS(ICODE)\*50. C SET ICODE TO -1 IN CASE ICODE.GE.O ON ENTRY.  $8 \text{ ICODE} = -1$ <br> $\text{XLT} = 0.8$  $= 0.8$  $XBINC = 2.5$ **YMARG = 0.5**   $YBINC = 1.$ <br>XBINC C XBINC - DISTANCE, IN INCHES, BETWEEN SUCCESSIVE PLOTS<br>C ALONG THE X-AXIS. C ALONG THE X-AXIS. YBINC - DISTANCE, IN INCHES, BETWEEN SUCCESSIVE STACKED PLOTS C ALONG THE Y-AXIS. PRINT 9 9 FORMAT (6HOIPLOT,7X,4HXMIN,7X,4HXMAX,5X,6HXSCALE,7X,4HYMIN, \* 7X,4HYMAX,5X,6HYSCALE,3X,4HNPTS,6H NINC,6H ISLC,6H INTEQ, 6H SIZE,6H ICOL,6X,6HXBREAK,2X,6HNPTSPL/)

```
10 IPLOT = IPLOT + 1
C IF (INTEQ .EQ. 72) ISLC = 0PRINT 15, IPLOT, XMIN, XMAX, XSCALE, YMIN, YMAX, YSCALE,
     * NPTS,NINC,ISLC,INTEQ,SIZE,ICOL,XBREAK 
   15 FORMAT (1X,I5,6E12.5,I7,2I6,5X,A1,F6.2,I6,E12.5) 
      IF (ICODE .LT. 0) IC=-1 
      IF (NPTS .LE. 0) GO TO 90 
      XL = (XMAX-XMIN)/XSCALEYL = (YMAX-YMIN)/YSCALEIF (XL .LE. O.) GO TO 90 
      IF CYL .LE. O.) GO TO 90 
      IF (XLT+XL .GI. XPMAX) GO TO 90 
      IF CYL .GT. YPMAX-YMARG) GO TO 90 
      IPLST = 0IPLAST = -1NPTSPL = 0IPENDN = 2IPENUP = IPENDN + 1IF (ISLC .LT. 0) 
IPENDN = IPENUP 
      IF (ICODE .EQ. 0) CALL PCOLOR (ICOL)
      DO 60 I=1, NPTS, NINC
      YP = Y(I)IF (YP .GT. YMAX) 
GO TO 55 
      IF (YP .LI. YMIN) 
GO TO 55 
      XP = X(I)IF (XP .LT. XMIN) 
GO TO 55 
      IF (XP .GT. XMAX) 
GO TO 55 
      IF (IPLST .NE. 0) 
GO TO 50 
      IPLST = 1!PEN = IPENUP 
     NPLOT = NPLOT + 1XPL = XPIF (NPLOT .NE. 1) GO TO 30 
     XPB = XLTGO TO 40 
  30 IF (IC .LT. 0) GO TO 35 
     IF (ICODE .NE. 0) GO TO 32
      ICODE = 1GO TO 48 
  32 YM = YM + YBINC + YL
      IF(YM.GT.YPMAX)GO TO 35 
     YPB= YLL + YBINC 
     YORG =YORG+YPB 
     GO TO 45 
  35 XPB = XLMAX + XBINC
     XLT = XLT + XPBIF (XLT+XL .GT. XPMAX) GO TO 100 
  40 IF (NPLOT.EQ.1) THEN
     GALL PLOT(XPB,0.5,-3) 
     YORG=O.
```
 $\overline{1}$ 

```
ELSE 
   CALL PLOT (XPB,-YORG,-3) 
   YORG=O. 
   END IF 
   IC = 1ICODE = 1YPB = YMARGYM = YMARG + YL 
   XLMAX = XL 
   GO TO 46 
45 CALL PLOT (O.,YPB,-3) 
46 CALL PCOLOR (1) 
   IF (IABS(NCHARXT) .NE. 999) 
  * CALL AXIS2 (0.,0.,XTITLE,-NCHARXT,XL, O.,XMIN,XSCALE,XDIV,IXDIV) 
   CALL NUMBER (-.6, 0.,.2, FLOAT(IPLOT), 90., 'F4.0')
  IF CIABS(NCHARYT) .NE. 999) 
  * CALL AXIS2 (0.,0.,YTITLE, NCHARYT,YL,90.,YMIN,YSCALE,YDIV,IYDIV) 
  CALL PCOLOR(ICOL) 
   YLL = YL48 IF (XL .GT. XLMAX) XLMAX = XL 
50 IF (ABS(XP-XPL) .GT. XBREAK) IPEN=IPENUP 
   XPL = XPXP = (XP-XMIN)/XSCALEYP = (YP-YMIN)/YSCALEIF (ISLC .EQ. 0) GO TO 52 
   CALL SYMBOL (XP,YP,SIZE,INTEQ,O.,l) 
   GO TO 53 
55 IPEN = IPENUP 
   IF CI .NE. IPLAST+l) GO TO 60 
   CALL SYMBOL (XPLAST, YPLAST, SIZE, INTEQ, 0., 1)
   GO TO 54 
52 CALL PLOT (XP,YP,IPEN) 
   IF (IPEN .EQ. IPENDN) GO TO 54 
   XPLAST = XP 
   YPLAST = YP 
   IPLAST = I 
53 IPEN = IPENDN 
54 NPTSPL = NPTSPL + 160 CONTINUE 
   PRINT 65, NPTSPL 
65 FORMAT (1H+, 121X, 18)
   GO TO 100 
90 ICODE = 1GO TO 100 
99 PRINT 98, ICODE,NPLOT 
98 FORMAT (27HOEND OF PLOTTING. ICODE =,I4, 6X, 7HNPLOT =,I4) 
   IF (NPLOT .EQ. 0) GO TO 100
```
100 RETURN

**END** SUBROUTINE SCHNEV (FLAT,FLON,R,T,L,BN,BE,BV) c PROGRAMMED BY G.V. HAINES PHONE 995-0754 c C WHEN L IS POSITIVE:<br>C COMPUTES SPHERICAL C COMPUTES SPHERICAL CAP HARMONIC (GEOCENTRIC) FIELD COMPONENTS<br>C BORIZONTAL NORTH BN.HORIZONTAL EAST BE.AND VERTICAL DOWNWARD C HORIZONTAL NORTH BN, HORIZONTAL EAST BE, AND VERTICAL DOWNWARD BV.<br>C WHEN L IS NEGATIVE: C WHEN L IS NEGATIVE:<br>C COMPUTES GENERAL FU C COMPUTES GENERAL FUNCTION BV, ITS HORIZONTAL NORTH DERIVATIVE BN,<br>C AND ITS HORIZONTAL EAST DERIVATIVE BE. ON SPHERICAL CAP SURFACE. C AND ITS HORIZONTAL EAST DERIVATIVE BE, ON SPHERICAL CAP SURFACE.<br>C NOTE THAT THESE ARE METRICAL DERIVATIVES. AND BE IS THE C NOTE THAT THESE ARE METRICAL DERIVATIVES, AND BE IS THE C LONGITUDINAL DERIVATIVE DIVIDED BY SIN(COLATITUDE). LONGITUDINAL DERIVATIVE DIVIDED BY SIN(COLATITUDE). C FLAT, FLON, R ARE GEOCENTRIC SPHERICAL CAP LATITUDE, LONGITUDE, RADIAL C DISTANCE: T IS TIME. DISTANCE: T IS TIME. C L = 0 ON FIRST CALL: RETURNS SPHERICAL CAP POLE POSITION FLATO, FLONO<br>C AND HALF-ANGLE THETA AS BN.BE. AND BV AFTER INITIALIZATION. C AND HALF-ANGLE THETA AS BN, BE, AND BV AFTER INITIALIZATION.<br>C ON SUBSEQUENT CALLS: ACTS AS L=1. C ON SUBSEQUENT CALLS: ACTS AS L=1.<br>C 1 COMPUTES POTENTIAL FIELD COMPONENT. C 1 COMPUTES POTENTIAL FIELD COMPONENTS FROM INTERNAL COEFFICIENTS.<br>C 3 COMPUTES POTENTIAL FIELD COMPONENTS FROM EXTERNAL COEFFICIENTS. C 2 COMPUTES POTENTIAL FIELD COMPONENTS FROM EXTERNAL COEFFICIENTS.<br>C 3 COMPUTES FIELD FROM BOTH INTERNAL AND EXTERNAL COEFFICIENTS. C 3 COMPUTES FIELD FROM BOTH INTERNAL AND EXTERNAL COEFFICIENTS.<br>C -1 COMPUTES GENERAL FUNCTION BV AND DERIVATIVES BN WITH RESPECT C -1 COMPUTES GENERAL FUNCTION BV AND DERIVATIVES BN WITH RESPECT TO<br>C LATITUDE AND BE WITH RESPECT TO LONGITUDE DIVIDED BY COS(LAT) LATITUDE AND BE WITH RESPECT TO LONGITUDE DIVIDED BY COS(LAT) C (R IS DUMMY VARIABLE IN THIS CASE).<br>C NOTE: SUBROUTINE IS INITIALIZED DURING FI NOTE: SUBROUTINE IS INITIALIZED DURING FIRST CALL REGARDLESS OF L. C SUBPROGRAM USED: LEGFUN PARAMETER (KDIM=16,LDIM=16) DIMENSION FN(O:KDIM,O:KDIM), CONST(O:KDIM,O:KDIM) DIMENSION CML(KDIM), SML(KDIM) DIMENSION GNM(O:LDIM), HNM(O:LDIM) DIMENSION DELT(O:LDIM) DIMENSION BINT(O:KDIM,O:KDIM,O:LDIM), BEXT(O:KDIM,O:KDIM,O:LDIM) CHARACTER\*l IE DATA !ENTER /0/ IF (!ENTER .NE. 0) GO TO 100  $IENTER = 1$ C READ COEFFICIENT FILE  $IT1 = 85$ OPEN (UNIT=IT1,FILE='SCHCOEFEXTFO.K7L3',STATUS='OLD') READ (IT1,240,END=999) FLATO,FLONO,THETA,RE,TZERO READ(IT1, 241, END=999) IFIT, ICEN, IREF, IB, KINT, LINT, KEXT, LEXT 240 FORMAT (F8.2,F9.2,F7.2,F8.l,F10.4) 241 FORMAT(8I5) PRINT 236, FLATO,FLONO,THETA,RE,TZERO 236 FORMAT (//7X,5HFLATO,SX,SHFLONO,SX,SHTHETA,8X,2HRE,5X,SHTZERO/ 2X,3F10.2,2F10.1) SET UP

```
PRINT 238, IFIT, ICEN, IREF, IB, KINT, LINT, KEXT, LEXT<br>FORMAT (/4X, 48H IFIT ICEN IREF TB KINT LINT KEXT LEXT/
238 FORMAT (/4X,48H IFIT ICEN IREF
   * 4X,8I6) 
    KMAX = MAX(KINT, KEXT)IF (KMAX .GT. KDIM) GO TO 999 
    KT = MAX(LINT, LEXT)IF (KT .GT. LDIM) GO TO 999 
    PRINT 242 
242 FORMAT (/4X,1HK,3H M,6X,3HFNN,10X,5HCONST, 
   * <MIN(KT+1,5)>(7X,3HGNM,7X,3HHNM)) 
247 READ (IT1,250, END=280) IE, N, M, FNN, CON, (GNM(J), HNM(J), J=0, KT)
250 FORMAT (1X,Al,2I3,F9.4,E15.6,<KT+l> (El5.6,E15.6)) 
    IF (N .LT. 0) GO TO 280 
    IF (M .LT. 0) GO TO 280 
    IF (N .GT. KMAX) GO TO 247 
    IF (M .GT. KMAX) GO TO 247 
    IF (IE .EQ. 'I') THEN
       IF (N .GT. KINT) GO TO 247 
       LJ = LINT 
    ELSE 
       IF (N .GI. KEXT) GO IO 247 
       LJ = LEXT 
       END IF 
    FN(N, M) = FNNCONF(N, M) = CONIF (M .GT. 0) GO TO 300 
    PRINT 255, IE,N,M, FNN,CON,(GNM(J),J=O,LJ) 
255 FORMAT (1X,Al,2I3,F9.4,E15.6,F10. 3,4F20.3:/(22X,5F20.3)) 
    DO 301 J=O,LJ 
    IF (IE .EQ. 'I') THEN<br>BINT(N,M,J) = GNM(J)
       BINT(N,M,J)ELSE 
       BEXT(N,M,J)END IF 
301 CONTINUE 
    GO TO 247 
300 CONTINUE 
                    = GNM(J)
    PRINT 260, IE,N,M,FNN,CON,(GNM(J),HNM(J),J=O,LJ) 
260 FORMAT (1X,Al,2I3,F9.4,E1~.6,10F10.3:/(32X,10F10.3)) 
    DO 302 J=O,LJ 
    IF (IE .EQ. 'I') THEN
       BINT(N,M,J) = GNM(J)BINT(M-1, N, J) = HNM(J)ELSE 
       BEXT(N,M,J) = GNM(J)BEXT(M-1,N,J) = HNM(J)END IF 
302 CONTINUE 
    GO TO 247 
280 CLOSE (UNIT=IT1,STATUS='KEEP') 
    IF (L .NE. 0) GO TO 100
```
 $BN = FLATO$  $BE = FLONO$  $BV = THETA$ T = TZERO RETURN 100 IF (L .GE. 0) THEN IF (IFIT .LT. 0) GO TO 999  $AOR = RE/R$  $AR = AOR**2$ IF (L .GT. 1) GO TO 107 ELSE IF (IFIT .GE. 0) GO TO 999  $AR = -1.$ END IF  $KT = LINT$ GO TO 109 107 IF (KEXT .GT. 0) AOR3 = AOR\*AR IF (L .GT. 2) GO TO 108  $KT = LEXT$ GO IO 109  $108$  KT = MAX (LINT, LEXT) 109 DELT $(0) = 1$ . IF (KT .LE. 0) GO TO 103  $DEL = T - TZERO$ DO 102 I=l,KT  $102$  DELT(I) = DELT(I-1)\*DEL  $103 X = 0.$  $Y = 0.$  $Z = 0$ . IF (L .EQ. 2) GO TO 106 IF (KINT .LT. 0) GO TO 106  $GTI = 0.$ DO 105 I=O, LINT 105 GTI = GTI + BINT $(0, 0, I) * \text{DELT}(I)$  $Z = -AR*GTI$ 106 COLAT =  $90. -$  FLAT DO 150 N=l , KMAX IF (N .GT. 1) GO TO 115  $CL = COSD(FLON)$  $SL = SIMD(FLON)$  $CML(1) = CL$  $SML(1) = SL$ GO TO 120 115 SML(N) = SL\*CML(N-1) + CL\*SML(N-1)  $CML(N) = CL*CML(N-1) - SL*SML(N-1)$ 120 CONTINUE DO 150 M=O,N IF (IB .EQ. 2) GO TO 121  $NMM = N - M$ IF ((NMM/2)\*2 .NE. NMM) GO TO 150 121  $FFN = FN(N, M)$ 

*(* 

 $\overline{1}$ 

```
CALL LEGFUN (M,FFN,CONST(N,M),COLAT,P,DP,PMS,O) 
    IF (L .GE. 0) THEN 
       AR = AOR**(FFN+2.)ELSE 
       AR = 1.FFN = -2.DP = -DPPMS = -PMSEND IF 
    IF (M .NE. 0) GO TO 130 
   BT1 = 0.BT3 = 0.BT = 0.IF (L .EQ. 2) GO TO 123 
   IF (N .GT. KINT) GO TO 123 
   GTI = 0.DO 122 I=O,LINT 
122 GTI = GTI + BINT(N, M, I) *DELT(I)
   BT1 = AR*GT1BT3 = BT1123 IF (L .LE. 1) GO TO 125 
    IF (N .GT. KEXT) GO TO 125 
   GTE = 0.DO 124 I=O, LEXT 
124 GTE = GTE + BEXT(N, M, I) *DELT(I)
   BT = AOR3/AR*GTEBT1 = BT1 + BT125 X = X + BTI*DPZ = Z - (FFN*(BT3-BT)+BT3)*PGO TO 150 
130 BT1 = 0.
   BT2 = 0.BT3 = 0.BT = 0.IF (L .EQ. 2) GO TO 133 
   IF (N .GT. KINT) GO TO 133 
   GTI = 0.HTI = 0.<br>DO 132 I=0, LINT
   GTI = GTI + BINT(N,M,I)*DELT(I)132 HTI = HTI + BINT(M-1, N, I) * DELT(I)BTI = AR*(GTI*CML(M) + HTI*SML(M))BT2 = AR*(GTI*SML(M) - HTI*CHL(M))BT3 = BT1133 IF (L .LE. 1) GO TO 135 
    IF (N .GT. KEXT) GO TO 135 
   GTE = 0.HTE = 0.DO 134 I=O,LEXT 
   GTE = GTE + BEXT(N, M, I)*DELT(I)134 HTE = HTE + BEXT(M-1, N, I) *DELT(I)
   RA = AOR3/AR
```
 $\left($ 

 $\left($ 

```
BT = RA*(GTE*CML(M) + HTE*SML(M))BT1 = BT1 + BTBT2 = BT2 + RA*(GTE*SML(M) - HTE*CML(M))135 X = X + BTI*DPY = Y + BT2*PMS 
    Z = Z - (FFN*(BT3-BT)+BT3)*P150 CONTINUE 
   BN = XBE = YBV = ZRETURN 
999 STOP 
   END 
   PLUS SUBROUTINE FIELD (SEE LISTING, APPENDIX 5) 
   AND 
   SUBROUTINE AXIS2 (NOT LISTED)
```
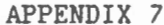

 $\sim$ 

 $\overline{(\ }$ 

SCHFIT.FOR SCHFIT.COM SCH.COM

 $\bar{\phantom{a}}$ 

 $\sim 10^{-11}$ 

 $\sim 10^{-10}$ 

PROGRAM SCHFIT

```
C SPHERICAL CAP HARMONIC LEAST SQUARES FIT TO EITHER: 
C (1) POTENTIAL FIELD COMPONENTS NORTH X, EAST Y, VERTICAL DOWN Z; OR 
C (2) A GENERAL FUNCTION Z ON A SPHERICAL CAP SURFACE. 
C IN BOTH CASES, THE COEFFICIENTS ARE POLYNOMIALS IN TIME. 
c 
 ORIGINAL PROGRAM BY G.V. HAINES
C THIS VERSION USED BY L. NEWITT FOR PRODUCTION OF CGRF 1987.5 
c 
C SUBPROGRAMS REQUIRED - FNM, LEGFUN, SUMPRD, STEPREG, SPHNEWF 
C AND POSSIBLY - GEOCENF, FIELD, PRTRES
c PARAMETER (IBASIS=2,KINT=l6,LINT=O,KEXT=O,LEXT=-l) 
      PARAMETER (IBASIS=2,KINT=7,LINT=3,KEXT=O,LEXT=-l) 
C IBASIS = 1 TO USE 1 SET OF BASIS FUNCTIONS (K-M=EVEN)
C (FOR FITTING VERTICAL FIELD DATA, OR GENERAL FUNCTION 
C NOT DIFFERENTIABLE IN LATITUDE)<br>C 2 TO USE 2 SETS OF BASIS FUNCTIONS
               2 TO USE 2 SETS OF BASIS FUNCTIONS
                                                                   SET UP 
C (FOR FITTING THREE-COMPONENT DATA, OR GENERAL FUNCTION 
C DIFFERENTIABLE IN LATITUDE) 
C KINT = MAXIMUM SPATIAL INDEX FOR INTERNAL SOURCES<br>C LINT = TEMPORAL DEGREE FOR INTERNAL SOURCES
      LINT = TEMPORAL DEGREE FOR INTERNAL SOURCESC KEXT = MAXIMUM SPATIAL INDEX FOR EXTERNAL SOURCES<br>C LEXT = TEMPORAL DEGREE FOR EXTERNAL SOURCES
      LEXT = TEMPORAL DEGREE FOR EXTERNAL SOURCESC NOTE: FOR NO INTERNAL SOURCES, PUT KINT=-1, LINT=-1.<br>C FOR NO EXTERNAL SOURCES, PUT KEXT= 0.LEXT=-1.
               FOR NO EXTERNAL SOURCES, PUT KEXT= 0, LEXT=-1.
C EXAMPLE: FOR MAIN FIELD, INTERNAL SOURCES, PUT LINT=KEXT=O,LEXT=-1. 
C FOR LINEAR TIME TERMS, INTERNAL SOURCES, PUT LINT=l,KEXT=O,LEXT=-1. 
      IMPLICIT DOUBLE PRECISION (A-H,0-Z) 
      REAL*4 Al,A2,A3,A4,A5,A6,A7,A8,A9 
      PARAMETER (KB=2-IBASIS/2) 
      PARAMETER (NDIM=(((KINT+l)*(KINT+KB))/KB)*(LINT+l) 
     * +( (KEXT*(KEXT+KB+l) )/KB)*(LEXT+l)+l) 
      PARAMETER (KMAX=MAX(KINT, KEXT), KT=MAX(LINT, LEXT))
      DIMENSION S(NDIM), SS(NDIM, NDIM)
      DIMENSION XX(NDIM),XY(NDIM),XZ(NDIM) 
      DIMENSION FN(O:KMAX,O:KMAX), CONST(O:KMAX,O:KMAX) 
      DIMENSION CML(KMAX), SML(KMAX) 
      DIMENSION DELT(O:KT) 
      DIMENSION B(NDIM) 
      DIMENSION SIG(NDIM), IVAR(NDIM), BW(NDIM), SB(NDIM), ICBLNK(NDIM)
      CHARACTER*l2 IDl 
      CHARACTER*l ID2 
      CHARACTER*4 IE 
C EQUIVALENCE ARRAYS TO CONSERVE MEMORY: 
      EQUIVALENCE (XX,SIG), (XY,IVAR), (XZ,SB)
```
 $- A7 - 2 -$ 

PRINT 1

```
1 FORMAT ( lHl) 
      I FIT = 1 SET UP
c PUT IFIT = -1 TO FIT A GENERAL FUNCTION OF LATITUDE AND LONGITUDE. 
C 0 TO FIT GEOCENTRIC VERTICAL POTENTIAL FIELD DATA.<br>
0 TO FIT THREE-COMPONENT POTENTIAL FIELD DATA.
                  1 TO FIT THREE-COMPONENT POTENTIAL FIELD DATA.
      IF (IFIT . LI. 0) THEN 
        IF (KEXT .NE. 0) GO TO 999 
         IF (LEXT .NE. -1) GO TO 999 
         END IF 
      ICEN = 1 SET UP
C PUT ICEN = 1 TO CONVERT INPUT DATA FROM GEODETIC TO GEOCENTRIC<br>C (INPUT DATA ARE GEODETIC LATITUDE, LONGITUDE, ALTI
C (INPUT DATA ARE GEODETIC LATITUDE, LONGITUDE, ALTITUDE)<br>C 0 FOR NO GEODETIC TO GEOCENTRIC CONVERSION
C 0 FOR NO GEODETIC TO GEOCENTRIC CONVERSION<br>C 0 (INPUT DATA ARE GEOCENTRIC LAT. LONG. RAI
                  (INPUT DATA ARE GEOCENTRIC LAT, LONG, RADIAL DISTANCE)<br>(0) ICEN = 0
      IF (IFIT LE. 0) ICEN = 0
c 
c 
      IREF = 0PUT IREF = 1 TO SUBTRACT REFERENCE FIELD FROM INPUT DATA
                0 FOR NO SUBTRACTION. 
      RE = 6371.2C PUT RE = REFERENCE RADIUS OF THE SPHERICAL CAP. 
C INPUT SPHERICAL CAP POLE (SUBROUTINE SPHNEWF) 
c 
      FLAT0=65. 
      FLON0=-85. 
      CALL SPHITF (FLATO, FLONO, DUM, DUM, DUM, DUM, DUM)
     TZERO IS 1990. 
      TZERO = 66.3333333SET UP 
                                                                        INPUT 
                                                                   SET UP 
C TIME T, FOR SECULAR VARIATION POLYNOMIAL, WILL BE RELATIVE TO TZERO. 
C TIMES ARE DIVIDED BY 30.0 TO PREVENT NUMERICAL PROBLEMS 
      ISUMS = 0 SET UP
C PUT ISUMS = 0 IO NEITHER PRINT NOR STORE SUMS OF SQUARES AND PRODUCTS 
C 1 TO STORE THEM C<br>C 2 TO STORE AND I
C 2 TO STORE AND PRINT THEM C<br>2 TO PRINT THEM
                   3 TO PRINT THEM
c 
c 
      IRESID = 0 
     PUT IRESID = 1 FOR RESIDUALS TO BE CALCULATED AND PRINTED 
                  0 FOR NO RESIDUALS 
      IFILES = 1 
C PUT IFILES = NUMBER OF END-OF-FILE RECORDS ON DATA FILE 
      IPR = 50c SET IPR TO NUMBER OF INPUT RECORDS TO BE PRINTED. 
C READ IN PARAMETER FILE (REAL DEGREES, CONSTANTS) 
C (INPUT TO SUBROUTINE FNM MUST HAVE FN'S UP TO KMAX OR HIGHER)
                                                                        SET UP 
                                                                        SET UP 
                                                                       SET UP
```
c CALL FNM (RMAX,IBASIS,FN,CONST,THETA)  $CAPLAT = 90. - THETA$ CHANGE CAPLAT IF DATA BEYOND THETA IS TO BE INCLUDED IF (IREF .EQ. 0) GO TO 20 READ (\*,15,END=999) TF,NF 15 FORMAT (F10.2,I5) PRINT 16, TF,NF 16 FORMAT (/9X,2HTF,8X,2HNF/lX,Fl0.2,Il0) C INITIALIZE SUBROUTINE FIELD  $LF = 0$ CALL FIELD (DUM, DUM, DUM, TF, NF, LF, DUM, DUM, DUM)  $LF = 1$  $20 \text{ NPI} = \text{NDIM}$  $NP = NDIM-1$  $IBO = 0$  $IENTER = 0$  $NOB = 0$  $IT1 = 1$ C SV DATA PARAMS OPEN (ITl,FILE='FIRSTDIFEXT.DAT',STATUS='OLD',FORM='UNFORMATTED') DATAFILE C MAIN FIELD DATA C OPEN(IT1,FILE='MAGDATA90.RESROT7',STATUS='OLD') IF (IRESID .EQ. 0) GO TO 90  $IT91 = 91$ OPEN (IT91,FILE='SCRES.BIN',STATUS='SCRATCH',FORM='UNFORMATTED') 90 IFILE = <sup>1</sup> C SET DEFAULT FOR ALT AND T, IF NOT IN READ LIST IF (ICEN  $NE. 0$ ) ALT =  $0.$ IF (ICEN .EQ. 0) ALT =  $RE$  $T = TZERO$ C READ DATA FILE C MAIN FIELD DATA C 100 CONTINUE 101 READ (IT1,lll,END=200),FLAT,FLON,ALT,X,Y,Z,DUM,DUM,DUM,DUM,DUM,DUM 111 FORMAT(3Fl0.3,4Fl0.1,2Fl0.3,3Fl0.1) C SV DATA 100 READ(IT1,END=200)ID1,ID2,Al,A2,A3,A4,A5,A6,A7,A8,A9  $T = A1$ FLAT=A2 FLON=A3 ALT=A4  $X= A7$  $Y = A8$  $Z = A9$  $T=T/30$ . IF (ICEN .EQ. 0) GO TO 60 C CONVERT FROM GEODETIC TO GEOCENTRIC CALL GEOCENF (FLAT,ALT,X,Z,GCLAT,R,BN,BV) GO TO 65

 $\left($ 

```
60 GCLAT = FLAT
      R = ALTBN = XBV = Z65 IF (!REF .EQ. 0) GO TO 70 
C REMOVE GLOBAL REFERENCE FIELD 
      CALL FIELD (GCLAT, FLON, R, TF, NF, LF, BNREF, YREF, BVREF)
      BN = BN - BNERFY = Y - YREFBV = BV - BVREFC ROTATE SPHERICAL COORDINATE SYSTEM 
70 CONTINUE 
c 
C MAIN FIELD DATA ARE IN ROTATED GEOCENTRIC COORDINATES 
C COMMENT OUT THE FOLLOWING CALL AND USE THE FOLLOWING 4 IDENTITIES 
c 
C CALL SPHNEWF (GCLAT,FLON,BN,Y,SCLAT,SCLON,SCX,SCY) 
c 
  USE THESE FOR MAIN FIELD DATA ONLY
c 
C SCLAT=GCLAT<br>C SCLON=FLON
      SCLON=FLON
C SCX=BN 
C SCY=Y 
c 
      IF (IPR .EQ. 0) GO TO 80 
      IF CIPR .LT. 0) GO TO 75 
      IPR = -IPRPRINT 103 
  103 FORMAT (15H1IDENTIFICATION,5X,4HFLAT,4X,4HFLON,5X,3HALT, 
    * 7X,1HX,7X,1HY,7X,1HZ,3X,5HSCLAT,3X,5HSCLON,7X,1HR, 
     * 5X,3HSCX,5X,3HSCY,6X,2HBV/) 
   75 PRINT 104, T,IDl, 
     * FLAT,FLON,ALT,X,Y,Z,SCLAT,SCLON,R,SCX,SCY,BV 
  104 FORMAT (1X,F6.1,1X,A8,1X,3F8.3,3F8.0,2F8.3,F8.1,3F8.1) 
      IPR = IPR + 180 CONTINUE 
C IF (SCLAT .LT. CAPLAT) 90 TO 100 
     DELT(0) = 1.
     DEL = T - TZERODO 102 I=l,KT 
 102 DELT(I) = DELT(I-1)*DEL
     IF CIFIT .GE. 0) THEN 
        AOR = RE/RAR = AOR**2IF (KEXT .GT. 0) AOR3 = AOR*AR 
     ELSE 
        AR = -1.
        END IF 
     K = 0IF (KINT .LT. 0) GO TO 106
```

```
DO 105 I=O,LINT 
   ART = AR * DELT(1)K = K + 1IF (IFIT .LE. 0) GO TO 105
   XX(K) = 0.
   XY(K) = 0.105 XZ(K) = -ART106 COLAT = 90. - SCLAT
   DO 150 N=l,KMAX 
   IF (N .GT. 1) GO TO 115 
   CL = COSD(SCLON)SL = SIMD(SCLON)CML(1) = CLSML(1) = SLGO TO 120 
115 SML(N) = SL*CML(N-1) + CL*SML(N-1)CML(N) = CL*CML(N-1) - SL*SML(N-1)120 DO 150 M=O,N 
   IF (IBASIS .EQ. 2) GO TO 121 
   NMM = N-MIF ((NMM/2)*2 .NE. NMM) GO IO 150 
121 FFN = FN(N, M)
    CALL LEGFUN CM,FFN,CONST(N,M),COLAT,P,DP,PMS,O) 
    IF (IFIT .GE. 0) THEN
      AR= AOR**(FFN+2.) 
    ELSE 
       AR = 1.FFN = -2.
      END IF 
   IF (N .GT. KINT) GO TO 135 
   DO 130 I=O,LINI 
    IF (M .NE. 0) GO TO 125 
   K = K + 1ART = AR * DELT(I)XZ(K) = -(FFN+1.)*ART*PIF (!FIT .LE. 0) GO TO 130 
   XX(K) = ART*DPXY(K) = 0.GO IO 130 
125 K = K + 2ART = AR * DELT(I)ZT = -(FFN+1.)*ART*PXZ(K-1) = ZT*CML(M)XZ(K) = ZT*SML(M)IF (IFIT .LE. 0) GO IO 130 
    XT = ART*DPXX(K-1) = XT*CML(M)XX(K) = XT*SML(M)YT = ART*PMS 
    XY(K-1) = YI*SML(M)XY(K) = -YT*CML(M)130 CONTINUE
```

```
135 IF (N .GT. KEXT) GO TO 150 
      RA = AOR3/ARDO 145 I=O,LEXT 
      IF (M .NE. 0) GO TO 140 
      K = K + 1RAT = RA * DELT(I)XZ(K) = FFN*RAT*PIF (IFIT .EQ. 0) GO TO 145 
      XX(K) = RAT*DPXY(K) = 0.GO TO 145 
  140 K = K + 2RAT = RA * DELT(I)ZT = FFN*RAT*P 
      XZ(K-1) = ZT*CML(M)XZ(K) = ZT*SML(M)IF CIFIT .EQ. 0) GO TO 145 
      XT = RAT*DPXX(K-1) = XT*CML(M)XX(K) = XT*SML(M)YT = RAT*PMS 
      XY(K-1) = YT*SML(M)XY(K) = -YT*CML(M)145 CONTINUE 
  150 CONTINUE 
      IF CK .NE. NP) THEN 
          PRINT 151, K,NP 
  151 FORMAT (7H0***K =, 15, 10X, 4HNP =, 15)
          GO TO 999 
          END IF 
      IF CIFIT .LE. 0) GO TO 155 
      XX(NP1) = SCXGALL SUMPRD CIBO,NPl,NOBS,XX,S,SS,IENTER) 
      XY(NP1) = SCYCALL SUMPRD (IBO,NPl,NOBS,XY,S,SS,IENTER) 
  155 XZ(NP1) = BV
      CALL SUMPRD (IBO, NP1, NOBS, XZ, S, SS, IENTER)
      IF (IRESID .EQ. 0) GO TO 100 
C SAVE VARIABLES IO COMPUTE RESIDUALS IN SUBROUTINE PRTRES. 
      ID = TIF (IFIT .LE. 0) GO IO 160 
      WRITE (IT91) ID, ID1, (XX(K), K=1, NPI)WRITE (IT91) ID, ID1, (XY(K), K=1, NP1)
  160 WRITE (IT91) ID, ID1, (XZ(K), K=1, NP1)
      GO TO 100 
C END OF PROCESSING FILE=IFILE ON TAPE=ITl. 
  200 NOB = NOBS - NOB
      PRINT 55 
  55 FORMAT (/6X,5HIFILE, 7X,3HNOB, 6X,4HNOBS) 
      PRINT 205, IFILE, NOB, NOBS
  205 FORMAT (1X,3Il0)
```
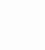

ŧ.

 $\sqrt{ }$ 

```
NOR = NORSIF (IFILE .GE. IFILES) GO TO 300
        IFILE = IFILE +1\mathbb{C}DUM = EOF(III)GO TO 100
       END OF PROCESSING TAPE=IT1.
 \mathbf C300 CLOSE (IT1, STATUS='KEEP')
        IF (NOBS .LE. 0) GO TO 999
        IF (IRESID .EQ. 0) GO TO 310
        ENDFILE IT91
        STORE/PRINT SUMS OF SQUARES AND PRODUCTS MATRIX
 C
   310 IF (ISUMS .LE. 0) GO TO 320
        IF (ISUMS .GE. 3) GO TO 315
        IT2 = 2OPEN (IT2, FILE='SUMSQUARES.DAT', STATUS='NEW', FORM='UNFORMATTED')
        WRITE (IT2) NOBS, NP1
        WRITE (IT2) ((SS(I, J), J=I, NP1), I=1, NP1)CLOSE (IT2, STATUS='KEEP')
        IF (ISUMS . EQ. 1) GO TO 320
   315 PRINT 202
       DO 201 I=1, NP1
   201 PRINT 202, (SS(I,J), J=I, NP1)
   202 FORMAT (1X, 10E13.6)
       PERFORM STEPWISE REGRESSION.
 \mathcal{C}SET UP
   320 IBLNK = 1
       IORD = 0SET UP
                                                                             SET UP
       FIN = 3.0FOUT = 3.0SET UP
       IPRT1 = 0SET UP
                                                                             SET UP
       IPRT2 = 30SET UP
       IPRTS = 0ITMAX = 2*NPPRINT 1
       CALL STEPREG (IBO, IBLNK, IORD, NOBS, NP1, S, SS, FIN, FOUT, ITMAX, B,
                      SIG, IVAR, BW, SB, ICBLNK, IPRTS, IPRT1, IPRT2)
       STORE SPHERICAL CAP HARMONIC COEFFICIENTS
 \mathcal{C}IT3 = 3OPEN (IT3, FILE='SCHCOEFEXT. K7L3', STATUS='NEW',
             RECL=32+(MAX(LINT, LEXT)+1)*30)
        WRITE (IT3,245) FLATO, FLONO, THETA, RE, TZERO
   245 FORMAT (F8.2, F9.2, F7.2, F8.1, F10.4)
       WRITE (IT3,246) IFIT, ICEN, IREF, IBASIS, KINT, LINT, KEXT, LEXT
   246 FORMAT (815)
       PRINT 236, FLATO, FLONO, THETA, RE, TZERO
   236 FORMAT (1H1,6X,5HFLATO,5X,5HFLONO,5X,5HTHETA,8X,2HRE,5X,5HTZERO/
                2X, 3F10.2, F10.1, F10.4)
       PRINT 238, IFIT, ICEN, IREF, IBASIS, KINT, LINT, KEXT, LEXT
   238 FORMAT (/4X,48H IFIT ICEN IREF IB KINT LINT KEXT LEXT/
```
 $\sqrt{2}$ 

```
4X,8I6)
    PRINT 242
242 FORMAT (/4X, 1HK, 3H M, 6X, 3HFNN, 10X, 5HCONST,
   *<MIN(KT+1,5)>(7X,3HGNM,7X,3HHNM))
    K = 0LI = LINT + 1LE = LEXT + 1DO 270 N=0, KMAX
    IF (IBASIS .EQ. 2) GO TO 230
    IF ((N/2)*2. NE. N) GO TO 260
230 IF (N .GT. KINT) GO TO 259
    IE = 'I'KO = K + 1K = K + LIKF = LI276 DO 247 J=KO, K
247 IF (B(J) .NE. 0.) GO TO 248
    GO TO 258
248 M = 0WRITE (IT3,250) IE, N, M, FN(N, M), CONST(N, M), (B(J), J=KO, K)
250 FORMAT (1X, A1, 2I3, F9.4, E15.6, <KF>(E15.6, 15X))
                    IE, N, M, FN(N, M), CONST(N, M), (B(J), J=KO, K)
    PRINT 255,
255 FORMAT (1X, A1, 2I3, F9.4, E15.6, F10.3, 4F20.3:/(22X, 5F20.3))
258 IF (IE .EQ. 'E') GO TO 260
259 IF (N .GT. KEXT) GO TO 260
    IF (N .EQ. 0) GO TO 260
    IE = 'E'KO = K + 1K = K + LEKF = LEGO TO 276
260 DO 270 M=1, N
    IF (IBASIS .EQ. 2) GO TO 240
    NMM = N - MIF ((NMM/2)*2 .NE. NMM) GO TO 270
240 IF (N .GT. KINT) GO TO 269
    IE = 'I'KO = K + 1K = K + LI + LIKF = LI261 DO 262 J=KO, K
262 IF (B(J) .NE. 0.) GO TO 265
    GO TO 268
265 WRITE (IT3,280) IE, N, M, FN(N, M), CONST(N, M), (B(J), J=KO, K)
280 FORMAT (1X, A1, 2I3, F9.4, E15.6, <KF>(E15.6, E15.6))
    PRINT 285.
                      IE, N, M, FN(N, M), CONST(N, M), (B(J), J=KO, K)285 FORMAT (1X, A1, 2I3, F9.4, E15.6, 10F10.3:/(32X, 10F10.3))
268 IF (IE .EQ. 'E') GO TO 270
269 IF (N .GT. KEXT) GO TO 270
    IE = 'E'KO = K + 1K = K + LE + LE
```

```
KF = LEGO TO 261 
  270 CONTINUE 
      WRITE (IT3,255) ' ',-1,-1 
      CLOSE (IT3,STATUS='KEEP') 
      IF (IRESID .EQ. 0) GO TO 999 
C COMPUTE AND PRINT SPHERICAL CAP HARMONIC RESIDUALS 
       CALL PRTRES (IT91, IBO, NOBS, NP1, XX, B)
c 
      CLOSE (IT91,STATUS='DELETE') 
  999 STOP 
      END 
      SUBROUTINE LEGFUN (M,FN,CONST,COLAT,P,DP,PMS,IPRT) 
  PROGRAMMED BY G.V. HAINES
c 
      SERIES FORM FOR ASSOCIATED LEGENDRE FUNCTION P, ITS DERIVATIVE DP,
C AND THE FUNCTION PMS=P*M/SIN(COLAT), IN POWERS OF (1-COS(COLAT))/2. 
C INTEGRAL ORDER M, REAL DEGREE FN, NORMALIZING CONSTANT CONST.<br>C COLATITUDE COLAT IN DEGREES.
C COLATITUDE COLAT IN DEGREES.<br>C IPRT = 0 NO PRINT-OUT
C IPRT = 0 NO PRINT-OUT<br>C 1 PRINT PARAME
C 1 PRINT PARAMETERS AND P SERIES<br>C 2 PRINT PARAMETERS AND DP SERIE
C 2 PRINT PARAMETERS AND DP SERIES<br>C 3 PRINT PARAMETERS AND BOTH P AN
C 3 PRINT PARAMETERS AND BOTH P AND DP SERIES 
C -1 PRINT PARAMETERS ONLY<br>C INPUT M.FN.CONST.COLAT.IPRT. OUT
      C INPUT M,FN,CONST,COLAT,IPRT. OUTPUT P,DP,PMS. 
      IMPLICIT DOUBLE PRECISION (A-H,O-Z) 
      REAL*l6 FNN,AL,DX,A,B,PNM,DPNM 
      PARAMETER (JMAX=60) 
      DIMENSION AM(JMAX), BM(JMAX)
      IF (COLAT .LT. 60.) THEN 
           X = SIMD(COLAT/2.)**2C = 1. - 2.*XELSE 
           C = COSD(COLAT)X = (1 - C)/2.
           END IF 
      S = SIMD(COLAT)FNN = FN*(FN+1.)IF (M .GT.1) GO TO 20 
      IF CM .LT. 0) STOP 
      AL = CONST 
      GO TO 50 
   20 \text{ AL} = \text{CONST}*S**(\text{M}-1)50 PNM = AL 
      DPNM = 0.
      DX = X
```
 $J = 0$ 

```
100 J = J + 1JPM = J + MB = AL*( (JPM-1)-FNN/JPM)
      DPNM = DPNM + BA = (B * DX)/JPNM = PMM + AAL = AC STORE P OR DP SERIES FOR PRINTOUI. 
      IF CIPRT .LE. 0) GO IO 150 
      IF (IPRT .EQ. 2) GO IO 145 
      AM(J) = AIF (IPRT .EQ. 1) GO TO 150 
  145 BM(J) = B
C CHECK FOR TERMINATION OF SERIES. 
  150 ABSA = ABS(A)
      ABSB = ABS(B)IF (ABSB .GE. 1.E-7) GO TO 160 
      IF (ABSA .LI. 1.E-7) GO IO 110 
  160 IF (ABSB .GE. 1.E+26) GO IO 105 
      IF (ABSA .GE. 1.E+26) GO TO 105 
C CHANGE CHECK LIMITS ACCORDING IO ACCURACY DESIRED AND ACCORDING 
C IO WORD SIZE OF COMPUTER. 
C FOR 32-BIT WORD, DOUBLE PRECISION, E-7 AND E+9 GIVE 7 DIGITS ACCURACY. 
C FOR 60-BIT WORD, DOUBLE PRECISION, E-7 AND E+22 GIVE 7 DIGITS ACCURACY.<br>C FOR 60-BIT WORD, SINGLE PRECISION, E-7 AND E+7 GIVE 7 DIGITS ACCURACY.
      FOR 60-BIT WORD, SINGLE PRECISION, E-7 AND E+7 GIVE 7 DIGITS ACCURACY.
C (DOUBLE OR SINGLE PRECISION REFER IO FNN,AL,A,B,PNM,DPNM) 
      IF (J .LT. JMAX) GO TO 100 
C CONVERGENCE SLOW OR JMAX TOO SMALL 
  105 CONTINUE 
C NUMERICAL ERROR UNACCEPTABLY LARGE DUE IO ADDING OF 
C LARGE AND SMALL NUMBERS. 
c 
      PRINT 108, M,FN,CONST,J,A,B 
  108 FORMAT (//12H ** ERROR **/1X,I5,F10.5,E15.7,I5,2Dl5.7) 
      STOP 
      SERIES IRUNCATED SUCCESSFULLY. 
  110 PS = PNM
      DPS = DPNM 
      IF (M .NE. 0) GO IO 115 
      PMS = 0.P = PSDP = DPS*S/2.
      GO TO 120 
  115 PMS = PS*M
      P = PS*SDP = DPS*S*S/2. + C*PMS120 CONTINUE
```
```
C PRINT TERMS OF SERIES 
c 
      IF (IPRT .EQ. 0) RETURN 
      PRINT 125, M, FN, CONST, COLAT, P, DP, PMS, J
  125 FORMAT (/1X,I5,Fl0.5,E20.12,Fl0.2,3F25.14,I5) 
      IF (IPRT .LI. 0) RETURN 
      IF (IPRT .EQ. 2) GO TO 135 
      PRINT 130, (AM(I), I=1, J)
  130 FORMAT (1X,16E8.1) 
      IF CIPRT .EQ. 1) RETURN 
  135 PRINT 130, (BM(I),I=l,J) 
      RETURN 
      END 
      SUBROUTINE FNM (KMAX, IBASIS, FN, CONST, COLAT)
C PROGRAMMED BY G.V. HAINES 
c 
C READ PARAMETER FILE AND PUT DEGREE AND NORMALIZING CONSTANT<br>C 1NTO ARRAYS FN AND CONST.
      INTO ARRAYS FN AND CONST.
      IMPLICIT DOUBLE PRECISION (A-H,0-Z) 
      DIMENSION FN(O:KMAX,O:KMAX), CONST(O:KMAX,O:KMAX) 
      CHARACTER*4 IZERO 
      IT = 80OPEN (UNIT=IT,FILE='SCPARMS.DAT',STATUS='OLD') 
      READ (IT, 40, END=190) KM, MM, THETA, IB
   40 FORMAT (2I3,F9.4,I5) 
      PRINT 50, KM, MM, IB, THETA, KMAX, IBASIS
   50 FORMAT (/26H KM MM IB THETA,6X,4HKMAX,4X,6HIBASIS/
     * 1X,3I5,Fl0.2,2Il0) 
      IF (IBASIS .GT. IB) GO TO 195 
      IF (KMAX .GT. KM) GO TO 195 
      IF (MM .NE. KM) GO TO 195 
      COLAT = THETA 
  100 READ (IT,110,END=200) K,M,FFN,CON 
  110 FORMAT (2I3,F9.4,El5.6) 
      IF (K .LT. 0) GO TO 200 
      IF (M .LT. 0) GO TO 200 
      IF (K .GT. KMAX) GO TO 100 
      IF (M .GT. K) GO TO 100 
      FN(K, M) = FFNCONF(K, M) = CONGO TO 100 
  190 PRINT 191, IT 
  191 FORMAT (27HO*ERROR* NO FN DATA ON TAPE,I3) 
 195 IFLAG = 1 
      GO TO 350 
 200 IFLAG = 0
```
 $\overline{(\cdot)}$ 

 $\mathfrak{g}^{\prime}$ \

*(* 

```
c 
      IVAR = 0PRINT 205<br>205 FORMAT (6H0
                      K, 4X,1HM, 8X,7HFN(K,M), 10X,10HCONST(K,M))DO 220 K=O,KMAX 
      DO 220 M=O,K 
      IF (IBASIS .EQ. 2) GO TO 210 
      KMM = K-MIF ((KMM/2)*2 .NE. KMM) GO TO 220 
  210 IZERO = ' 'IF (K .NE. 0) GO TO 212 
      IF (M .NE. 0) GO TO 212 
      IF (FN(K,M) .EQ. O.) GO TO 214 
      GO TO 213 
  212 IF (FN(K,M) .NE. O.) GO TO 214 
  213 IZERO = ' ***'
      IFLAG = 1214 PRINT 215, K, M, FN(K, M), CONST(K, M), IZERO215 FORMAT (1X,2I5,F15.5,E20.7,1X,A4) 
  220 CONTINUE 
  350 CLOSE (UNIT=IT,STATUS='KEEP') 
      IF (IFLAG .EQ. 1) STOP 
      RETURN 
      END 
      SUBROUTINE GEOCENF (GDLAT,GDALT,X,Z,GCLAT,R,BN,BV) 
  PROGRAMMED BY G.V. HAINES
c 
C CONVERT FROM GEODETIC LATITUDE GDLAT, GEODETIC ALTITUDE GDALT<br>C 6EOCENTRIC LATITUDE GCLAT, GEOCENTRIC RADIAL DISTAM
C TO GEOCENTRIC LATITUDE GCLAT, GEOCENTRIC RADIAL DISTANCE R;<br>C AND FROM GEODETIC NORTH AND VERTICAL DOWNWARD COMPONENTS X,Z
C AND FROM GEODETIC NORTH AND VERTICAL DOWNWARD COMPONENTS X,Z 
          TO GEOCENTRIC NORTH AND VERTICAL DOWNWARD COMPONENTS BN, BV.
      IMPLICIT DOUBLE PRECISION (A-H,0-Z) 
C CLARKE 1866 ELLIPSOID 
      DATA A/6378.2064/, ESQ/.00676872049824/ 
      SLAT = SIMD(GDLAT)CLAT = COSD(GDLAT)FN = A/SQRT(1.-ESQ*SLAT**2)FNPH = FN + GDALTWC = FNPH*CLATZC = (FNPH-ESQ*FN)*SLATR = \text{SQRT}(WC**2+ZC**2)IF (WC .LT. ABS(ZC)) THEN 
           GCLAT = ACOSD(WC/R)IF (ZC .LT .O.) GCLAT=-GCLAT 
      ELSE 
           GCLAT = ASIND(ZC/R)END IF 
      D = GDLAT - GCLATSD = SIMD(D)
```
 $\Delta$ 

```
- Al- 14 -
```
*(* 

```
c 
c 
c 
       CD = COSD(D)BN = X*CD - Z*SDBV = X*SD + Z*CDRETURN 
       CONVERT BACK FROM GEOCENTRIC BN,BV TO GEODETIC X,Z. 
       THIS GALL MUST FOLLOW A CALL TO GEOCENF. 
       ENTRY GEOCINV 
       X = BN*CD + BV*SDZ = BV * CD - BN * SDRETURN 
       END 
       SUBROUTINE SPHNEWF (FLAT1,FLON1,Xl,Yl,FLAT2,FLON2,X2,Y2) 
CPROGRAMMED BY G.V. HAINES 
\rm _c^cC SUBROUTINE FOR TRANSFORMING GEOGRAPHIC COORDINATES (FLAT1, FLON1)<br>C TO SPHERICAL COORDINATES (FLAT2, FLON2) ABOUT A NEW POLE (FLAT0, F
C TO SPHERICAL COORDINATES (FLAT2, FLON2) ABOUT A NEW POLE (FLAT0, FLON0).<br>C FIELD COMPONENTS GEOGRAPHIC NORTH X1 AND EAST Y1 ARE ROTATED TO
C FIELD COMPONENTS GEOGRAPHIC NORTH X1 AND EAST Y1 ARE ROTATED TO<br>C MORTH X2 AND EAST Y2 IN THE NEW COORDINATE SYSTEM.
C WORTH X2 AND EAST Y2 IN THE NEW COORDINATE SYSTEM.<br>C FLON2 = 0 IS THE MERIDIAN THROUGH THE SOUTH GEOGR
C FLON2 = 0 IS THE MERIDIAN THROUGH THE SOUTH GEOGRAPHIC POLE.<br>C FNTER NEW POLE BY CALLING EITHER SPHINE OR SPHITE.
       ENTER NEW POLE BY CALLING EITHER SPHINF OR SPHITF.
       IMPLICIT DOUBLE PRECISION (A-H, 0-Z)
       DATA FLAT0/90./ 
       REAL*8 DFLATO,DFLAT1,DFLAT2,FLOND1, 
                SINO, COSO, SIN1, COS1, SIND1, COSD1, SIN2, COS2, SLON2, PROD
       IF (FLATO .LT. 90.) GO TO 100 
       FLAT2 = FLAT1FLON2 = FLONl 
       GO TO 105 
  100 IF (FLATO .GT. -90.) GO TO 101 
       FLAT2 = -FLAT1FLON2 = -FLON1GO TO 107 
  . 101 IF (FLATl .LT. 90.) GO TO 102 
  131 FLAT2 = FLATO 
       FLON2 = 180.
       ANG = FLONO-FLON1+180.GO TO 103 
  102 IF (FLATl .GT. -90.) GO TO 104 
  132 FLAT2 = -FLATOFLON2 = 0.
       ANG = FLONl-FLONO 
  103 COSROT = COSD(ANG)
       SINROT = SIND(ANG)GO TO 225 
  104 DFLAT1 = FLAT1
```

```
SIN1 = SIMD(DFLAT1)COS1 = COSD(DFLAT1)IF (COSl .NE. O.) GO TO 133 
    IF (SINl .GI. O.) GO IO 131 
    GO IO 132 
133 FLOND1 = FLON1 - FLONO
    COSD1 = COSD(FLOND1)SIN2 = SIN0*SIM1 + COS0*COS1*COSD1IF (SIN2 .LT. 1.) GO TO 106 
108 FLAT2 = 90. 
   FLON2 = 0.
105 X2 = X1YZ = Y1COSROT = 1.SINROT = 0.REIURN 
106 IF (SIN2 .GT. -1.) GO TO 110 
109 FLAT2 = -90.
    FLON2 = 0.
107 X2 = -X1YZ = -Y1COSROT = -1.SINROT = 0.RETURN 
110 DFLAT2 = ASIND(SIN2)
    FLAT2 = DFLAT2COS2 = COSD(DFLAT2)IF (COS2 .NE. 0.) GO TO 111 
    IF (SIN2 .GI. 0.) GO TO 108 
    GO TO 109 
111 PROD = SINO*SIN2
    SINDl = SIND(FLONDl) 
    IF (SINl .NE. PROD) GO TO 120 
    IF (SINDl .GT. O.) GO TO 115 
112 FLON2 = -90.
    SLON2 = -1.
    GO TO 200 
115 FLON2 = 90.
    SLON2 = 1.
    GO TO 200 
120 SLON2 = (SIND1*COS1)/COS2IF (SLON2 .LE. -1.) GO TO 112 
    IF (SLON2 .GE. 1.) GO TO 115 
    IF (SINl .LI. PROD) GO TO 125 
    FLON2 = 180. - ASIND(SLON2)IF (FLON2 .GT. 180.) FLON2 = FLON2 - 360. 
    GO TO 200 
125 FLON2 = ASIND(SLON2)
200 COSROT = (SINO-SINl*SIN2)/COSl/COS2
```

```
SINROT = COSO*SLON2/COS1
```

```
- A7 - 16 -
```

```
225 X2 = X1*COSROT - Y1*SINROTYZ = X1*SIMROT + Y1*COSROTRETURN
\mathbf CTRANSFORM BACK FROM ROTATED COMPONENTS X2, Y2
\mathcal{C}TO GEOGRAPHIC COMPONENTS X1, Y1.
      ENTRY SPHOLDF
      X1 = X2*COSROT + Y2*SINTOTY1 = Y2*COSROT - X2*SINROTRETURN
      INPUT NEW POLE POSITION FLATO, FLONO IN GEOGRAPHIC COORDINATES.
\mathbf C\mathcal{C}RETURN FLATO, FLONO AS FLAT1, FLON1.
      ENTRY SPHINF
      READ 10, FLATO, FLONO
                                                                               INPUT
   10 FORMAT (2F10.0)
      FLAT1 = FLATOFLON1 = FLONOGO TO 20
\mathcal{C}DEFINE NEW POLE POSITION THROUGH CALL PARAMETERS FLAT1, FLON1.
      ENTRY SPHITF
      FLATO = FLAT1FLONO = FLON120 PRINT 30, FLATO, FLONO
   30 FORMAT (1HO, 5X, 5HFLATO, 5X, 5HFLONO / 1X, 2F10.3)
      DFLATO = FLATOSINO = SIND(DFLATO)COSO = COSD(DFLATO)RETURN
      END
      SUBROUTINE SUMPRD (IBO, NP1, N, X, SUM, S, IENTER)
\cal CPROGRAMMED BY G.V. HAINES
\mathbf C\mathbf C\cal CCALCULATE SUMS (IF NECESSARY) AND SUMS OF SQUARES AND PRODUCTS.
      IMPLICIT DOUBLE PRECISION (A-H, 0-Z)
      DIMENSION X(NP1), SUM(NP1), S(NP1, NP1)
      IF (IENTER .GT. 0) GO TO 20
      IENTER=3
      N=0DO 11 I=1, NP1
      IF (IBO .NE. 0) SUM(I) = 0.
      DO 11 J=I,NP111 S(I,J)=0.
   20 N=N+1
```
 $\left($ 

DO 21 I=l,NPl IF (IBO .NE. 0) SUM $(I)$  = SUM $(I)$  + X $(I)$ DO 21 J=I,NPl 21  $S(I,J)=S(I,J)+X(I)*X(J)$ 

RETURN END

 $\left($ 

PLUS SUBROUTINE FIELD (SEE LISTING, APPENDIX 5) PLUS SUBROUTINE STEPPREG (SEE LISTING, APPENDIX 4)

 $\mathcal{A}^{\mathcal{A}}$  and  $\mathcal{A}^{\mathcal{A}}$  .

 $\bar{z}$ 

 $\bar{\mathcal{A}}$ 

 $\sim$   $\sim$ 

 $\bar{\phantom{a}}$ 

SCHFIT.COM

- \$ SET DEFAULT [NEWITT.CGRF]
- \$ SUBMIT/NOPRINT/QUE=SYS\$BATCH SCH
- \$ EXIT

 $\left($ 

SCH.COM

\$ SET DEFAULT [NEWITT.CGRF] \$ FOR SCHFIT \$ LINK SCHFIT+[NEWITT]GVHLIB/LIB \$ DEL SCHFIT.OBJ;\* \$ PURGE SCHFIT.\* \$ DEL SCHFIT.LIS;\* \$ DEL SCHFIT.MAP;\* \$ RUN SCHFIT \$ EXIT

## APPENDIX 8

 $\sim$ 

 $\sim$   $\alpha$ 

 $\overline{\mathcal{L}}$ 

## SCHCOEFEXT.K7L3

 $\bar{\phantom{a}}$ 

 $\mathcal{L}_{\text{max}}$  and  $\mathcal{L}_{\text{max}}$ 

 $\sim$ 

 $\sim 10^{-11}$ 

65.00 -85.00 30.00 6371.2 66.3333  $1 \t1 \t0 \t2 \t7 \t3 \t0 \t-1$  $0$  0 0.0000 0.100000E+01 0.268404E+02 -0.142244E+03  $-0.442117E+03$  $-0.308998E+03$  $0.184598E+02$  -0.643388E+02 I 1 0 4.0837 0.100000E+01 0.960523E+01  $-0.641302E+02$ T 1 1 3.1196 0.253621E+01 0.219587E+02 0.111030E+02 -0.112914E+02 -0.203122E+02 0.000000E+00 - $0.493076E+02$   $0.181875E+02$   $-0.212082E+02$  $I$  2 0 6.8354 0.100000E+01 -0.414485E+01  $-0.148746E+02$  $-0.208055E+02$  $-0.162946E+02$ I 2 1 6.8354 0.517746E+01 -0.971624E+01 -0.127619E+02 0.000000E+00 -0.324656E+01 0.000000E+00 - $0.133601E+02$   $0.165207E+01$   $-0.989256E+01$ I 2 2 5.4928 0.612537E+01 0.473610E+01 0.942993E+01 0.000000E+00 -0.117191E+02 -0.590835E+01  $0.000000E+00$   $0.000000E+00$   $0.127498E+02$ 0.313967E+01  $0.000000E+00$ I 3 0 10.0385 0.100000E+01 0.978475E+00  $0.000000E+00$ I 3 1 9.7121 0.721601E+01 0.855792E+01 0.122161E+02 0.000000E+00 0.000000E+00 -0.106881E+02  $0.000000E+00 -0.104511E+02 0.000000E+00$ I 3 2 9.3733 0.170110E+02 0.000000E+00 -0.813834E+01 0.000000E+00 0.483311E+01 0.000000E+00 - $0.661285E+01 -0.453442E+00 -0.927481E+01$ I 3 3 7.7524 0.154891E+02 -0.625423E+01 0.249914E+01 -0.591778E+01 0.486209E+00 0.000000E+00  $0.000000E+00$   $0.000000E+00$   $0.000000E+00$  $1 \t4 \t0 \t12.9083 \t0.100000E+01 \t0.000000E+00$  $0.144852E+01$  $0.000000E+00$  $0.000000E+00$ I 4 1 12.9083 0.947928E+01 -0.516444E+01 -0.971079E+01 0.000000E+00 0.000000E+00 0.963486E+00  $0.000000E+00$   $0.000000E+00$   $0.000000E+00$ I 4 2 12.3720 0.290691E+02 0.000000E+00 0.828054E+01 0.000000E+00 -0.252301E+01 0.000000E+00 000000E+00 0.000000E+00 0.163629E+01 1 4 3 11.8074 0.533354E+02 0.406698E+01 -0.126872E+01 0.000000E+00 0.000000E+00 0.000000E+00  $0.000000E+00$   $0.431256E+01$   $0.000000E+00$ I 4 4 9.9589 0.398615E+02 -0.455324E+00 0.922098E+00 0.118901E+01 0.000000E+00 0.000000E+00 - $0.671208E+00$   $0.000000E+00$   $0.000000E+00$ I 5 1 15.8215 0.115415E+02 0.250077E+01 0.637557E+01 0.000000E+00 0.000000E+00 0.000000E+00  $0.000000E+00$   $0.00000E+00$   $0.000000E+00$ I 5 2 15.6154 0.456895E+02 0.000000E+00 -0.623934E+01 0.000000E+00 0.000000E+00 0.115898E+01  $0.000000E+00$   $0.183531E+01$   $0.000000E+00$ I 5 3 14.9180 0.105995E+03 -0.349516E+01 0.783622E+00 0.000000E+00 0.00000E+00 0.000000E+00  $0.000000E+00 -0.347940E+01 0.000000E+00$ I 5 4 14.1778 0.162625E+03 0.823525E+00 -0.152547E+00 0.00000E+00 0.00000DE+00 0.00000DE+00  $0.000000E+00$   $0.000000E+00$   $0.000000E+00$ I 6 1 18.9364 0.137460E+02 -0.748042E+00 -0.285713E+01 0.000000E+00 0.00000E+00 0.000000E+00  $0.000000E+00$   $0.000000E+00$   $0.000000E+00$ I 6 2 18.5830 0.641554E+02 0.000000E+00 0.331527E+01 0.000000E+00 0.000000E+00 0.000000E+00  $0.000000E+00$   $0.000000E+00$   $0.000000E+00$ I 6 3 18.2219 0.190927E+03 0.214317E+01 -0.314845E+00 0.000000E+00 0.000000E+00 -0.182973E+01  $0.000000E+00$   $0.000000E+00$   $0.000000E+00$ I 6 4 17.3910 0.364976E+03 -0.628234E+00 0.000000E+00 0.00000E+00 0.00000E+00 0.000000E+00  $0.000000E+00$  0.000000E+00 0.000000E+00 I 6 5 16.5041 0.486587E+03 0.000000E+00 0.890605E-01 0.000000E+00 0.00000E+00 0.000000E+00  $0.000000E+00$   $0.000000E+00$   $0.000000E+00$ I 6 6 14.2861 0.270001E+03 0.000000E+00 -0.136600E+00 0.260827E+00 0.000000E+00 0.000000E+00  $0.000000E+00$   $0.000000E+00$   $-0.702578E+00$ 

 $\sqrt{2}$ 

I 7 1 21.8702 0.158221E+02 0.000000E+00 0.862735E+00 0.000000E+00 0.00000E+00 0.00000E+00  $0.000000E+00$   $0.000000E+00$   $0.000000E+00$ T 7 2 21.7210 0.870680E+02 0.000000E+00 -0.101984E+01 0.000000E+00 0.00000E+00 0.00000E+00  $0.000000E+00$  0.000000E+00 0.000000E+00 I 7 3 21.2461 0.300181E+03 -0.825800E+00 0.000000E+00 -0.488031E+00 0.000000E+00 0.000000E+00  $0.000000E+00$  0.000000E+00 0.000000E+00 I 7 4 20.7588 0.734755E+03 0.327272E+00 0.000000E+00 0.00000DE+00 0.00000DE+00 0.00000DE+00  $0.000000E+00$   $0.000000E+00$   $0.000000E+00$  $-1 -1$ 

 $\bar{\phantom{a}}$ 

 $\sim$ 

 $\left($ 

 $\left($ 

APPENDIX 9

SVPLOT .FOR

 $\sim$ 

 $\mathcal{A}^{\text{max}}$  and  $\mathcal{A}^{\text{max}}$ 

 $\ell$ 

 $\frac{1}{\lambda}$ 

```
PROGRAH SVPLOT 
C PROGRAM FOR COMPUTING ANNUAL DIFFERENCES FOR SECULAR CHANGE<br>C FROM OBSERVATORY MEAN ANNUAL VALUES, AND PLOTTING.
      FROM OBSERVATORY MEAN ANNUAL VALUES, AND PLOTTING.
\mathcal{C}C ORIGINAL PROGRAM BY G.V. HAINES 
C VERSION USED BY L. NEWITT IN PRODUCTION OF CGRF 1987.5 
c 
C PROGRAM PRODUCES FIRST DIFFERENCES OF OBSERVATORY ANNUAL MEAN<br>C VALUES AND REPEAT STATION DATA: THESE VALUES GO INOT SCHFIT
  VALUES AND REPEAT STATION DATA; THESE VALUES GO INOT SCHFIT
C TO PRODUCE A SCH MODEL OF THE SV OVER CANADA 
\mathcal{C}C************************************************************************ 
c 
C THIS VERSION OF THE PROGRAM IS RUN TO PRODUCE SECULAR VARIATION 
C PLOTS FROM A GIVEN SCHA MODEL 
c 
C************************************************************************ 
c 
      PFN=SECVAR CY=3 ID=GVH SN=GMSM
      PARAMETER (NDIM=40)
c 
      DIMENSION XP(NDIM), YP(NDIM), ZP(NDIM), TP(NDIM) 
      DIMENSION XF(NDIM), YF(NDIM), ZF(NDIM), TF(NDIM) 
      CHARACTER*l2 !Dl, IDLl 
      CHARACTER*l ID2, IDL2 
      CHARACTER*lO YTITLE 
      CHARACTER*l INTEQX,INTEQY,INTEQZ 
      OPEN(UNIT=l,FILE='[NEWITT]OBSREPl.DAT',STATUS='OLD') 
C OPEN(UNIT=2,FILE='FIRSTDIFEXT.DAT',FORM='UNFORMATTED',<br>C *STATUS='NEW')
      C *STATUS='NEW') 
C OPEN(UNIT=6,FILE='OUTPUT.DAT',STATUS='NEW') 
c 
c 
c 
c 
c 
c 
      CAPLAT = 60.TMIN = 1960. 
      TMAX = 1991.PUT IPLOT = 
0 
IF NO PLOT WANTED 
      IPLOT = 1 
       PUT ICODE = 
-1 
FOR XSIZE=57,YSIZE=33 (CAL 960) 
      ICODE = -30IT1 = 1IT2 = 2
      FLATL = 99.EOF=O 
      PRINT 301 
                     1 
IF A PLOT IS WANTED 
                     -2 
TO -24 FOR XSIZE=ABS(ICODE)*50,YSIZE=34 
                    -26 
TO -50 FOR XSIZE=ABS(ICODE+25)*50,YSIZE=ll 
301 FORMAT(lHO, 'ENTER NUMBERS OF FIRST AND LAST PONTS TO BE PLOTTED--
     \star->')
      READ(*,*)NSTART,NFINISH
```
 $\left($ 

 $NREC = 0$ PRINT 1  $WRITE(6.1)$ 1 FORMAT (1H1)  $L = 0$  $\mathbf C$ CALL SCHNEV(DUM, DUM, DUM, DUM, L, FLATO, FLONO, DUM)  $L = 1$  $FLAT0=65$ .  $FLONO = -85$ . CALL SPHITF (FLATO, FLONO, DUM, DUM, DUM, DUM, DUM, DUM) INPUT  $ALT=0$ .  $LL=1$  $NMAX=10$  $\mathcal{C}$ CALL FIELD (FLATO, FLONO, ALT, O., NMAX, LL, XT, YT, ZT) **PRINT 210** WRITE(6,210)  $ALT = 0$ .  $N = 0$ IF (IPLOT .EQ. 0) GO TO 200  $TSCALE = 1.27*4.$ YSCALE =  $25.4*4$ .  $TDIV = 10.$  $ITDIV = 10$  $NCHART = 12$  $YDIV = 100.$  $IYDIV = 2$ YTITLE =  $'$  $NCHARY = 1$  $NINC = 1$  $ISLC = -1$  $INTEQX = 'X'$  $INTEQY = 'Y'$  $INTEQZ = 'Z'$  $SIZE = .07$  $TBREAK = 1$ .  $CT$  $JTDIV = IFIX(TDIV)$  $JYDIV = IFIX(YDIV)$  $I = 0$ DO 20 T=TMIN, TMAX  $I = I + 1$  $20 \text{ TF}(1) = T$ CALL OPNPLT(2,10.56,0) 200 READ (IT1, 205, END=216) ID1, ID2, FLAT, FLON, YR, X, Y, Z 205 FORMAT (A12, A1, 7X, 2F10.3, 4F10.1) NREC=NREC+1  $\mathcal{C}$ REPEAT STATION DATA HAVE 9 AS 3RD CHARACTER OF ID2 IF(NREC.GT.NFINISH)GO TO 216 IF(NREC.LT.NSTART)GO TO 200 GO TO 220 216 EOF=1 217 IF (N.EQ. 0)GO TO 222 IF (N.LT. 0) GO TO 900

```
C IF (FLATR .LT. CAPLAT) GO TO 221<br>CT TMIN = (IFIX(TMIN)/JTDIV)*TDIV
CT TMIN = (IFIX(TMIN)/JTDIV)*TDIV<br>CT TMAX = TMAX + TDIV
CT TMAX = TMAX + TDIV<br>CT TMAX = (IFIX(TMAX))( ' CT TMAX = (IFIX(TMAX)/JTDIV)*TDIV 
       I = 0DO 250 T=TMIN,TMAX 
       I = I+1TM=T/30. 
       CALL SCHNEV (FLATR,FLONR,R,TM,L,BN,BE,ZF(I)) 
       PRINT 444, FLAT, FLON, FLATR, FLONR, R.T.L.BN.BE.ZF(I)
444 FORMAT(6F9.3,I5,3F8.l) 
       CALL SPHOLDF(DUM, DUM, XF(I), YF(I), DUM, DUM, BN, BE)
       YMIN = MIN(XF(1), YF(1), ZF(1), YMIN)250 YMAX = MAX(XF(I),YF(I),ZF(I),YMAX)IF (YMIN .LT. 0.) YMIN = YMIN - YDIV 
       YMIN = (IFIX(YMIN) / JYDIV) * YDIVIF (YMAX .GT. O.) YMAX = YMAX + YDIV 
       YMAX = (IFIX(YMAX)/JYDIV)*YDIV 
       ICOL = 2CALL STPLOTS (TP,XP,N,TMIN,TMAX,TSCALE,YMIN,YMAX,YSCALE, 
      * TDIV,ITDIV,IDLl,NCHART,YDIV,IYDIV,YTITLE,NCHARY, 
            NINC, ISLC, INTEQX, SIZE, ICOL, TBREAK, ICODE)
       ICODE = 0CALL STPLOTS (TF,XF,I,TMIN,TMAX,TSCALE,YMIN,YMAX,YSCALE, 
      * TDIV,ITDIV,IDLl,NCHART,YDIV,IYDIV,YTITLE,NCHARY, 
            NINC, O, INTEQX, SIZE, ICOL, TBREAK, ICODE)
       ICODE = 0ICOL = 4CALL STPLOTS (TP, YP, N, TMIN, TMAX, TSCALE, YMIN, YMAX, YSCALE, * TDIV, ITDIV, IDL1, NCHART, YDIV, IYDIV, YTITLE, NCHARY,
      * NINC,ISLC,INTEQY,SIZE,ICOL,TBREAK,ICODE) 
      ICODE = 0GALL STPLOTS (TF,YF,I,TMIN,TMAX,TSCALE,YMIN,YMAX,YSCALE, 
      * TDIV,ITDIV,IDLl,NCHART,YDIV,IYDIV,YTITLE,NCHARY, 
            NINC, O, INTEQX, SIZE, ICOL, TBREAK, ICODE)
       ICODE = 0ICOL = 3CALL STPLOTS (TP,ZP,N,TMIN,TMAX,TSGALE,YMIN,YMAX,YSCALE, 
      * TDIV,ITDIV,IDL1,NCHART,YDIV,IYDIV,YTITLE,NCHARY,<br>* NINC ISLC INTEOZ SIZE ICOL TREFAK ICODE)
            NINC, ISLC, INTEQZ, SIZE, ICOL, TBREAK, ICODE)
      ICODE = 0GALL STPLOTS (TF,ZF,I,TMIN,TMAX,TSCALE,YMIN,YMAX,YSCALE, 
      * TDIV,ITDIV,IDLl,NCHART,YDIV,IYDIV,YTITLE,NGHARY, 
            NINC, 0, INTEQX, SIZE, ICOL, TBREAK, ICODE)
  221 N = 0222 IF (EOF .NE. 0.) GO IO 900 
      IDL1 = ID1IDL2 = ID2FLATL = FLATFLONL = FLON 
C CONVERT GEODETIC LATITUDE,ALTITUDE TO GEOGENTRIG LATITUDE,RADIUS 
      CALL GEOCENF (FLAT, ALT, DUM, DUM, GCLAT, R, DUM, DUM)
```

```
PRINT 210, ID1, FLAT, FLON, ALT, GCLAT, R
      WRITE(6,210)ID1,FLAT,FLON,ALT,GCLAT,R 
  210 FORMAT (1HO,Al2,F8.3,F9.3,F8.l,F8.3,F8.l) 
      DT = 0.IF (!PLOT .EQ. 0) GO TO 218 
CT TMIN = 9999.<br>CT TMAX = 0.
      TMAX = 0.YMIN = 9999.
      YMAX = -9999.218 PRINT 225, YR,X,Y,Z,DT 
      WRITE(6,225)YR,X,Y,Z,DT 
  219 YRL = YR 
      XL = XYL = YZL = ZGO TO 200 
  220 IF (FLAT .NE. FLATL) GO TO 217 
      IF (FLON .NE. FLONL) GO TO 217 
      DT = YR-YRLC IF (DT .NE. 1.) GO TO 218<br>C IF (YR-IFIX(YR) .NE. .5)
      IF (YR-IFIX(YR) .NE. .5) GO TO 218
      T = (YR+YRL)/2.
      DX = (X-XL)/DTDY = (Y-YL)/DTDZ = (Z-ZL)/DTCALL GEOCENF (FLAT, ALT, DX, DZ, GCLAT, R, DN, DV)
C ROTATE SPHERICAL COORDINATE SYSTEM: 
CT 
CT 
      CALL SPHNEWF (GCLAT, FLON, DN, DY, FLATR, FLONR, DNR, DYR)
      IF (!PLOT .EQ. 0) GO TO 224 
      IF (N .GE. NDIM) GO TO 224 
      N = N + 1XP(N) = DNYP(N) = DYZP(N) = DVTP(N) = TTMIN = MIN(T,TMIN) 
      TMAX = MAX(T, TMAX)YMIN = MIN(XP(N),YP(N),ZP(N),YMIN)224 
c 
      YMAX = MAX(XP(N),YP(N),ZP(N),YMAX)CONTINUE 
C DELETE THE FOLLOWING GO TO STATEMENT IF OUTPUT FILE DESIRED 
c 
c 
      GO TO 219 
      PRINT 225, YR,X,Y,Z,DT,T,DX,DY,DZ,DN,DV,FLATR,FLONR,DNR,DYR 
      WRITE(6,225)YR,X,Y,Z,DT,T,DX,DY,DZ,DN,DV,FLATR,FLONR,DNR,DYR 
  225 FORMAT (1X,4F8.1,F5.l,4F8.1,4X,2F8.l,4X,F8.3,F9.3,2F8.l) 
      IF (FLATR .GE. CAPLAT) GO TO 230 
      PRINT 227 
      WRITE(6, 227) 
  227 FORMAT (1H+,126X,5H OUT)
```
 $\left(\right.$ 

```
230 CONTINUE 
     WRITE (IT2) ID1, ID2, T, FLAT, FLON, ALT, GCLAT, R, DX, DY, DZ
                     , DN, DV, FLATR, FLONR, DNR, DYR, DT
c 
c the following code was inserted to copy the 1988 obseratory first 
c difference values through to 1992 
c 
       if(id2.ne.'9' .and.t.ge.1988 .. and.t.le.1992.)then 
      t=t+1go to 224 
      endif 
      GO TO 219 
  900 PRINT 905, NREC 
      WRITE(6,905)NREC 
  905 FORMAT (//7H NREC =, 15)
      IF (IPLOT .EQ. 0) GO TO 999 
      ICODE = 999CALL STPLOTS (TP,ZP,N,TMIN,TMAX,TSCALE,YMIN,YMAX,YSCALE, 
     * TDIV,ITDIV,IDLI,NCHART,YDIV,IYDIV,YTITLE,NCHARY,<br>* NINC.ISLC.INTEOZ.SIZE.ICOL.TBREAK.ICODE)
            NINC, ISLC, INTEQZ, SIZE, ICOL, TBREAK, ICODE)
      CALL ENDPLT 
  999 STOP 
      END
```
PLUS SUBROUTINE AXIS2 (SEE LISTING, APPENDIX 6) PLUS SUBROUTINE STPLOTS (SEE LISTING, APPENDIX 6) PLUS SUBROUTINE SCHNEV (SEE LISTING, APPENDIX 6) PLUS SUBROUTINE FIELD (SEE LISTING, APPENDIX 5)

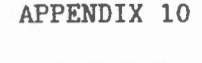

 $\label{eq:R1} \partial \mathcal{E} = \mathcal{E} \left( \mathcal{E} \right)$ 

 $\langle$ 

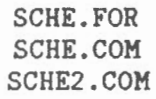

 $\mathcal{L}(\mathcal{L}^{\mathcal{L}})$  and  $\mathcal{L}^{\mathcal{L}}$  . The set of  $\mathcal{L}^{\mathcal{L}}$ 

PROGRAM SCHE

```
C SPHERICAL CAP HARMONIC EXPANSION AT INTERVALS OF LAT, LONG, ALT. 
C ALSO GRID INTERVALS IN INCHES USING INVERSE LAMBERT ROUTINE 
C USED IO GRID VALUES BEFORE PLOTTING MAPS FROM CGRF 
C ORINGINAL PROGRAM BY G.V. HAINES 
C THIS VERSION USED BY L. NEWITT FOR CGRF1987.5 
c 
C SUBPROGRAMS USED: GEOCENF, SPHNEWF, SCHNEV, FIELD. 
      DIMENSION AX(60,60), AY(60,60), AZ(60,60) 
      DIMENSION AD(60,60), AI(60,60), AH(60,60), AF(60,60) 
      PRINT 1 
    1 FORMAT (14HlPROGRAM SCHE) 
      OPEN(UNIT=2, FILE=' GRIDVAL. X', STATUS=' NEW')
      OPEN(UNIT=3,FILE='GRIDVAL.Y',STATUS='NEW') 
      OPEN(UNIT=4,FILE='GRIDVAL.Z',STATUS='NEW') 
      OPEN(UNIT=6,FILE='OUTPUT.DAT',STATUS='NEW') 
c OPEN(UNIT=7,FILE='GRIDVAL.D',STATUS='NEW') 
c OPEN(UNIT=8,FILE='GRIDVAL.I',STATUS='NEW') 
C OPEN(UNIT=9,FILE='GRIDVAL.H',STATUS='NEW') 
C OPEN(UNIT=lO,FILE='GRIDVAL.F',STATUS='NEW') 
c OPEN(UNIT=lO,FILE='GRIDVALIA.DAT' ,STATUS='NEW') 
      FMAX=-999999. 
      FMIN=999999. 
C INPUT PARAMETER AND COEFFICIENT FILE 
      CALL SCHNEV (DUM,DUM,DUM,DUM,O,FLATO,FLONO,THETA) 
C DEFINE SPHERICAL CAP POLE 
      CALL SPHITF (FLATO,FLONO,DUM,DUM,DUM,DUM,DUM,DUM) 
     IREF=0c PUT IREF .EQ. 0 IF NO REFERENCE FIELD IS TO BE ADDED. 
c PUT IREF .NE. 0 IF ONE IS TO BE ADDED. 
c 
     PRINT 4, IREF 
    4 FORMAT (/7X,4HIREF/1X,Il0) 
      IF (IREF .EQ. 0) GO TO 7
       F (IREF .EQ. 0) GO TO 7<br>READ (*,5,END=99) TF,NMAX
    5 FORMAT (Fl0.2,I5) 
     NMAX=lO 
      TF=l990. 
      PRINT 6, TF, NMAX
   6 FORMAT (/9X,2HTF,6X,4HNMAX/1X,Fl0.2,Il0) 
C INPUT COEFFICIENTS OF GLOBAL REFERENCE FIELD 
     LF = 1RE = 6371.2CALL FIELD (DUM, DUM, DUM, TF, NMAX, LF, DUM, DUM, DUM)
    7 CONTINUE 
C 7 READ (*,10,END=99) FLAT1,FLAT2,DLAT,FLON1,FLON2,DLON, 
C * ALT1,ALT2,DALT,IGRAT 
                                                                         COEFFS 
                                                                          INPUT 
                                                                          INPUT
```

```
c 10 FORMAT (9F6. 0, 15) 
c 
c FOR BOTTOM 
THIRD OF CHART 
\frac{C}{C}C YN1 = -22.<br>C YN2 = -13.YN2=-13.c 
 FOR MIDDLE THIRD OF CHART
c 
C YN1=-16.<br>C YN2=-7.YN2=-7.c ynl=-12. 
c yn2=-5.
\mathbf Cc FOR TOP THIRD OF CHART 
c 
c YN1=-9.
c YN2=0. 
c ynl=-8. 
c yn2=-3.
c 
c FOR WHOLE MAP SHEET 
c 
      YN1 = -22.
      YN2=0.
      DELE=l. 
c DELE
=0.5 
c DELN=0.5 
      DELN=l. 
c DELE=0.25 
c DELN
=0.25 
c dele
=O.l 
c deln=O.l 
      XE1 = -12.
      XE2=13. 
c IIMAX=(XE2-XE1)*2.+1c JJJMAX=(YN2-YN1)*2.+l 
c IIIMAX=(XE2-XE1)*4.+l 
c JJJMAX=(YN2-YN1)*4.+l 
c iiimax
=(xe2-xel)*l0.+l 
c j_j = x = (yn2-yn1)*10.+1IIIMAX=XE2-XE1+1 
      JJJMAX=YN2-YN1+1 
      III=l 
      JJJ=1ALTl=O. 
      ALT2=0. 
      DALT=O. 
      IGRAT=O 
      CM=-92.
      SCAL=lOOOOOOO. 
      PARL1=49 .
```

```
PARL2=77.
   SEMMAJ=251110488.
   SEMMIN=250259197.
   CALL LAMBIT (CM, SCAL, SEMMAJ, SEMMIN, PARL1, PARL2, CUT)
   PUT IGRAT . EQ. 0 FOR COMPUTATIONS AT LAT=FLAT1, FLAT2, DLAT
                     AND LONG=FLON1, FLON2, DLON.
              .NE. 0 FOR COMPUTATIONS AT LAT=FLAT1, FLAT2, DLAT
                     AND LONG=FLON1, FLON2, DLAT/COS(LAT).
   IF (DELN .LE. 0.) THEN
       YN2 = YN1DELN = 0.5IF (IGRAT .NE. 0) XE2 = XE1
       END IF
   IF (DELE.LE.O. .AND. IGRAT.EO.O) THEN
       XE2 = XE1DELE = 1.
       END IF
   IF (DALT . LE. 0.)THEN
       ALT2 = ALT1\texttt{DALT} = 1.
       END IF
   PRINT 15, YN1, YN2, DELN, XE1, XE2, DELE, ALT1, ALT2, DALT, IGRAT
15 FORMAT (1H1,5X,5HFLAT1,5X,5HFLAT2,6X,4HDLAT,5X,5HFLON1,
           5X, 5HFLON2, 6X, 4HDLON, 6X, 4HALT1, 6X, 4HALT2, 6X, 4HDALT,
  \star\star5X, 5HIGRAT/1X, 9F10.2, I10)
   L = 1ICEN=1IDHF=1ICHANGE=0
   DELT=0.
   TM=1990.
   T=TM/30.
   PUT L.EQ. 1 FOR INTERNAL POTENTIAL FIELD,
         .EQ. 2 FOR EXTERNAL POTENTIAL FIELD,
         .GE. 3 FOR BOTH INTERNAL AND EXTERNAL POTENTIAL FIELDS.
         .EQ. 0 FOR GEOCENTRIC INTERNAL POTENTIAL FIELD.
         .LE. -1 FOR GENERAL FUNCTION AND TWO SURFACE DERIVATIVES.
   PUT ICEN .NE. 0 FOR GEODETIC COMPONENTS ON GEODETIC LAT-LONG-ALT GRID.
            .EQ. 0 FOR GEOCENTRIC COMPONENTS ON GEOCENTRIC LAT-LONG-R GRID.
   PUT IDHF .NE. 0 TO COMPUTE I, D, H, F
            .EQ. 0 FOR NO I, D, H, FPUT ICHANGE . EQ. 0 FOR FIELD VALUES AT TIME T.
                .NE. O FOR AVERAGE SECULAR CHANGE PER UNIT TIME
                       FROM TIME T TO TIME T+DELT.
   IF (L . LE. 0) ICEN = 0
                                                                        NOTE
   IF (L L.T. 0) IDHF = 0
                                                                        NOTE
   IF (DELT.EQ. 0.) ICHANGE = 0
  PRINT 14, L, ICEN, IDHF, ICHANGE, T, DELT
```
 $\mathcal{C}$ 

 $\mathcal{C}$ 

 $\overline{C}$ 

 $\overline{C}$ 

 $\overline{C}$ 

 $\mathbf C$ 

 $\mathcal{C}$ 

 $\rm C$ 

 $\rm C$ 

 $\overline{\mathbb{C}}$ 

 $\overline{C}$ 

 $\mathbf C$ 

 $\mathbf C$ 

 $\mathbf C$ 

 $\mathcal C$ 

 $\mathbf C$ 

 $\mathcal{C}$ 

 $\left( \quad ,\right.$ 

```
14 FORMAT (/10X,1HL,6X,4HICEN,6X,4HIDHF,3X,7HICHANGE, 
     * 9X,1HT,6X,4HDELT/ 1X,4I10,2F10.2) 
      LINE = 1NREC = 0ALT = ALT1GO IO 18 
   17 ALT = ALT + DALT
      IF (ALT .GT. ALT2) GO IO 7 
      PRINT 81 
      LINE = LINE + 118 \text{ } YN = YN1JJJ=l 
      GO TO 25 
   20 \text{ } YN = YN + DELNC IF (YN .GT. YN2) GO TO 17 
      JJJ=JJJ+l 
      IF(YN.GT.YN2)GO TO 99 
      PRINT 81 
      LINE = LINE + 125 XE = XEl 
      III=l 
      IF (!GRAT .EQ. 0) GO IO 35 
C CFLAT = COSD(FLAT)
C IF (CFLAT .NE. 0.) GO TO 58<br>C DLON = 720.
\begin{array}{cc}\n\text{C} & \text{DLON} = 720. \\
\text{C} & \text{GO} & \text{TO} & 35\n\end{array}C GO TO 35<br>C 58 DLON = D
   58 DLON = DLAT/CFLAT
C GO TO 35 
   30 XE = XE + DELE
      IF (XE .GT. XE2) GO IO 20 
      III=III+l 
   35 IF (ICEN .EQ. 0) GO TO 36
      CALL LAMBINV(XE,YN,FLAT,FLON,DUM,DUM,DUM) 
C CONVERT FROM GEODETIC IO GEOCENTRIC COORDINATES 
      CALL GEOCENF (FLAT, ALT, DUM, DUM, GCFLAT, R, DUM, DUM)
      GO TO 37 
   36 GCFLAT = FLAT 
      R = ALTC CONVERT SPHERICAL IO SPHERICAL CAP COORDINATE SYSTEM 
   37 CALL SPHNEWF (GCFLAT,FLON,DUM,DUM,SCFLAT,SCFLON,DUM,DUM) 
C COMPUTE SPHERICAL CAP HARMONIC FIELD 
      CALL SCHNEV (SCFLAT,SCFLON,R,T,L,BNSC,BESC,BV) 
c PRINT 444, SCFLAT, SCFLON, R, T, L, BNSC, BESC, Bv
444 FORMAT(lH ,2Fl0.3,2Fl0.1,I3,3Fl2.l) 
C ROTATE S.C. COORDINATES BACK TO SPHERICAL COORDINATES
```
 $\frac{f}{1}$ 

..

```
CALL SPHOLDF (DUM,DUM,BN,Y,DUM,DUM,BNSC,BESC) 
      IF (!REF .EQ. 0) GO TO 40 
C ADD GLOBAL REFERENCE FIELD TO S.C. RESIDUAL FIELD. 
      CALL FIELD (GCFLAT,FLON,R-RE,TF,NMAX,LF,XREF,YREF,2REF) 
      BN = BN + XREFY = Y + YREFBV = BV + ZREF40 IF (ICEN .EQ. 0) GO TO 42 
C CONVERT CEOCENTRIC COORDINATES BACK TO GEODETIC 
      CALL GEOCINV (DUM, DUM, X, Z, DUM, DUM, BN, BV)
      GO TO 44 
   42 X = BNZ = BV44 CONTINUE 
      IF (IDHF .EQ. 0) GO TO 50 
      HSO = X**2 + Y**2H = \text{SQRT}(HSQ)D = 0.
      IF (H \cdot NE \cdot 0 \cdot) D=ATAN2D(Y, X)c convert to D east for plotting north of pole 
C if(d.lt.O.)d=d+360. 
      F = SQRT(HSQ + Z**2)FI = 90.IF (H . NE. 0.) FI = ATAND(Z/H)50 IF (ICHANGE .EQ. 0) GO TO 78 
      CALL SCHNEV (SCFLAT, SCFLON, R, T+DELT/30., L, BNSC2, BESC2, BV2)
      CALL SPHOLDF (DUM, DUM, BN2, Y2, DUM, DUM, BNSC2, BESC2)
      IF (IREF .EQ.0) GO TO 77 
      BN2 = BN2 + XREFYZ = Y2 + YREFBV2 = BV2 + ZREF77 IF (ICEN .EQ. 0) GO TO 52 
      CALL GEOCINV (DUM, DUM, X2, Z2, DUM, DUM, BN2, BV2)
      GO TO 54 
   52 X2 = B N2Z2 = BV254 X = (X2-X)/DELTY = (Y2-Y)/DELTZ = (Z2-Z)/DELTIF (IDHF .EQ. 0) GO TO 78 
      H2SQ = X2**2 + Y2**2H2 = SQRT(H2SQ)H = (H2-H)/DELTD2 = 0.
      IF (H2 .NE. 0.) D2=ATAN2D(Y2,X2) 
      D = D2 - DIF (D .GT. 180.) D=D-360. 
      IF (D .LT. -180.) D = D+360.
```
 $\left($ 

 $D = D*60. / DELT$  $FI2 = 90.$ IF  $(H2$ .NE. 0.) FI2 = ATAND(Z2/H2)  $FI = (FI2-FI)*60. /DELT$ D AND I SECULAR CHANGE ARE IN MINUTES OF ARC PER UNIT TIME.  $F2 = SQRT(H2SQ+Z2**2)$  $F = (F2 - F)/DELT$ 78 IF (LINE .LT. 0) GO TO 60 PRINT 80 80 FORMAT (1H1, 4X, 3HALT, 4X, 3HLAT, 4X, 4HLONG, 7X, 1HX, 7X, 1HY, 7X, 1HZ)  $LINE = -57$ IF (IDHF .EQ. 0) GO TO 83 PRINT 82 82 FORMAT (1H+,53X, 1HD, 7X, 1HI, 7X, 1HH, 7X, 1HF) 83 PRINT 81 GO TO 90 60 LINE = LINE + 1 90 WRITE(6,81) XE, YN, ALT, FLAT, FLON, X, Y, Z, D, FI, H, Z, F 81 FORMAT (1X, 2F8.3, F7.1, F7.2, F8.2, 3F8.0, 2F10.2, 3F8.0)  $WRITE(10,*)XE,YN,FI$  $\mathbf{c}$  $AX(III, JJJ)=X$  $AY(III, JJJ)=Y$  $AZ(III, JJJ)=Z$  $AD(III, JJJ)=D$  $AI(III, JJJ)=FI$  $AH(III, JJJ)=H$  $AF(III, JJJ)=F$ NREC = NREC +  $1$ IF (IDHF .EQ. 0) GO TO 30 PRINT 84, D, FI, H, F  $\mathbb C$ 84 FORMAT (1H+, 46X, 2F8.2, 2F8.0) GO TO 30 99 CONTINUE WRITE(10,443)  $\mathbb C$ 443 FORMAT('DSAA',/,'51 45',/,'-12 13',/,'-22 0') WRITE(10,445)FMIN, FMAX  $\mathbb{C}$ 445 FORMAT(2F13.6)  $\texttt{WRTTE}(2,*)$  ((AX(III, JJJ), JJJ=1, JJJMAX), III=1, IIIMAX)  $WRITE(3,*)((AY(III,JJJ),JJJ=1,JJJMAX),III=1,IIIMAX)$  $WRITE(4,*)((AZ(III,JJJ),JJJ=1,JJJMAX),III=1,IIIMAX)$ WRITE(7,\*)((AD(III,JJJ),JJJ=1,JJJMAX),III=1,IIIMAX)  $\mathbf c$ WRITE(8,\*)((AI(III,JJJ),JJJ=1,JJJMAX),III=1,IIIMAX)  $\mathbb C$  $\mathbf C$ WRITE(9,\*)((AH(III, JJJ), JJJ=1, JJJMAX), III=1, IIIMAX)  $\mathbb{C}$ WRITE(10,\*)((AF(III, JJJ), JJJ=1, JJJMAX), III=1, IIIMAX)  $\mathcal{C}$  $WRITE(10, 446)$  ((AF(III, JJJ), III=1, IIIMAX), JJJ=1, JJJMAX) 446 FORMAT(5(10F12.5,/), F12.5,/,'') STOP **END** SUBROUTINE FIELD (DLAT, DLONG, ALT, TM, NMAX, L, BN, BE, BV)

 $\mathbf C$ 

```
C GEOMAGNETIC FIELD COMPONENTS X, Y, Z, IN GAMMAS.<br>C USES ANY SET OF COEFFICIENTS.
C USES ANY SET OF COEFFICIENTS.<br>C L POSITIVE READS A NEW SET OF
      L POSITIVE READS A NEW SET OF COEFFICIENTS.
c 
C************************************************************************* 
C MODIFIED TO CALCULATE VALUES INTERPOLATING BETWEEN DGRF MODELS<br>C FROM 1945 TO 1985
  FROM 1945 TO 1985
C VALUES FROM 1985 TO 1990 ARE CALCULATED USING IGRF TIME TERMS 
C************************************************************************* 
      PARAMETER (ND=11) DEGREELO
      DIMENSION P(ND,ND),G(ND,ND,9),H(ND,ND,9),DP(ND,ND),CONST(ND,ND), 
     * SP(ND),CPCND),SHMIT(ND,ND),GTCND,ND),HT(ND,ND), 
         GTT(ND,ND),HTT(ND,ND),TG(ND,ND),TH(ND,ND),FM(ND),FN(ND)
      DIMENSION AID(4), GGNM(9), HHNM(9) 
      DATA P(l,l)/O./ 
      IF (P(l,l) .EQ. 1.) GO TO 9 
      P(1, 1) = 1.IT = 75NDIM = ND 
      DP(1, 1)=0.
      SP(1)=0.
      CP(1)=1.
      RAD=5 7. 295 779513 
      SHMIT(1,1)=-1.FM(1) = 0.DO 20 N=2, NDIM 
      SHMIT(N,1)=SHMIT(N-1,1)*FLOAT (2*N-3)/FLOAT (N-1)FN(N) = NFM(N) = N - 1J=2DO 20 M=2,N 
      SHMIT(N, M)=SHMIT(N, M-1)*SQRT (FLOAT ((N-M+1)*J)/FLOAT (N+M-2))20 J=l 
      DO 4 N=3, NDIM 
      NM2 = N-2DO 4 M=l,NM2 
    4 CONST(N,M)=FLOAT ((N-2)**?-CM-1)**2)/FLOAT ((2*N-3)*(2*N-5)) 
    9 IF (L .EQ. 0) GO TO 15 
      IF CL .LT. 0) GO TO 33 
C FOR GEODETIC COORDINATES 
C OPEN(UNIT=IT,FILE='[NEWITT.MIRP]IGRF85.GD',STATUS='OLD') 
C FOR GEOCENTRIC COORDINATES 
c 
c 
      OPEN(UNIT=IT,FILE='IGRF4585.BYYEAR',STATUS='OLD') 
      READ (II, 27) J, K, TZERO, RE, A, FLAT, (AID(I), I=1, 4)27 FORMAT (2Il,F8.2,3Fl0.3,4A10) 
         J - ZERO IF COEFFICIENTS ARE FOR OBLATE EARTH
                 - NON-ZERO IF COEFFICIENTS ARE FOR SPHERICAL EARTH. 
                                                                            TAPE 75 
                                                                           TAPE 75
```
c K - ZERO IF COEFFICIENTS ARE SCHMIDT NORMALIZED

 $\left($ 

 $\mathcal{A}$ 

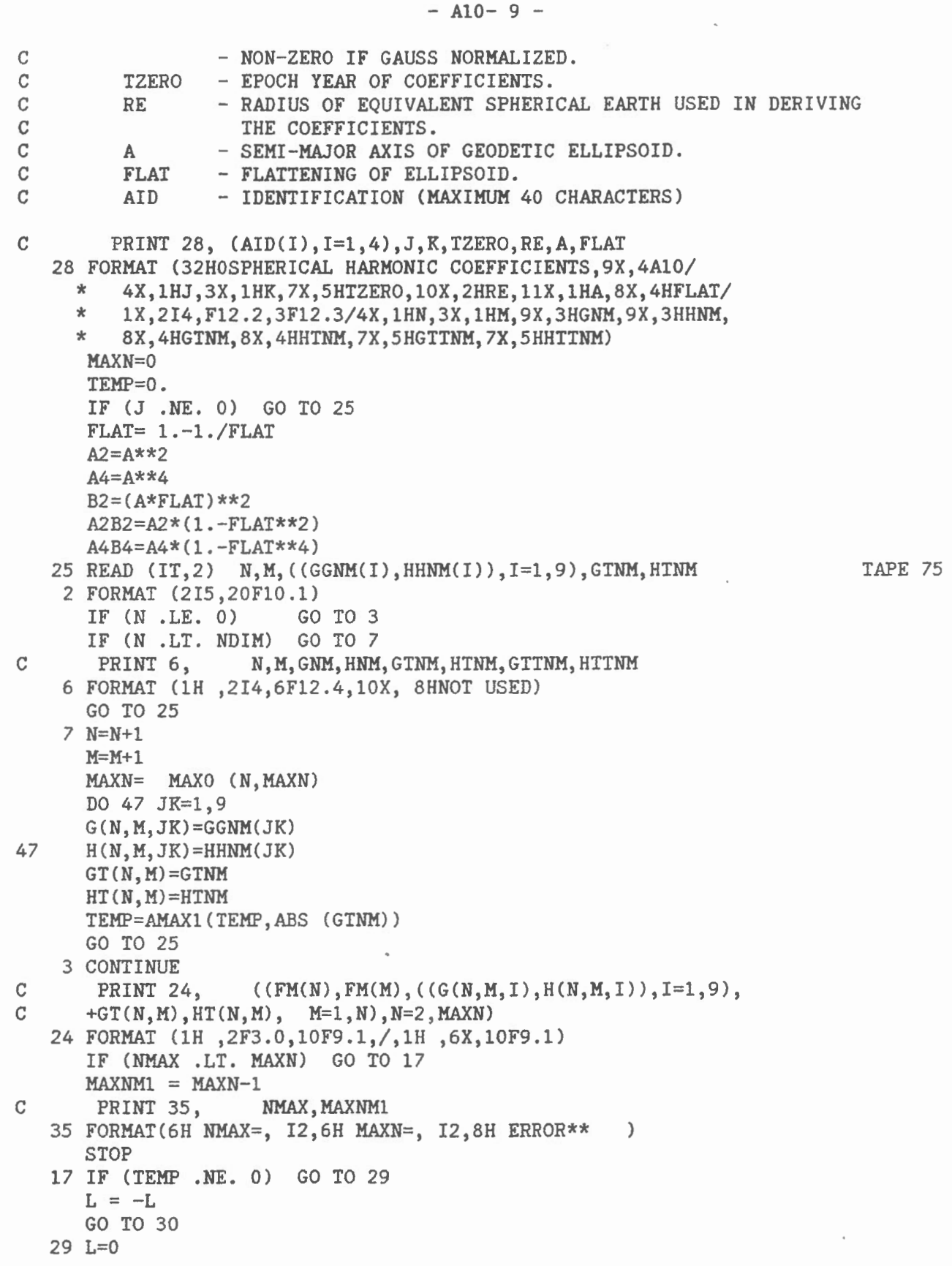

30 IF (K .NE. 0) GO TO 16 DO 32 N=2,MAXN DO 32 M=l,N *(* DO 232 KK=l,9  $G(N, M, KK) = G(N, M, KK) * SHMIT(N, M)$  $H(N,M,KK)=H(N,M,KK)$  \*SHMIT(N,M) 232 CONTINUE  $GT(N,M)=GT(N,M)*SHMIT(N,M)$ 32  $HT(N, M) = HT(N, M) * SHMIT(N, M)$ 15 IF (TM .EQ. TLAST) GO TO 33 16 T=TM-TZERO IF(TM.GE.TZERO)THEN DO 22 N=2,MAXN DO 22 M=l,N  $TG(N,M)=G(N,M,9)+T$  \* $GT(N,M)$  $TH(N, M)=H(N, M, 9) + T$  \*HT(N,M) 22 CONTINUE ELSE KT=T/5 DELT=(T-KT\*5.) /5 . KKT=KT+9 DO 222 N=2,MAXN DO 222 M=l,N  $TG(N,M)=G(N,M,KKT)+DELT*(G(N,M,KKT)-G(N,M,KKT-1))$ 222  $TH(N, M) = H(N, M, KKT) + DELTx(H(N, M, KKT) - H(N, M, KKT-1))$ **ENDIF** TLAST=TM 33 RLAT=DLAT/RAD SINLA=SIN (RLAT) RLONG=DLONG/RAD CP(2)=COS (RLONG) SP(2)=SIN (RLONG) NMAXPl=NMAX+l DO 10 M=3 , NMAXP1  $SP(M)=SP(2)*CP(M-1)+CP(2)*SP(M-1)$ 10  $CP(M)=CP(2)*CP(M-1)-SP(2)*SP(M-1)$ IF (J .EQ. 0) GO TO 59  $R = RE + ALT$  $C \t R = ALT$ CT=SINLA GO TO 21 59 SINLA2=SINLA\*SINLA DEN2=A2-A2B2\*SINLA2 DEN=SQRT (DEN2)  $COSLA = SQRT(1.-SIMLA2)$ IF (COSLA .NE. O.) GO TO 18  $THETA = 90./RAD$ IF (SINLA .LT. O.) THETA= -THETA GO TO 19 18 ALTDEN *=* ALT\*DEN THETA= ATAN((ALTDEN+B2)/(ALTDEN+A2)\*SINLA/COSLA)

```
19 R=SQRT (ALT*(ALT+2.*DEN)+(A4-A4B4*SINLA2)/DEN2) 
      CT=SIN (THETA) 
   21 STST = 1. - CT**2ST = SORT(STST)CTST = CT*ST 
      AOR = RE/RAR=AOR*AOR 
      BN=0.
      BE=0.
      BV=0.
      DO 54 N=2,NMAXP1 
      SUMN=O. 
      SUME=O. 
      SUMV=O. 
      AR=AOR*AR 
      IF (N .GE. 3) GO TO 60 
      P(2,2) = 1.
      DP(2,2) = CTGO TO 61 
   60 P(N, N) = ST* P(N-1, N-1)DP(N, N) = ST*DP(N-1, N-1) + CTST*P(N-1, N-1)61 FACT = ST
      DO 45 M=l ,N 
      TEMP = TG(N, M) * CP(M) + TH(N, M) * SP(M)IF (M .EQ. 2) FACT = STST
      IF (M .LE. N-2) GO TO 12 
      IF (N .EQ. M) GO TO 13 
       P(N, M) = C T^* P(N-1, M)DP(N, M) = CT*DP(N-1, M) - FACT*P(N-1, M)GO TO 13 
   12 P(N, M) = CT* P(N-1, M) - CONST(N, M)* P(N-2, M)DP(N, M) = C T * DP(N-1, M) - CONST(N, M) * DP(N-2, M) - FACT*P(N-1, M)13 SUMN = SUMN - DP(N, M)*TEMPIF (M .EQ. 1) GO TO 45 
      SUME = SUME + P(N, M) * FM(M) * (-TG(N, M) * SP(M) + TH(N, M) * CP(M))\text{TEMP} = \text{TEMP*ST}45 SUMV = SUMV + P(N, M) * TEMPBN = BN + SUMN*ARBE = BE + SUME*AR54 BV = BV + SUMV*AR*FN(N)IF (J .NE. 0) GO TO 23 
C TRANSFORMS FIELD TO GEODETIC DIRECTIONS 
      SIND=SIN (RLAT-THETA ) 
      COSD=SQRT (1.0-SIND*SIND) 
      TN=BN 
      BN=BN*COSD+BV*SIND 
      BV=BV*COSD-TN*SIND 
   23 RETURN 
      END
```
PLUS SUBROUTINE SCHNEV (LISTED IN APPENDIX 6)

 $\overline{\phantom{a}}$ 

 $\sim$ 

÷.

 $\overline{\phantom{a}}$ 

PLUS SUBROUTINE LEGFUN (LISTED IN APPENDIX 7)

(

 $\lambda$ 

 $\sim$ 

 $\sim 10^{-11}$ 

 $\mathcal{A}$ 

ä

SCHE.COM

 $\sim$ 

 $\overline{(\ }$ 

- \$ SET DEFAULT [NEWITT.CGRF]
- \$ SUBMIT/NOPRINT/QUE=SYS\$BATCH/RESTART SCHE2

 $\bar{\phantom{a}}$ 

 $\sim$   $\sim$ 

\$ EXIT

SCHE2.COM

- \$ SET DEF [NEWITT.CGRF]
- \$ RUN SCHE
- \$ EXIT

## APPENDIX 11

 $\overline{1}$ 

 $\sim$ 

CONTOURSV.COM

 $\ddot{\phantom{0}}$ 

 $\mathcal{A}$ 

 $\lambda$ 

\$run contour outp CONTOUR.pf file [NEWITT.CGRF]GRIDVAL.Z read 26 23 0 titl \dup\ ZSV 1990 ytit \ita\ Longitude xtit \ita\ Latitude axes -12 +13 -22 0 height 7.72 width 8.78 level -200 -190 -180 -170 -160 - 150 -140 -130 -120 -110 -100 -90 -80 -70 -60 -50 -40 -30 -20 -10 0 10 20 30 40 50 60 70 80 90 100 110 120 130 140 150 160 170 180 190 200 plot d 1.0.5 stop

 $\sim$ 

 $\bar{~}$ 

 $\sim$ 

 $\left($ 

 $\mathcal{A}_\mu$ 

APPENDIX 12

 $\bar{a}$ 

 $\tilde{\phantom{a}}$ 

 $\left($ 

 $\left($ 

MAINSV.FOR

瑶

 $\mathcal{L}^{\text{max}}_{\text{max}}$  and  $\mathcal{L}^{\text{max}}_{\text{max}}$ 

j

PROGRAM MAINSV

GO TO 247

```
c PFN=SCFIT CY=3 ID=GVH SN=GMSM 
C MERGE MAIN FIELD AND SECULAR VARIATION COEFFICIENTS. 
c 
C PROGRAMMED BY G.V. HAINES<br>C USED BY L. NEWITT IN PRODI
   USED BY L. NEWITT IN PRODUCTION OF CGRF1987.5
c 
C IN THIS INSTANCE THE PROGRAM WAS ONLY USED TO INTEGRATE THE SV<br>C COEFFICIENTS: MERGECO WAS USED TO ACTUALLY MERGE THE FILES
      C COEFFICIENTS; MERGECO WAS USED TO ACTUALLY MERGE THE FILES 
c 
      PARAMETER (KMAX=16, KT1=4)
      DIMENSION GKM(O:KTl), HKM(O:KTl) 
      DIMENSION G(O:KMAX,O:KMAX,O:KTl), H(O:KMAX,O:KMAX,O:KTl) 
      DIMENSION FN(O:KMAX,O:KMAX), CONST(O:KMAX,O:KMAX) 
      CHARACTER*l, A 
      EQUIVALENCE (THETA,THETAl),(IB,IBl),(RE,REl),(TZERO,TZEROl) 
      IT1 = 1IT2 = 2IT3 = 3C OPEN(UNIT=l,FILE=' ',STATUS='OLD') 
      OPEN(UNIT=2,FILE='SCHCOEFEXT.K7L3',STATUS='OLD') 
      OPEN(UNIT=3,FILE='SVCOEFINT90 . K7L3',STATUS='NEW',RECL=l82) 
      DO 333 K=l,KMAX 
      DO 333 M=l,KMAX 
      G(K, M, 0) = 0.
333 H(K, M, 0) = 0.
      GO TO 275 
      PRINT 1 
    1 FORMAT (1H1) 
      READ (IT1,240) FLATO1, FLONO1, THETA1, RE1, TZERO1
      READ (IT1,241)IFIT1, ICEN1, IRE1, IB1, KINT1, LINT1, KEXT1, LEXT1
  240 FORMAT (F8.2,F9.2,F7.2,F8.1,Fl0. 4) 
  241 FORMAT(8I5) 
                      FLATO1, FLATO2, THETA1, RE1, TZERO1
 245 FORMAT (1X,F8.2,F9.2,F7.2,F8.1,Fl0.4) 
 246 FORMAT(lH ,8I5) 
 247 READ (ITl,250) A,K,M,FNN,CON,GKM(O),HKM(O) 
 250 FORMAT (1X,Al,2I3,F9.4,E15.6,8El5.6) 
      IF (K .LT. 0) GO TO 275 
      PRINT 255, K,M, FNN, CON, GKM(0), HKM(0)
 255 FORMAT (1X,Al,2I3,F9.4,E15.6,10F12.4) 
      IF (K .GT. MAXKl) GO TO 247 
      FN(K, M) = FNNCONF(K, M) = CONG(K, M, 0) = GKM(0)H(K, M, 0) = HKM(0)KMAXM = MAX(K, KMAXM)
```
 $-$  A12- 2 -

 $\left($ 

```
275 PRINT 1
      READ (IT2, 240) FLATO2, FLONO2, THETA2, RE2, TZERO2
      READ (IT2, 241) IFIT2, ICEN2, IRE2, IB2, KINT2, LINT2, KEXT2, LEXT2
      PRINT 245,
                        FLATO2, FLONO2, THETA2, RE2, TZERO2
      PRINT 246, IFIT2, ICEN2, IRE2, IB2, KINT2, LINT2, KEXT2, LEXT2
       IF (THETA1 .NE. THETA2) STOP
\mathcal{C}\mathbb{C}IF (RE1 .NE. RE2) STOP
\mathcal{C}IF (TZERO1 .NE. TZERO2)
                                   STOP
  400 KINT=MAX(KINT1, KINT2)
      KEXT=MAX(KEXT1, KEXT2)
      LINT=LINT2+1
      LEXT=LEXT2+1
      PRINT 1
      IF (IB . EQ. 1) NP = ((MAXK+1)*(MAXK+2))/2IF (IB . EQ. 2) NP = (MAXK+1)**2ND = NP*(KT1+1) + 1PRINT 245
      WRITE (IT3,240) FLATO2, FLONO2, THETA2, RE2, TZERO2
      WRITE(IT3, 241) IFIT2, ICEN2, IREF2, IB2, KINT, LINT, KEXT, LEXT
                        FLATO2, FLONO2, THETA2, RE2, TZERO2
      PRINT 245.
      PRINT 246, IFIT2, ICEN2, IREF2, IB2, KINT, LINT, KEXT, LEXT
  280 READ (IT2,250) A, K, M, FNN, CON, (GKM(J), HKM(J), J=1, KT1)
      IF (K.LT. 0) GO TO 410
      PRINT 255, A, K, M, FNN, CON, (GKM(J), HKM(J), J=1, KT1)IF (K.GT. KINT2) GO TO 280
      FN(K, M) = FNNCONF(K, M) = CON290 DO 295 J=1, KT1
      G(K, M, J) = GKM(J)/J*30.295 H(K, M, J) = HKM(J)/J*30.
      RMAXSV = MAX(K, KMAXSV)407 WRITE (IT3, 450)A, K, M, FN(K, M), CONST(K, M), (G(K, M, J), H(K, M, J),
     +J=0, KT1)450 FORMAT (1X, A1, 2I3, F9.4, E15.6, 10E15.6)
       PRINT 255,
                      A, K, M, FN(K, M), CONST(K, M), (G(K, M, J), H(K, M, J), J=0, KTI)\mathbf CGO TO 280
  410 CONTINUE
      K = -1M = -1WRITE (IT3,260) K, M
260
     FORMAT(2X,2I3)
      STOP
      END
```
APPENDIX 13

 $\overline{\phantom{a}}$ 

 $\bar{\nu}$ 

 $\sim 10^{11}$ 

UPDATE.FOR

 $\mathcal{L}^{\text{max}}_{\text{max}}$  .

 $\bar{a}$ 

 $\left($ 

 $\sim 10^{11}$  m  $^{-1}$ 

 $\sim$ 

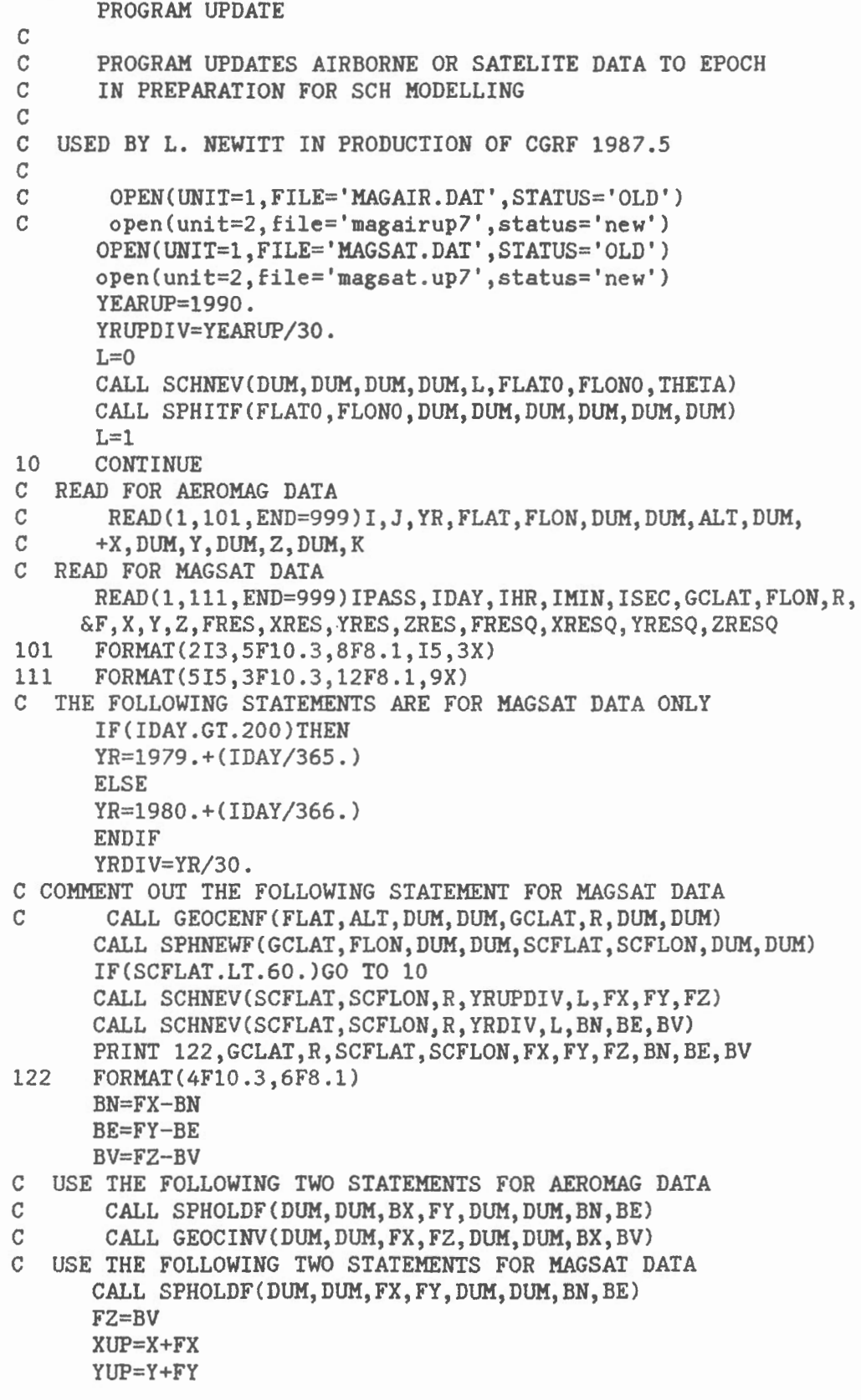

 $\langle$ 

 $\ell$
ZUP=Z+FZ

- C WRITE STATEMENT FOR AEROMAG DATA<br>C WRITE(2,102)FLAT, FLON, YR, ALT.
- C WRITE(2,102)FLAT,FLON,YR,ALT,X,Y,Z,YEARUP,XUP,YUP,ZUP,
- C +FX,FY,FZ

C WRITE STATEMENT FOR MAGSAT DATA WRITE(2,102)GCLAT,FLON,YR,R,X,Y,Z,YEARUP,XUP,YUP,ZUP, &FX,FY,FZ

- 102 FORMAT(2Fl0.3,F8.1,F8.3,10F8.l) PRINT 103, FLAT, FLON, YR, ALT, X, Y, Z PRINT 103,YEARUP,FX,FY,FZ,XUP,YUP,ZUP
- 103 FORMAT(lH ,7Fl0.l)
- GO TO 10 999 STOP
	- END

 $\{$ 

PLUS SUBROUTINE SCHNEV (SEE LISTING APPENDIX 6)

Á

UPDATE.FOR

 $\sim 10^{-11}$ 

 $\mathcal{L}^{\text{max}}_{\text{max}}$ 

 $\sim 10^{11}$  km s  $^{-1}$ 

 $\left($ 

 $\frac{f}{\eta}$ 

 $\sim$   $\sim$ 

c c  $\mathcal{C}$ c PROGRAM UPDATE PROGRAM UPDATES AIRBORNE *OR* SATELITE DATA TO EPOCH IN PREPARATION FOR SCH MODELLING C USED BY L. NEWITT IN PRODUCTION OF *CGRF* 1987.5 c OPEN(UNIT=l,FILE='MAGAIR.DAT',STATUS='OLD') open(unit=2,file='magairup7',status='new') c OPEN(UNIT=l,FILE='MAGSAT.DAT',STATUS='OLD') c open(unit=2,file='magsat.up7',status='new') YEARUP=1990. YRUPDIV=YEARUP/30.  $L=0$ CALL SCHNEV(DUM, DUM, DUM, DUM, L, FLATO, FLONO, THETA) CALL SPHITF(FLATO,FLONO,DUM,DUM,DUM,DUM,DUM,DUM)  $L=1$ 10 CONTINUE C *READ FOR* AEROMAG DATA READ(l,101,END=999)I,J,YR,FLAT,FLON,DUM,DUM,ALT,DUM, +X,DUM,Y,DUM,Z,DUM,K c READ FOR MAGSAT DATA c READ(l,111,END=999)IPASS,IDAY,IHR,IMIN,ISEC,GCLAT,FLON,R, c &F,X,Y,Z,FRES,XRES,YRES,ZRES,FRESQ,XRESQ,YRESQ,ZRESQ 101 FORMAT(2I3,5F10.3,8F8.1,I5,3X) 111 FORMAT(5I5,3F10.3,12F8.1,9X) C THE FOLLOWING STATEMENTS ARE FOR MAGSAT DATA ONLY c IF(IDAY.GT.200)THEN c YR=1979.+(IDAY/365.) c ELSE c YR=1980.+(IDAY/366.) c END IF YRDIV=YR/30. C COMMENT OUT THE FOLLOWING STATEMENT FOR MAGSAT DATA CALL GEOCENF(FLAT,ALT,DUM,DUM,GCLAT,R,DUM,DUM) CALL SPHNEWF (GCLAT, FLON, DUM, DUM, SCFLAT, SCFLON, DUM, DUM) IF(SCFLAT.LT.60.)GO TO 10 CALL SCHNEV (SCFLAT, SCFLON, R, YRUPDIV, L, FX, FY, FZ) CALL SCHNEV(SCFLAT, SCFLON, R, YRDIV, L, BN, BE, BV) PRINT 122, GCLAT, R, SCFLAT, SCFLON, FX, FY, FZ, BN, BE, BV 122 FORMAT(4F10.3,6F8.1) BN=FX-BN BE=FY-BE BV=FZ-BV C USE THE FOLLOWING TWO STATEMENTS *FOR* AEROMAG DATA CALL SPHOLDF(DUM, DUM, BX, FY, DUM, DUM, BN, BE) CALL GEOCINV(DUM,DUM,FX,FZ,DUM,DUM,BX,BV) C USE THE FOLLOWING TWO STATEMENTS *FOR* MAGSAT DATA c CALL SPHOLDF(DUM,DUM,FX,FY,DUM,DUM,BN,BE) c FZ=BV XUP=X+FX

 $\overline{1}$ 

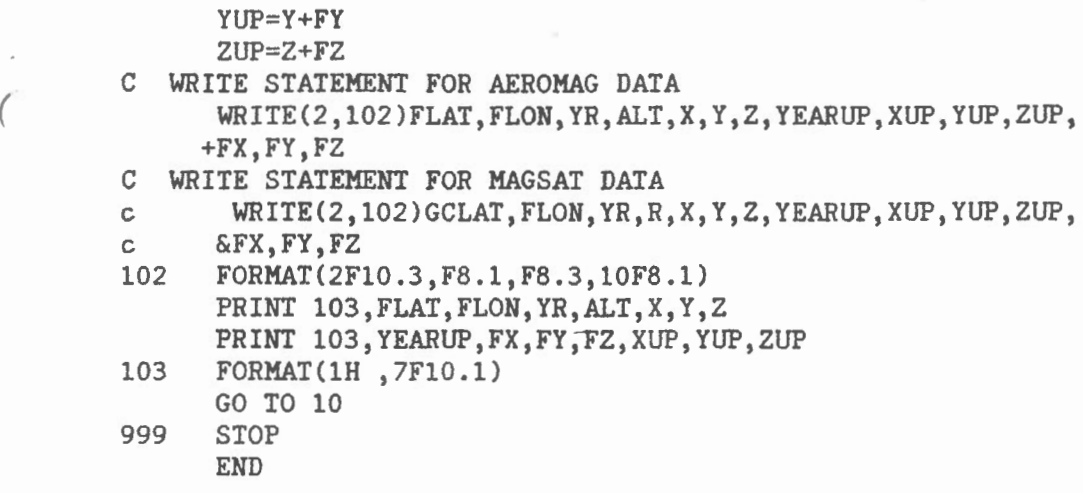

PLUS SUBROUTINE SCHNEV (SEE LISTING APPENDIX 6)

 $\sim$ 

RESROT. FOR

 $\mathcal{L}^{\mathcal{L}}$  and  $\mathcal{L}^{\mathcal{L}}$ 

 $\mathcal{L}^{\mathcal{L}}(\mathcal{L}^{\mathcal{L}}(\mathcal{L}^{\mathcal{L$ 

 $\bigg)$ 

 $\mathcal{L}^{\text{max}}_{\text{max}}$  , where  $\mathcal{L}^{\text{max}}_{\text{max}}$ 

 $\mathcal{L}^{\text{max}}_{\text{max}}$  ,  $\mathcal{L}^{\text{max}}_{\text{max}}$ 

 $\mathbf{a}$  and  $\mathbf{a}$ 

```
PROGRAM RESROT 
c 
  REMOVES IGRF FROM UPDATED DATA AND TRANSFORMS TO ROTATED
C GEOCENTRIC COORDINATES 
c 
  USED BY L. NEWITT IN PRODUCTION OF CGRF 1987.5
\rm Cc open(unit=l,file='magair.up7',status='old') 
c open(unit=2,file='magairup7.resrot',status='new') 
      open(unit=l,file='magsat.up7',status='old') 
      open(unit=2,file='rnagsatup7.resrot',status='new') 
      L=1NMAX=lO 
      T=l985. 
      GALL FIELD(45.4,-75.4,0.,T,NMAX,L,XT,YT,ZT) 
      FLAT0=65. 
      FLON0=-85. 
      CALL SPHITF(FLATO, FLONO, DUM, DUM, DUM, DUM, DUM)
10 CONTINUE 
C READ AEROMAG DATA 
c READ(l,100,END=900)FLAT,FLON,YR,ALT,X,Y,Z,YEARUP, 
c + XUP,YUP,ZUP,DELX,DELY,DELZ 
C READ MAGSAT DATA 
      READ(l,100,END=900)GCLAT,FLON,YR,R,X,Y,Z,YEARUP, 
     + XUP,YUP,ZUP,DELX,DELY,DELZ 
100 FORMAT(2Fl0.3,F8.l,F8.3,10F8.l) 
C USE THIS CALL FOR AEROMAG DATA 
c GALL FIELD(FLAT,FLON,ALT,YEARUP,NMAX,L,XIGRF,YIGRF,ZIGRF) 
C USE THIS GALL FOR MAGSAT DATA - MUST CHANGE HEADER ON COEFFICIENTS 
      CALL FIELD(GCLAT,FLON,R,YEARUP,NMAX,L,XIGRF,YIGRF,ZIGRF) 
      PRINT 555, XIGRF, YIGRF, ZIGRF
555 FORMAT(lH ,3F12.l) 
      XRES=XUP-XIGRF 
      YRES=YUP-YIGRF ZRES=ZUP-ZIGRF
C COMMENT OUT THIS STATEMENT FOR MAGSAT DATA 
c GALL GEOCENF(FLAT,ALT,XRES,ZRES,GCLAT,R,XRESGC,ZRESGC) 
C INSERT THESE TWO STATEMENTS FOR MAGSAT DATA 
      XRESGC=XRES 
      ZRESGC=ZRES 
      CALL SPHNEWF (GCLAT, FLON, XRESGC, YRES, SCFLAT, SCFLON,
     + XRESROT,YRESROT) 
      WRITE(2,200)SCFLAT,SCFLON,R,XRESROT,YRESROT,ZRESGC,YEARUP, 
c +FLAT,FLON,XUP,YUP ,ZUP 
     +GCLAT,FLON,XUP,YUP,ZUP 
200 FORMAT(3Fl0.3,4FlO.l,2Fl0.3,3Fl0.l) 
     PRINT 300, FLAT, FLON, ALT, YEARUP, X, Y, Z, SCFLAT, SCFLON, R,
                XRESROT, YRESROT, ZRESGC
300 FORMAT(lH ,2Fl0.3,5FlO.l,/,1H ,3Fl0.3,lOX,3F10.l) 
      GO TO 10 
900 STOP 
      END
```
## PLUS SUBROUTINE FIELD (SEE LISTING, APPENDIX 5)

 $\sim$   $\sim$ 

 $\overline{\phantom{a}}$ 

 $\sim$ 

 $\mathcal{A}$  .

 $\mathcal{L}^{\text{max}}_{\text{max}}$  , where  $\mathcal{L}^{\text{max}}_{\text{max}}$ 

 $\sim$   $20$ 

 $\sqrt{ }$ 

 $\mathfrak{l}$ 

APPENDIX 16

RESROT.FOR

 $\sim 10^{-11}$ 

PROGRAM RESROT

```
c 
  REMOVES IGRF FROM UPDATED DATA AND TRANSFORMS TO ROTATED
C GEOCENTRIC COORDINATES 
c 
  USED BY L. NEWITT IN PRODUCTION OF CGRF 1987.5
c 
      open(unit=l,file='magair.up7',status='old') 
      open(unit=2,file='m~gairup7.resrot',status='new') 
C open(unit=l,file='magsat.up7',status='old') 
C open(unit=2,file='magsatup7.resrot',status='new') 
      L=1NMAX=10T=l985. 
      CALL FIELD(45.4,-75;4,0.,T,NMAX,L,XT,YT,ZT) 
      FLAT0=65. 
      FLONO=-85.
      CALL SPHITF( FLATO,FLONO,DUM,DUM,DUM,DUM,DUM,DUM) 
10 CONTINUE 
C READ AEROMAG DATA 
      READ(l,100,END=900)FLAT,FLON,YR,ALT,X,Y,Z,YEARUP, 
     + XUP,YUP,ZUP,DELX,DELY,DELZ 
C READ MAGSAT DATA 
C READ(l,100,END=900)GCLAT,FLON,YR,R,X,Y,Z,YEARUP, 
      + XUP, YUP, ZUP, DELX, DELY, DELZ
100 FORMAT(2Fl0.3,F8.1,F8.3,10F8.1) 
C USE THIS CALL FOR AEROMAG DATA 
      CALL FIELD(FLAT,FLON,ALT,YEARUP,NMAX,L,XIGRF,YIGRF,ZIGRF) 
C USE THIS CALL FOR MAGSAT DATA - MUST CHANGE HEADER ON COEFFICIENTS<br>C CALL FIELD(GCLAT.FLON.R.YEARUP.NMAX.L.XIGRF.YIGRF.ZIGRF)
       CALL FIELD(GCLAT, FLON, R, YEARUP, NMAX, L, XIGRF, YIGRF, ZIGRF)
      PRINT 555, XIGRF,YIGRF,ZIGRF 
555 FORMAT(lH ,3Fl2.1) 
      XRES=XUP-XIGRF 
      YRES=YUP-YIGRF 
      ZRES=ZUP-ZIGRF 
C COMMENT OUT THIS STATEMENT FOR MAGSAT DATA 
      CALL GEOCENF(FLAT,ALT,XRES,ZRES,GCLAT,R,XRESGC,ZRESGC) 
C INSERT THESE TWO STATEMENTS FOR MAGSAT DATA 
C XRESGC=XRES 
C ZRESGC=ZRES 
      CALL SPHNEWF (GCLAT, FLON, XRESGC, YRES, SCFLAT, SCFLON,
     + XRESROT,YRESROT) 
      WRITE(2,200)SCFLAT,SCFLON,R,XRESROT,YRESROT,ZRESGC,YEARUP, 
     +FLAT,FLON,XUP,YUP,ZUP 
C +GCLAT,FLON,XUP,YUP,ZUP 
200 FORMAT(3F10.3,4F10.1,2F10.3,3F10.1) 
     PRINT 300, FLAT, FLON, ALT, YEARUP, X, Y, Z, SCFLAT, SCFLON, R,
     + XRESROT,YRESROT,ZRESGC 
300 FORMAT(lH ,2Fl0.3,5Fl0.1,/,1H ,3Fl0.3,lOX,3Fl0.1) 
      GO IO 10 
900 STOP 
      END
```
 $-416-2$  -

 $\sim$ 

 $\sim 10^{11}$ 

 $\mathcal{L}^{\mathcal{L}}$  and  $\mathcal{L}^{\mathcal{L}}$  and  $\mathcal{L}^{\mathcal{L}}$ 

## PLUS SUBROUTINE FIELD (SEE LISTING, APPENDIX 5)

 $\sim 10^{11}$  km s  $^{-1}$ 

 $\hat{f}$ 

 $\sim 10^{11}$  km

 $\bar{z}$ 

 $\sim 10^{-1}$ 

 $\label{eq:1.1} \mathbb{E} \left[ \begin{array}{cc} \mathbb{E} \left[ \begin{array}{cc} \mathbb{E} \left[ \begin{array}{cc} \mathbb{E} \left[ \begin{array}{cc} \mathbb{E} \left[ \begin{array}{cc} \mathbb{E} \left[ \begin{array}{cc} \mathbb{E} \left[ \begin{array}{cc} \mathbb{E} \left[ \begin{array}{cc} \mathbb{E} \left[ \begin{array}{cc} \mathbb{E} \left[ \begin{array}{cc} \mathbb{E} \left[ \begin{array}{cc} \mathbb{E} \left[ \begin{array}{cc} \mathbb{E} \left[ \begin{array}{cc} \mathbb$ 

SCHFIT.FOR

 $\bigcap$ 

 $\sim 10^{-1}$ 

 $\mathcal{L}^{\text{max}}_{\text{max}}$  ,  $\mathcal{L}^{\text{max}}_{\text{max}}$ 

 $\hat{\mathcal{A}}$ 

 $-$  Al7- 2  $-$ 

PROGRAM SCHFIT

```
C SPHERICAL CAP HARMONIC LEAST SQUARES FIT TO EITHER:<br>C (1) POTENTIAL FIELD COMPONENTS NORTH X, EAST Y, VER
       C (1) POTENTIAL FIELD COMPONENTS NORTH X, EAST Y, VERTICAL DOWN Z; OR 
C (2) A GENERAL FUNCTION Z ON A SPHERICAL CAP SURFACE. 
       IN BOTH CASES, THE COEFFICIENTS ARE POLYNOMIALS IN TIME.
c 
C ORIGINAL PROGRAM BY G.V. HAINES 
C THIS VERSION USED BY L. NEWITT FOR PRODUCTION OF CGRF 1987.5 
c 
C SUBPROGRAMS REQUIRED - FNM, LEGFUN, SUMPRD, STEPREG, SPHNEWF<br>C AND POSSIBLY - GEOCENE, FIELD, PRTRES
                 AND POSSIBLY - GEOCENF, FIELD, PRTRES
c 
       PARAMETER (IBASIS=2, KINT=16, LINT=0, KEXT=0, LEXT=-1)
        PARAMETER (IBASIS=2,KINT=7,LINT=3,KEXT=O,LEXT=-1) 
C IBASIS = 1 TO USE 1 SET OF BASIS FUNCTIONS (K-M=EVEN)<br>C C (FOR FITTING VERTICAL FIELD DATA, OR GENER
C (FOR FITTING VERTICAL FIELD DATA, OR GENERAL FUNCTION<br>C 30 NOT DIFFERENTIABLE IN LATITUDE)
C 1986 NOT DIFFERENTIABLE IN LATITUDE)<br>C 2 TO USE 2 SETS OF BASIS FUNCTIONS
C 2 TO USE 2 SETS OF BASIS FUNCTIONS 
C (FOR FITTING THREE-COMPONENT DATA, OR GENERAL FUNCTION C<br>C DIFFERENTIABLE IN LATITUDE)
C DIFFERENTIABLE IN LATITUDE)<br>C RINT = MAXIMUM SPATIAL INDEX FOR INTER
C KINT = MAXIMUM SPATIAL INDEX FOR INTERNAL SOURCES<br>C LINT = TEMPORAL DEGREE FOR INTERNAL SOURCES
       LINT = TEMPORAL DEGREE FOR INTERNAL SOURCESC KEXT = MAXIMUM SPATIAL INDEX FOR EXTERNAL SOURCES<br>C LEXT = TEMPORAL DEGREE FOR EXTERNAL SOURCES
       LEXT = TEMPORAL DEGREE FOR EXTERNAL SOURCES
C NOTE: FOR NO INTERNAL SOURCES, PUT KINT=-1, LINT=-1.<br>C FOR NO EXTERNAL SOURCES, PUT KEXT= 0.LEXT=-1.
                  FOR NO EXTERNAL SOURCES, PUT KEXT= 0, LEXT=-1.
C EXAMPLE: FOR MAIN FIELD, INTERNAL SOURCES, PUT LINT=KEXT=0, LEXT=-1.<br>C FOR LINEAR TIME TERMS. INTERNAL SOURCES. PUT LINT=1.KEXT=0.LEXT=-1.
       FOR LINEAR TIME TERMS, INTERNAL SOURCES, PUT LINT=1, KEXT=0, LEXT=-1.
       IMPLICIT DOUBLE PRECISION (A-H, O-Z)
       REAL*4 Al,A2,A3,A4,A5,A6 , A7,A8,A9 
       PARAMETER (KB=2-IBASIS/2) 
       PARAMETER (NDIM=(((KINT+1)*(KINT+KB))/KB)*(LINT+1)
      * +( (KEXT*(KEXT+KB+l) )/KB)*(LEXT+l)+l) 
       PARAMETER (KMAX=MAX (KINT, KEXT), KT=MAX (LINT, LEXT))
       DIMENSION S(NDIM), SS(NDIM, NDIM)
       DIMENSION XX(NDIM),XY(NDIM),XZ(NDIM) 
       DIMENSION FN(0:KMAX,0:KMAX), CONST(0:KMAX,0:KMAX)
       DIMENSION CML(KMAX), SML(KMAX) 
       DIMENSION DELT(O:KT) 
       DIMENSION B(NDIM) 
       DIMENSION SIG(NDIM),IVAR(NDIM),BW(NDIM),SB(NDIM),ICBLNK(NDIM) 
       CHARACTER*12 IDl 
       CHARACTER*l ID2 
       CHARACTER*4 IE 
C EQUIVALENCE ARRAYS IO CONSERVE MEMORY: 
       EQUIVALENCE (XX,SIG), (XY,IVAR), (XZ,SB) 
                                                                                         SET UP
```
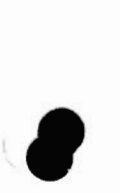

```
c 
c 
c 
     PRINT<sub>1</sub>
   l FORMAT ( lHl) 
      I FIT = 1 SET UP
     PUT IFIT = -1 TO FIT A GENERAL FUNCTION OF LATITUDE AND LONGITUDE.
                0 TO FIT GEOCENTRIC VERTICAL POTENTIAL FIELD DATA. 
                1 TO FIT THREE-COMPONENT POTENTIAL FIELD DATA. 
     IF (IFIT .LT. 0) THEN 
        IF (KEXT .NE. 0) GO TO 999 
        IF (LEXT .NE. -1) GO TO 999 
        END IF 
      ICEN = 0 SET UP
C PUT ICEN = 1 TO CONVERT INPUT DATA FROM GEODETIC TO GEOCENTRIC<br>C (INPUT DATA ARE GEODETIC LATITUDE, LONGITUDE, ALT
C (INPUT DATA ARE GEODETIC LATITUDE, LONGITUDE, ALTITUDE)<br>C 0 FOR NO GEODETIC TO GEOCENTRIC CONVERSION
C 0 FOR NO GEODETIC TO GEOCENTRIC CONVERSION 
                (INPUT DATA ARE GEOCENTRIC LAT, LONG, RADIAL DISTANCE)
     IF (IFIT .LE. 0) ICEN = 0 NOTE 
      IREF = 0 SET UP
C PUT IREF = 1 TO SUBTRACT REFERENCE FIELD FROM INPUT DATA C o for no subtraction.
               C 0 FOR NO SUBTRACTION. 
     RE = 6371.2C PUT RE = REFERENCE RADIUS OF THE SPHERICAL CAP. 
C INPUT SPHERICAL CAP POLE (SUBROUTINE SPHNEWF) 
     FLAT0=65. 
c 
c 
\mathcal{C}c 
c 
c 
c 
c 
c 
c 
c 
\mathbf{C}FLON0=-85. 
     CALL SPHITF (FLATO,FLONO,DUM,DUM,DUM,DUM,DUM,DUM) INPUT 
     TZERO IS 1990. 
     TZERO = 66.333333 SET UP
     TIME T, FOR SECULAR VARIATION POLYNOMIAL, WILL BE RELATIVE TO TZERO. 
     TIMES ARE DIVIDED BY 30.0 TO PREVENT NUMERICAL PROBLEMS 
      ISUMS = 0 SET UP
     PUT ISUMS = 0 TO NEITHER PRINT NOR STORE SUMS OF SQUARES AND PRODUCTS 
                 1 TO STORE THEM 
     IRESID = 02 TO STORE AND PRINT THEM 
                 3 TO PRINT THEM 
     PUT IRESID = 1 FOR RESIDUALS TO BE CALCULATED AND PRINTED 
                0 FOR NO RESIDUALS 
     IFILES = l 
     PUT IFILES = NUMBER OF END-OF-FILE RECORDS ON DATA FILE
     IPR = 50SET IPR TO NUMBER OF INPUT RECORDS TO BE PRINTED. 
    READ IN PARAMETER FILE (REAL DEGREES, CONSTANTS) 
                                                                 SET UP 
                                                                 SET UP 
                                                                 SET UP
```
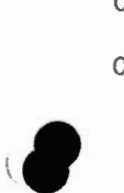

```
(INPUT TO SUBROUTINE FNM MUST HAVE FN'S UP TO KMAX OR HIGHER)
\mathbf CCALL FNM (KMAX, IBASIS, FN, CONST, THETA)
                                                                                   PARAMS
       CAPLAT = 90. - THETACHANGE CAPLAT IF DATA BEYOND THETA IS TO BE INCLUDED
\mathcal{C}IF (IREF .EQ. 0) GO TO 20
      READ (*,15, END=999) TF, NF
   15 FORMAT (F10.2, 15)
      PRINT 16, TF, NF
   16 FORMAT (/9X,2HTF,8X,2HNF/1X,F10.2,I10)
       INITIALIZE SUBROUTINE FIELD
\mathcal{C}LF = 0CALL FIELD (DUM, DUM, DUM, TF, NF, LF, DUM, DUM, DUM)
      LF = 120 \text{ NPI} = \text{NDIM}NP = NDIM-1IBO = 0IENTER = 0NOB = 0IT1 = 1\mathbf CSV DATA
        OPEN (IT1, FILE='FIRSTDIFEXT.DAT', STATUS='OLD', FORM='UNFORMATTED')DATAFILE
\mathcal{C}C MAIN FIELD DATA
       OPEN(IT1, FILE='MAGDATA90.RESROT7', STATUS='OLD')
       IF (IRESID .EQ. 0) GO TO 90
       IT91 = 91OPEN (IT91, FILE='SCRES.BIN', STATUS='SCRATCH', FORM='UNFORMATTED')
   90 IFILE = 1\mathcal{C}SET DEFAULT FOR ALT AND T, IF NOT IN READ LIST
       IF (ICEN .NE. 0) ALT = 0.
      IF (ICEN .EQ. 0) ALT = RE
       T = TZEROREAD DATA FILE
\mathcal{C}C MAIN FIELD DATA
  100 CONTINUE
      READ (IT1, 111, END=200), FLAT, FLON, ALT, X, Y, Z, DUM, DUM, DUM, DUM, DUM, DUM
101
      FORMAT(3F10.3,4F10.1,2F10.3,3F10.1)
111
C SV DATA
C 100 READ(IT1, END=200) ID1, ID2, A1, A2, A3, A4, A5, A6, A7, A8, A9
\mathcal{C}T = A1\mathbf CFLAT=A2
       FLON=A3
\mathbf C\rm CALT = A4\cal CX = A7\rm CY = A8\mathbf CZ = A9\mathbf CT=T/30.
      IF (ICEN .EQ. 0) GO TO 60
\mathcal{C}CONVERT FROM GEODETIC TO GEOCENTRIC
      CALL GEOCENF (FLAT, ALT, X, Z, GCLAT, R, BN, BV)
```
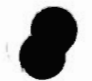

 $\sqrt{ }$ 

```
GO TO 65 
          60 GCLAT = FLAT 
             R = ALT( BN =X 
             BV = Z65 IF CIREF .EQ. 0) GO TO 70 
      C REMOVE GLOBAL REFERENCE FIELD 
             CALL FIELD (GCLAT,FLON,R,TF,NF,LF,BNREF,YREF,BVREF) 
             BN = BN - BNIEY = Y - YREFBV = BV - BVREFC ROTATE SPHERICAL COORDINATE SYSTEM 
       70 CONTINUE 
      c 
      C MAIN FIELD DATA ARE IN ROTATED GEOCENTRIC COORDINATES C COMMENT OUT THE FOLLOWING CALL AND USE THE FOLLOWING
         C COMMENT OUT THE FOLLOWING CALL AND USE THE FOLLOWING 4 IDENTITIES 
      c 
              CALL SPHNEWF (GCLAT, FLON, BN, Y, SCLAT, SCLON, SCX, SCY)
      c 
         USE THESE FOR MAIN FIELD DATA ONLY
      c 
      c 
             SCLAT=GCLAT 
             SCLON=FLON 
             SCX=BN 
             SCY=Y 
             IF (IPR .EQ. 0) GO TO 80 
             IF (IPR .LT. 0) GO TO 75 
             IPR = -IPRPRINT 103 
        103 FORMAT (15HlIDENTIFICATION,5X,4HFLAT,4X,4HFLON,5X,3HALT, 
            * 7X,1HX,7X,1HY,7X,1HZ,3X,5HSCLAT,3X,5HSCLON,7X,1HR, 
                     * 5X,3HSCX,5X,3HSCY,6X,2HBV/) 
          75 PRINT 104, T,IDl, 
            * FLAT,FLON,ALT,X,Y,Z,SCLAT,SCLON,R,SCX,SCY,BV 
        104 FORMAT (1X,F6.l,1X,A8,1X,3F8.3,3F8.0,2F8.3,F8.l,3F8.l) 
             IPR = IPR + 180 CONTINUE 
      C IF (SCLAT .LT. CAPLAT) GO TO 100 
             DELT(0) = 1.
             DEL = T - TZERODO 102 I=l,KT 
        102 DELT(I) = DELT(I-1)*DEL
             IF (IFIT .GE. 0) THEN
                AOR = RE/RAR = AOR**2IF (KEXT .GT. 0) AOR3 = AOR*AR 
             ELSE 
                AR = -1.
                END IF 
            K = 0
```

```
IF (KINT .LT. 0) GO TO 106 
   DO 105 I=O,LINT 
   ART = AR * DELT(I)K = K + 1IF (IFIT .LE. 0) GO TO 105 
   XX(K) = 0.XY(K) = 0.105 XZ(K) = -ART106 COLAT = 90. - \text{SCLAT}DO 150 N=l,KMAX 
    IF (N .GT. 1) GO TO 115 
    CL = COSD(SCLON)SL = SIMD(SCLON)CML(1) = CLSML(1) = SLGO TO 120 
115 SML(N) = SL*CML(N-1) + CL*SML(N-1)CML(N) = CL*CML(N-1) - SL*SML(N-1)120 DO 150 M=O,N 
    IF (IBASIS .EQ. 2) · Go TO 121 
    N/M = N-MIF ((NMM/2)*2 .NE. NMM) GO TO 150 
121 FFN = FN(N,M)
    CALL LEGFUN (M,FFN,CONST(N,M),COLAT,P,DP,PMS,O) 
    IF (IFIT .GE. 0) THEN 
       AR = AOR**(FFN+2.)ELSE 
       AR = 1.FFN = -2.
      END IF 
    IF (N .GT. KINT) GO TO 135 
   DO 130 I=O,LINT 
   IF (M .NE. 0) GO TO 125 
   K = K + 1ART = AR * DELT(I)XZ(K) = -(FFN+1.)*ART*PIF (IFIT .LE. 0) GO TO 130 
   XX(K) = ART*DPXY(K) = 0.GO TO 130 
125 K = K + 2ART = AR*DELT(I)ZT = -(FFN+1.)*ART*PXZ(K-1) = ZT*CML(M)XZ(K) = ZT*SML(M)IF CIFIT .LE. 0) GO TO 130 
   XT = ART*DP<br>XX(K-1) = XT*CHL(M)XX(K) = XT*SML(M)YT = ART*PMS 
   XY(K-1) = YI*SML(M)XY(K) = -YT*CML(M)
```
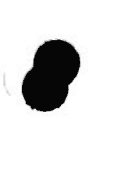

 $\big($ 

130 CONTINUE 135 IF *(N* .GT. KEXT) GO TO 150  $RA = AOR3/AR$ *(* DO 145 I=O,LEXT IF (M .NE. 0) GO TO 140  $K = K + 1$  $RAT = RA * DELT(I)$  $XZ(K) = FFN*RAT*P$ IF (!FIT .EQ. 0) GO TO 145  $XX(K) = RAT*DP$  $XY(K) = 0.$ GO TO 145  $140 K = K + 2$  $RAT = RA * DELT(I)$  $ZT = FFN*RAT*P$  $XZ(K-1) = ZI*CML(M)$  $XZ(K) = ZT*SML(M)$ IF (!FIT .EQ. 0) GO IO 145  $XT = RAT*DP$  $XX(K-1) = XI*CML(M)$  $XX(K) = XT*SML(M)$  $YT = \nRAT*PMS$  $XY(K-1) = YT*SML(M)$  $XY(K) = -YT*CML(M)$ . 145 CONTINUE 150 CONTINUE IF (K .NE. NP) THEN PRINT 151, K,NP 151 FORMAT (7HO\*\*\*K =,I5,10X,4HNP =,I5) GO TO 999 END IF IF (!FIT .LE. 0) GO TO 155  $XX(NP1) = SCX$ CALL SUMPRD (IBO, NP1, NOBS, XX, S, SS, IENTER)  $XY(NPI) = SCY$ CALL SUMPRD (IBO, NP1, NOBS, XY, S, SS, IENTER)  $155$  XZ(NP1) = BV CALL SUMPRD (IBO, NP1, NOBS, XZ, S, SS, IENTER) IF (IRESID .EQ. 0) GO TO 100 C SAVE VARIABLES TO COMPUTE RESIDUALS IN SUBROUTINE PRTRES.  $ID = T$ IF (IFII .LE. 0) GO IO 160 WRITE  $(IT91)$  ID, ID1,  $(XX(K), K=1, NP1)$ WRITE  $(IT91)$  ID, ID1,  $(XY(K), K=1, NP1)$ 160 WRITE (IT91) ID,IDl,(XZ(K),K=l,NPl) GO TO 100 C END OF PROCESSING FILE=IFILE ON TAPE=ITl.  $200$  NOB = NOBS - NOB PRINT 55 55 FORMAT (/6X,5HIFILE, 7X,3HNOB, 6X,4HNOBS) PRINT 205, IFILE, NOB, NOBS

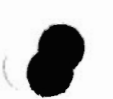

```
205 FORMAT (1X, 3I10)
      NOB = NOBSIF (IFILE .GE. IFILES) GO TO 300
      IFILE = IFILE + 1DUM = EOF(III)\mathbf CGO TO 100
     END OF PROCESSING TAPE=IT1.
C
  300 CLOSE (IT1, STATUS='KEEP')
      IF (NOBS .LE. 0) GO TO 999
      IF (IRESID .EQ. 0) GO TO 310
      ENDFILE IT91
      STORE/PRINT SUMS OF SQUARES AND PRODUCTS MATRIX
C
  310 IF (ISUMS .LE. 0) GO TO 320
      IF (ISUMS .GE. 3) GO TO 315
      IT2 = 2OPEN (IT2, FILE='SUMSQUARES. DAT', STATUS='NEW', FORM='UNFORMATTED')
      WRITE (IT2) NOBS, NP1
      WRITE (IT2) ((SS(I, J), J=I, NP1), I=1, NP1)CLOSE (IT2, STATUS='KEEP')
      IF (ISUMS . EQ. 1) GO TO 320
  315 PRINT 202
      DO 201 I=1, NP1
  201 PRINT 202, (SS(I,J), J=I, NP1)
  202 FORMAT (1X, 10E13.6)
      PERFORM STEPWISE REGRESSION.
\mathbf C320 IBLNK = 1SET UP
      IORD = 0SET UP
                                                                            SET UP
      FIN = 3.0SET UP
      FOUT = 3.0SET UP
      IPRT1 = 0IPRT2 = 30SET UP
      IPRTS = 0SET UP
      ITMAX = 2*NPPRINT 1
     CALL STEPREG (IBO, IBLNK, IORD, NOBS, NP1, S, SS, FIN, FOUT, ITMAX, B,
     \starSIG, IVAR, BW, SB, ICBLNK, IPRTS, IPRT1, IPRT2)
\mathcal{C}STORE SPHERICAL CAP HARMONIC COEFFICIENTS
      IT3 = 3OPEN (IT3, FILE='SCHCOEFMAIN7.K16', STATUS='NEW',
          RECL=32+(MAX(LINT, LEXT)+1)*30)
      WRITE (IT3,245) FLATO, FLONO, THETA, RE, TZERO
  245 FORMAT (F8.2, F9.2, F7.2, F8.1, F10.4)
      WRITE (IT3,246) IFIT, ICEN, IREF, IBASIS, KINT, LINT, KEXT, LEXT
  246 FORMAT (815)
      PRINT 236, FLATO, FLONO, THETA, RE, TZERO
  236 FORMAT (1H1, 6X, 5HFLATO, 5X, 5HFLONO, 5X, 5HTHETA, 8X, 2HRE, 5X, 5HTZERO/
              2X, 3F10.2, F10.1, F10.4)
     \starPRINT 238, IFIT, ICEN, IREF, IBASIS, KINT, LINT, KEXT, LEXT
```

```
IB KINT LINT KEXT LEXT/
238 FORMAT (/4X,48H IFIT ICEN IREF
   \star4X,816)
    PRINT 242
242 FORMAT (/4X, 1HK, 3H M, 6X, 3HFNN, 10X, 5HCONST,
   \star\langle MIN(KT+1, 5) \rangle (7X, 3HGNM, 7X, 3HHNM))
    K = 0LI = LINT + 1LE = LEXT + 1DO 270 N=0, KMAX
    IF (IBASIS .EQ. 2) GO TO 230
    IF (N/2)*2. NE. N) GO TO 260
230 IF (N .GT. KINT) GO TO 259
    IE = 'I'KO = K + 1K = K + LIKF = LI276 DO 247 J=KO, K
247 IF (B(J) .NE. 0.) GO TO 248
    GO TO 258
248 M = 0WRITE (IT3,250) IE, N, M, FN(N, M), CONST(N, M), (B(J), J=KO, K)
250 FORMAT (1X, A1, 2I3, F9.4, E15.6, <KF>(E15.6, 15X))
                    IE, N, M, FN(N, M), CONST(N, M), (B(J), J=KO, K)
    PRINT 255,
255 FORMAT (1X, A1, 2I3, F9.4, E15.6, F10.3, 4F20.3:/(22X, 5F20.3))
258 IF (IE .EQ. 'E') GO TO 260
259 IF (N .GT. KEXT) GO TO 260
    IF (N . EQ. 0) GO TO 260
    IE = 'E'KO = K + 1K = K + LEKF = LEGO TO 276
260 DO 270 M=1, N
    IF (IBASIS .EQ. 2) GO TO 240
    NMM = N - MIF ((NMM/2)*2 .NE. NMM) GO TO 270
240 IF (N .GT. KINT) GO TO 269
    IE = 'I'KO = K + 1K = K + LI + LIKF = LI261 DO 262 J=KO, K
262 IF (B(J) .NE. 0.) GO TO 265
    GO TO 268
265 WRITE (IT3,280) IE, N, M, FN(N, M), CONST(N, M), (B(J), J=KO, K)
280 FORMAT (1X, A1, 2I3, F9.4, E15.6, <KF>(E15.6, E15.6))
    PRINT 285.
                     IE, N, M, FN(N, M), CONST(N, M), (B(J), J=KO, K)285 FORMAT (1X, A1, 2I3, F9.4, E15.6, 10F10.3:/(32X, 10F10.3))
268 IF (IE . EQ. 'E') GO TO 270
269 IF (N .GT. KEXT) GO TO 270
    IE = 'E'KO = K + 1
```
C

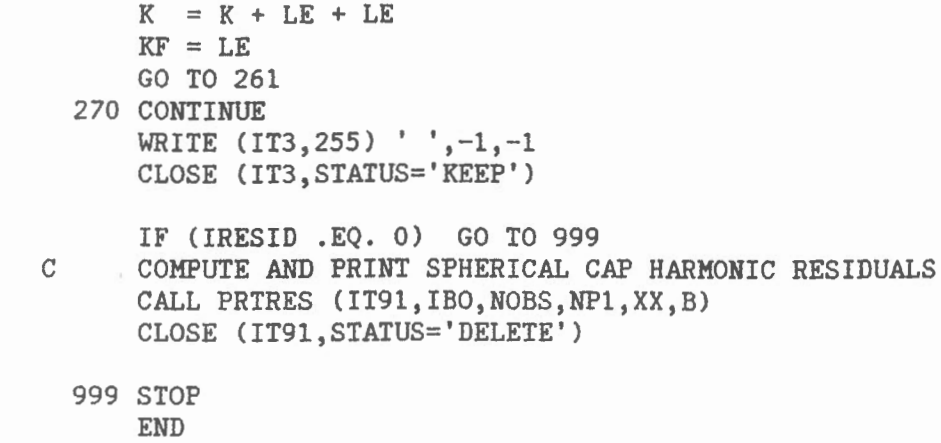

 $\mathcal{E}$ 

PLUS SUBROUTINE FIELD (SEE LISTING, APPENDIX 5) PLUS SUBROUTINE LEGFUN (SEE LISTING, APPENDIX 7) PLUS SUBROUTINE FNM (SEE LISITING, APPENDIX *J)*  PLUS SUBROUTINE SPHNEWF (SEE LISTING, APPENDIX 7) PLUS SUBROUTINE SUMPRD (SEE LISTING, APPENDIX 7) PLUS SUBROUTINE STEPREG (SEE LISINT, APPENDIX 4)

 $\boldsymbol{j}$ 

MERGECO.FOR

 $\bar{\phantom{a}}$ 

 $\qquad \qquad$ 

 $\sim$ 

 $\diagup$ 

 $\bullet$ 

 $\bigg($ 

- PROGRAM MERGECO c C MERGES MAIN FIELD WITH INTEGRATED SV COEFFICIENTS C USED BY L. NEWITT IN PRODUCTION OF CGRF 1987.5 c DIMENSION FNM(O:l6,0:16), CONST(0:16,0:16), G(0:16,0:16) DIMENSION GT(O:l6,0:16), HT(O:l6,0:16), GTT(0:16,0:16) DIMENSION H(0:16,0:l6), HTT(0:16,0:16), GTTT(0:16,0:l6) DIMENSION HTTT(O:l6,0:16),GTTTT(O:l6,0:l6),HTTTT(O:l6,0:l6) CHARACTER\*80 TITLE1, TITLE2 CHARACTER\*l CH DO 110 I=O, 16 DO 110 J=O, 16  $FNM(I, J) = 0$ .
	- $CONST(I,J)=0$ .  $GTTTT(I,J)=0$ .  $HTTT(I,J)=0$ .  $G(I,J)=0.$  $H(I,J) = 0$ .  $GT(I,J)=0$ .  $HT(I,J)=0$ .  $GTT(I,J)=0$ .  $HTT(I,J)=0$ .  $GTTT(I,J)=0$ .
- 110  $HTTT(I,J)=0$ . OPEN(UNIT=1, FILE='SCHCOEFMAIN7.K16', STATUS='OLD') OPEN(UNIT=2, FILE=' SVCOEFINT90.K7L3', STATUS=' OLD') OPEN(UNIT=3,FILE='SCHCOEF.90',STATUS='NEW',RECL=l82)
- 101 FORMAT(1X, A1, 2I3, F9.4, E15.6, 10E15.6)<br>100 FORMAT(A)
- FORMAT(A) READ(2,100) TITLEl

READ(l,100) TITLEl WRITE(3,100) TITLEl READ ( 2, 1 OO) TITLE2 READ(l,100)TITLE2

WRITE(3,100)TITLE2

- 10 READ(l,lll,END=20)CH,N,M,VAR1,VAR2,VAR3,VAR4 111 FORMAT(lX,Al,2I3,F9. 4,3E15.6)
- IF(N.EQ.-l)GO TO 20  $FNM(N,M)=VARI$ CONST(N,M)=VAR2  $G(N, M) = VAR3$  $H(N, M) = VAR4$

GO TO 10

20 CONTINUE READ(2,101,END=30)CH, I, J, VVAR1, VVAR2, DUM, DUM, VAR5, VAR6, VAR7, VAR8, +VAR9,VAR10,VAR11,VAR12 IF(I.EQ.-l)GO TO 30  $FNM(I,J)=VVAR1$  $CONST(I,J)=VVAR2$  $GT(I, J) = VARS$ 

 $\sim 10^{-10}$ 

 $\mathcal{A}^{\text{max}}$ 

1

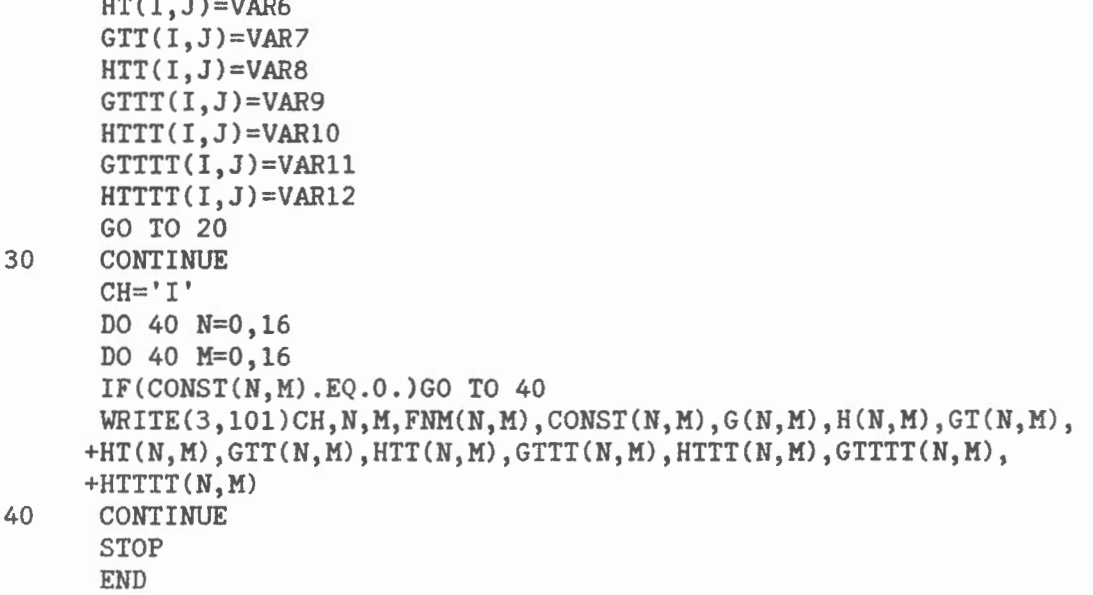

 $\sim 10^{-10}$ 

 $\ell$ 

 $\sim$   $\sim$ 

SCHCOEF.90

65.00 -85.00 30.00 6371.2 66.3333 0 0 2 16 4  $0 - 1$ I 0 0 0.0000 0.100000E+01 0.00000E+00 0.00000EF00 0.805212E+03 0.000000E+00 -0.213366E+04 000000E+00 -0.442117E+04 0.000000E+00 -0.231748E+04 0.000000E+00 I 1 0 4.0837 0.100000E+01 0.393952E+01 0.000000E+00 0.288157E+03  $0.000000E+00$   $0.276897E+03$  $0.000000E+00 - 0.643388E+03 - 0.000000E+00 - 0.480977E+03 - 0.000000E+00$ I 1 1 3.1196 0.253621E+01 -0.152553E+03 -0.350967E+02 0.658761E+03 0.333090E+03 -0.169371E+03 - $0.304683E+03$   $0.000000E+00$   $-0.493076E+03$   $0.136406E+03$   $-0.159062E+03$ I 2 0 6.8354 0.100000E+01 0.000000E+00 0.000000E+00 -0.124345E+03 0.000000E+00 -0.223119E+03  $0.000000E+00 -0.208055E+03 0.00000E+00 -0.122209E+03 0.000000E+00$ I 2 1 6.8354 0.517746E+01 0.452437E+03 0.507498E+02 -0.291487E+03 -0.382857E+03 0.000000E+00 - $0.486984E+02$   $0.000000E+00 -0.133601E+03$   $0.123905E+02 -0.741942E+02$ I 2 2 5.4928 0.612537E+01 0.132779E+02 -0.188386E+03 0.142083E+03 0.282898E+03 0.000000E+00 - $0.175786E+03 -0.590835E+02$  0.000000E+00 0.000000E+00 0.956235E+02 I 3 0 10.0385 0.100000E+01 0.000000E+00 0.000000E+00 0.293542E+02 0.000000E+00 0.470950E+02 I 3 1 9.7121 0.721601E+01 -0.768652E+03 -0.774457E+02 0.256738E+03 0.366483E+03 0.000000E+00  $0.000000E+00 - 0.106881E+03 0.000000E+00 - 0.783833E+02 0.000000E+00$ I 3 2 9.3733 0.170110E+02 -0.171574E+02 0.569208E+03 0.000000E+00 -0.244150E+03 0.000000E+00  $0.724967E+02$  0.000000E+00 -0.661285E+02 -0.340082E+01 -0.695611E+02 I 3 3 7.7524 0.154891E+02 0.170846E+02 -0.333048E+01 -0.187627E+03 0.749742E+02 -0.887667E+02  $0.729314E+01$   $0.000000E+00$   $0.000000E+00$   $0.000000E+00$   $0.000000E+00$ I 4 0 12.9083 0.100000E+01 0.000000E+00 0.000000E+00 0.000000E+00 0.000000E+00 0.000000E+00  $0.000000E+00$   $0.144852E+02$   $0.000000E+00$   $0.000000E+00$   $0.000000E+00$ I 4 1 12.9083 0.947928E+01 0.995386E+03 0.636325E+02 -0.154933E+03 -0.291324E+03 0.000000E+00  $0.000000E+00$   $0.963486E+01$   $0.000000E+00$   $0.000000E+00$   $0.000000E+00$ I 4 2 12.3720 0.290691E+02 0.830277E+01 -0.113427E+04 0.000000E+00 0.248416E+03 0.000000E+00 - $0.378451E+02$  0.000000E+00 0.000000E+00 0.000000E+00 0.122722E+02 I 4 3 11.8074 0.533354E+02 -0.234119E+02 0.000000E+00 0.122009E+03 -0.380616E+02 0.000000E+00 .000000E+00 0.000000E+00 0.000000E+00 0.323442E+02 0.000000E+00 I 4 4 9.9589 0.398615E+02 0.000000E+00 -0.558992E+01 -0.136597E+02 0.276629E+02 0.178351E+02  $0.000000E+00$   $0.000000E+00$   $-0.671208E+01$   $0.000000E+00$   $0.000000E+00$ 65.00 -85.00 30.00 6371.2 66.3333 I 5 0 16.0248 0.100000E+01 0.102724E+01 0.000000E+00 0.000000E+00 0.000000E+00 0.000000E+00  $0.000000E+00$   $0.000000E+00$  0.000000E+00 0.00000E+00 0.000000E+00 I 5 1 15.8215 0.115415E+02 -0.101329E+04 -0.382369E+02 0.750231E+02 0.191267E+03 0.000000E+00 I 5 2 15.6154 0.456895E+02 0.000000E+00 0.177861E+04 0.000000E+00 -0.187180E+03 0.000000E+00  $0.000000E+00$   $0.115898E+02$   $0.000000E+00$   $0.137648E+02$   $0.000000E+00$ I 5 3 14.9180 0.105995E+03 0.135495E+02 .0.000000E+00 -0.104855E+03 0.235087E+02 0.000000E+00  $0.000000E+00$   $0.000000E+00$   $0.000000E+00$   $-0.260955E+02$  0.000000E+00 I 5 4 14.1778 0.162625E+03 0.000000E+00 0.000000E+00 0.247057E+02 -0.457641E+01 0.000000E+00  $0.000000E+00$  0.000000E+00 0.000000E+00 0.000000E+00 0.000000E+00 I 5 5 12.1334 0.103486E+03 -0.200459E+01 0.000000E+00 0.000000E+00 0.000000E+00 0.000000E+00  $0.000000E+00$   $0.000000E+00$   $0.000000E+00$   $0.000000E+00$   $0.000000E+00$ I 6 1 18.9364 0.137460E+02 0.779207E+03 0.123826E+02 -0.224413E+02 -0.857139E+02 0.000000E+00  $0.000000E+00$  0.000000E+00 0.000000E+00 0.000000E+00 0.000000E+00 I 6 2 18.5830 0.641554E+02 0.000000E+00 -0.217468E+04 0.000000E+00 0.994581E+02 0.000000E+00 I 6 3 18.2219 0.190927E+03 -0.410011E+01 -0.371005E+01 0.642951E+02 -0.944535E+01 0.000000E+00  $0.000000E+00 - 0.182973E+02 0.000000E+00 0.000000E+00 0.000000E+00$ 

I 6 4 17.3910 0.364976E+03 0.253005E+01 0.000000E+00 -0.188470E+02 0.000000E+00 0.000000E+00  $5.516.5041$  0.486587E+03 0.000000E+00 0.000000E+00 0.000000E+00 0.267181E+01 0.000000E+00 I 6 6 14.2861 0.270001E+03 0.000000E+00 -0.466811E+01 0.000000E+00 -0.409800E+01 0.391241E+01  $0.000000E+00$  0.000000E+00 0.000000E+00 0.000000E+00 -0.526934E+01 I 7 1 21.8702 0.158221E+02 -0.464803E+03 0.000000E+00 0.00000DE+00 0.258820E+02 0.000000E+00  $0.0000001+00 \qquad 0.0000001+00 \qquad 0.0000001+00 \qquad 0.0000001+00 \qquad 0.0000001+00$ I 7 2 21.7210 0.870680E+02 0.000000E+00 0.211087E+04 0.000000E+00 -0.305952E+02 0.000000E+00 I 7 3 21.2461 0.300181E+03 0.000000E+00 0.000000E+00 -0.247740E+02 0.000000E+00 -0.732047E+01  $I$  7 4 20.7588 0.734755E+03 0.000000E+00 0.000000E+00 0.981816E+01 0.000000E+00 0.00000DE+00  $0.000000E+00$   $0.000000E+00$   $0.000000E+00$   $0.000000E+00$   $0.000000E+00$ I 7 5 19.8121 0.121018E+04 0.000000E+00 0.281860E+01 0.000000E+00 0.000000E+00 0.000000E+00  $0.000000E+00$   $0.000000E+00$   $0.000000E+00$   $0.000000E+00$   $0.000000E+00$ I 7 6 18.7979 0.143591E+04 -0.456082E+01 0.236503E+01 0.000000E+00 0.000000E+00 0.000000E+00  $0.000000E+00$   $0.000000E+00$   $0.00000E+00$   $0.000000E+00$   $0.000000E+00$ I 8 1 24.9514 0.180025E+02 0.182408E+03 0.000000E+00 0.000000E+00 0.000000E+00 0.00000E+00  $0.000000E+00$   $0.000000F+00$   $0.000000F+00$   $0.000000F+00$   $0.000000E+00$ I 8 2 24.6858 0.111915E+03 0.000000E+00 -0.165732E+04 0.00000E+00 0.00000E+00 0.00000E+00  $0.000000E+00$  0.000000E+00  $I$  8 4 23.8390 0.126951E+04 0.000000E+00 0.663180E+00 0.000000E+00  $I$  8 7 21.0663 0.419235E+04 -0.134438E+01 0.000000E+00 0.00000E+00  $0.000000E+00$   $0.000000E+00$  $0.000000E+00$   $0.000000E+00$ I 8 8 18.5472 0.185281E+04 0.000000E+00 -0.207342E+01 0.000000E+00  $\frac{1}{2}$  9 1 27.8979 0.200874E+02 -0.408884E+02 0.000000E+00 0.000000E+00 0.000000E+00 0.000000E+00  $0.000000E+00$   $0.000000E+00$   $0.000000E+00$   $0.000000E+00$   $0.000000E+00$  $I$  9 2 27.7807 0.141168E+03 0.000000E+00 0.988606E+03 0.000000E+00 0.00000E+00 0.000000E+00  $0.000000E+00 0.000000E+00 0.000000E+00 0.000000E+00 0.000000E+00$  $I$  9 4 27.0470 0.209140E+04 0.401427E+01 0.000000E+00 0.000000E+00 0.00000E+00 0.00000E+00  $0.000000E+00$   $0.000000E+00$   $0.00000E+00$   $0.000000E+00$   $0.000000E+00$  $I$  9 5 26.3784 0.501966E+04 0.000000E+00 -0.143431E+01 0.000000E+00 0.00000E+00 0.00000E+00  $0.000000E+00$   $0.000000E+00$   $0.000000E+00$   $0.000000E+00$   $0.000000E+00$ I 10 2 30.7474 0.172387E+03 0.000000E+00 -0.455496E+03 0.000000E+00 0.000000E+00 0.000000E+00  $0.000000E+00$   $0.00000E+00$   $0.000000E+00$   $0.000000E+00$   $0.000000E+00$  $110330.5325 0.876491E+03 0.00000E+00 -0.757373E+00 0.000000E+00$  $0.000000E+00$   $0.000000E+00$  $0.000000E+00$   $0.000000E+00$   $0.00000E+00$   $0.000000E+00$   $0.000000E+00$ I 10 4 30.0829 0.318566E+04 -0.259024E+01 0.000000E+00 0.000000E+00  $0.000000E+0.000000E+0.00000E+0.000000E+0.000000E+0.000000E+0.000000E+0.000000E+0.000000E+0.000000E+0.000000E+0.000000E+0.000000E+0.000000E+0.000000E+0.000000E+0.000000E+0.000000E+0.000000E+0.000000E+0.000000E+0.000000E+0$  $0.000000E+00$   $0.000000E+00$   $0.000000E+00$   $0.000000E+00$   $0.000000E+00$ I 10 8 26.8711 0.384162E+05 0.155144E+01 0.000000E+00 0.000000E+00 0.00000E+00 0.000000E+00  $0.000000E+00$   $0.000000E+00$   $0.000000E+00$   $0.000000E+00$   $0.000000E+00$ I 10 10 22.7683 0.127842E+05 0.000000E+00 -0.229285E+01 0.000000E+00 0.000000E+00 0.000000E+00  $0.000000E+00$   $0.000000E+00$   $0.000000E+00$   $0.000000E+00$   $0.000000E+00$ I 11 0 34.0120 0.100000E+01 0.123425E+01 0.000000E+00 0.00000E+00 0.000000E+00 0.000000E+00 I 11 2 33.8193 0.207993E+03 0.564711E+00 0.137241E+03 0.000000E+00 0.00000E+00 0.000000E+00  $I$  11 4 33.2235 0.471946E+04 0.000000E+00 -0.416833E+00 0.000000E+00 0.000000E+00 0.00000DE+00 

I 11 9 29.1761 0.117952E+06 0.000000E+00 0.158920E+01 0.000000E+00 I 11 10 27.7627 0.996787E+05 0.134952E+01 0.000000E+00 0.000000E+00  $0.000000E+00$  $0.000000E+00$ J.000000E+00 0.000000E+00 0.000000E+00 0.00000E+00 0.000000E+00 I 12 1 36.9669 0.265041E+02 0.276942E+01 0.000000E+00 0.000000E+00  $0.0000000+00$  $0.000000R + 00$  $0.000000E+00$  0.000000E+00 0.000000E+00 0.000000E+00 0.000000E+00  $0.00000001+00$   $0.00000001+00$ I 12 2 36.7886 0.245582E+03 0.000000E+00 -0.218306E+02 0.000000E+00  $0.000000E+00$   $0.000000E+00$   $0.000000E+00$   $0.000000E+00$   $0.000000E+00$ I 12 6 35.2710 0.625103E+05 0.171012E+01 0.000000E+00 0.000000E+00  $0.000000E + 00$  $0.0000001+00$  $0.000000E+00$   $0.000000E+00$   $0.000000E+00$   $0.000000E+00$   $0.000000E+00$ I 12 8 33.7718 0.242271E+06 0.000000E+00 0.795277E+00 0.000000E+00  $0.000000E + 00$  $0.000000E+00$  $0.000000E+00$   $0.000000E+00$   $0.00000E+00$   $0.000000E+00$   $0.000000E+00$ I 12 12 26.9619 0.884337E+05 0.000000E+00 -0.310819E+01 0.000000E+00  $0.00000000000$  $0.0000001+00$  $0.000000E+00$   $0.000000E+00$   $0.000000E+00$   $0.000000E+00$   $0.000000E+00$  $0.000000E+00$   $0.000000E+00$ I 13 0 40.0102 0.100000E+01 -0.531003E+00 0.000000E+00 0.000000E+00 I 13 4 39.3438 0.922032E+04 0.428681E+01 0.000000E+00 0.000000E+00  $0.000000E+00$   $0.000000E+00$ I 13 6 38.4664 0.104918E+06 -0.684041E+00 0.000000E+00 0.000000E+00  $0.000000E+00$   $0.000000E+00$ I 13 9 36.1810 0.834895E+06 -0.587816E+00 0.000000E+00 0.000000E+00  $0.000000E+00$   $0.000000E+00$  $0.000000E+00$   $0.000000E+00$   $0.000000E+00$   $0.000000E+00$   $0.000000E+00$ I 13 12 32.1619 0.802105E+06 0.444168E+01 0.000000E+00 0.000000E+00  $0.000000E + 00$  $0.000000E+00$  $0.000000E+00$   $0.000000E+00$   $0.000000E+00$   $0.000000E+00$   $0.000000E+00$  $0.000000E + 00$  $0.000000E+00$ I 14 1 42.9715 0.307525E+02 -0.102928E+01 -0.400819E+00 0.000000E+00  $0.000000E+00$   $0.000000E+00$  0.000000E+00 0.00000E+00 0.00000E+00 I 14 3 42.6643 0.236389E+04 0.000000E+00 -0.779218E+00 0.000000E+00  $0.000000E + 00$  $0.000000E+00$  $0.000000E+00$   $0.000000E+00$   $0.000000E+00$   $0.000000E+00$   $0.000000E+00$ I 14 4 42.3494 0.123446E+05 -0.972213E+01 0.000000E+00 0.000000E+00  $0.000000E + 00$  $0.000000E+00$  $0.000000E+00$   $0.000000E+00$ I 14 5 42.0320 0.506746E+05 -0.409944E+00 0.000000E+00 0.000000E+00 I 14 6 41.5359 0.165915E+06 0.000000E+00 0.102912E+01 0.000000E+00  $0.000000E + 00$  $0.000000E + 00$  $0.000000E+00$   $0.000000E+00$   $0.000000E+00$   $0.000000E+00$   $0.000000E+00$  $0.000000E+00$  $I$  14 8 40.3169 0.100244E+07 0.000000E+00 -0.202692E+01 0.000000E+00  $0.000000E + 00$ I 14 9 39.5844 0.188373E+07 0.000000E+00 0.177718E+01 0.000000E+00 0.000000E+00 0.000000E+00  $0.000000E+00$   $0.000000E+00$ I 14 12 35.9940 0.321758E+07 -0.888707E+01 -0.172721E+01 0.000000E+00  $0.000000E+00$   $0.000000E+00$   $0.000000E+00$   $0.000000E+00$   $0.000000E+00$ I 14 13 34.3470 0.226154E+07 -0.104301E+01 0.000000E+00 0.000000E+00  $0.000000E + 00$  $0.000000E+00$ I 15 2 45.8662 0.379827E+03 -0.606618E+00 0.000000E+00 0.000000E+00  $0.000000E+00$  $0.000000E+00$  $0.000000E+00$   $0.000000E+00$   $0.000000E+00$   $0.000000E+00$   $0.000000E+00$ I 15 4 45.4313 0.163099E+05 0.992168E+01 -0.729867E+00 0.000000E+00 0.000000E+00 0.000000E+00  $0.000000E+00$   $0.000000E+00$   $0.000000E+00$   $0.000000E+00$   $0.000000E+00$ I 15 7 44.1294 0.751154E+06 0.527667E+00 0.000000E+00 0.000000E+00 0.000000E+00 0.000000E+00  $0.000000E+00$   $0.000000E+00$   $0.000000E+00$   $0.000000E+00$   $0.000000E+00$ I 15 8 43.5694 0.186492E+07 0.000000E+00 0.161684E+01 0.000000E+00 0.000000E+00  $0.000000E+00$  $0.000000E+00$   $0.000000E+00$   $0.000000E+00$   $0.000000E+00$   $0.000000E+00$ I 15 9 42.7989 0.381372E+07 0.000000E+00 -0.384056E+01 0.000000E+00 0.000000E+00 0.000000E+00  $0.000000E+00$   $0.000000E+00$   $0.000000E+00$   $0.000000E+00$   $0.000000E+00$ 

 $\mathbf{v}$ 

 $\label{eq:2.1} \frac{1}{\sqrt{2}}\int_{\mathbb{R}^3}\frac{1}{\sqrt{2}}\left(\frac{1}{\sqrt{2}}\right)^2\frac{1}{\sqrt{2}}\left(\frac{1}{\sqrt{2}}\right)^2\frac{1}{\sqrt{2}}\left(\frac{1}{\sqrt{2}}\right)^2\frac{1}{\sqrt{2}}\left(\frac{1}{\sqrt{2}}\right)^2.$ 

 $\label{eq:2.1} \frac{1}{\sqrt{2}}\int_{0}^{\infty}\frac{1}{\sqrt{2\pi}}\left(\frac{1}{\sqrt{2\pi}}\right)^{2\alpha} \frac{1}{\sqrt{2\pi}}\int_{0}^{\infty}\frac{1}{\sqrt{2\pi}}\left(\frac{1}{\sqrt{2\pi}}\right)^{\alpha} \frac{1}{\sqrt{2\pi}}\frac{1}{\sqrt{2\pi}}\int_{0}^{\infty}\frac{1}{\sqrt{2\pi}}\frac{1}{\sqrt{2\pi}}\frac{1}{\sqrt{2\pi}}\frac{1}{\sqrt{2\pi}}\frac{1}{\sqrt{2\pi}}\frac{1}{\sqrt{2\pi}}$ 

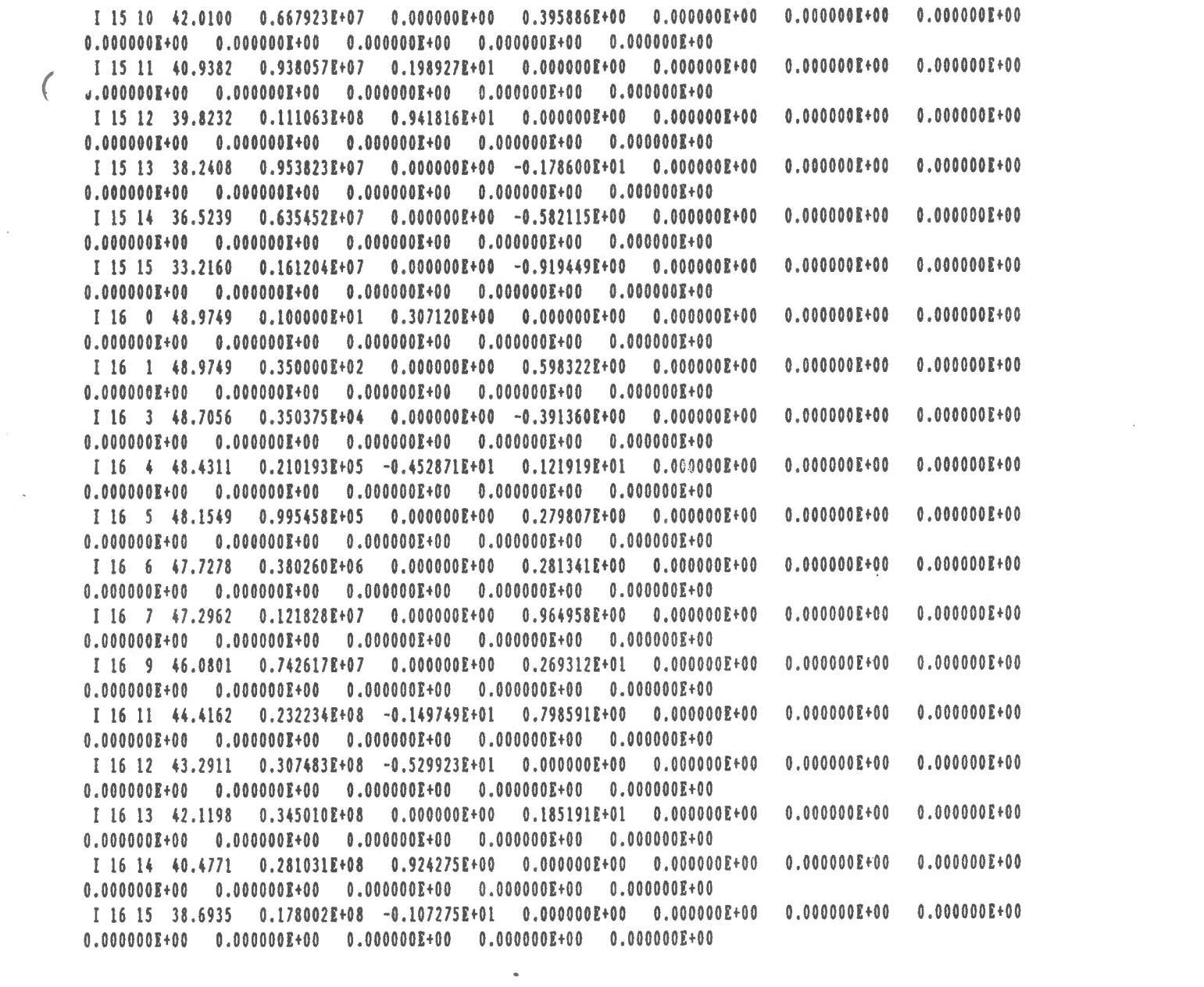

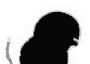

 $\pmb{\hat{v}}$ 

 $\left($ 

 $\mathbf{I}$ 

 $\mathbb{R}^2$ 

 $\sim$ 

SCHE.FOR

 $\mathcal{L}(\mathcal{L})$  and  $\mathcal{L}(\mathcal{L})$ 

 $\sim$ 

 $\hat{\phantom{a}}$ 

 $\sim$ 

 $\sim$ 

PROGRAM SCHE

```
C SPHERICAL CAP HARMONIC EXPANSION AT INTERVALS OF LAT, LONG, ALT. 
C ALSO GRID INTERVALS IN INCHES USING INVERSE LAMBERT ROUTINE<br>C USED TO GRID VALUES BEFORE PLOTTING MAPS FROM CGRF
C USED TO GRID VALUES BEFORE PLOTTING MAPS FROM CGRF 
C ORINGINAL PROGRAM BY G.V. HAINES<br>C THIS VERSION USED BY L. NEWITT F
  THIS VERSION USED BY L. NEWITT FOR CGRF1987.5
c 
C SUBPROGRAMS USED: GEOCENF, SPHNEWF, SCHNEV, FIELD. 
      DIMENSION AX(60,60), AY(60,60), AZ(60,60) 
      DIMENSION AD(60,60), AI(60,60), AH(60,60), AF(60,60) 
      PRINT 1 
    1 FORMAT (14H1PROGRAM SCHE) 
c OPEN(UNIT=2,FILE='GRIDVAL.X',STATUS='NEW') 
c OPEN(UNIT=3, FILE='GRIDVAL. Y', STATUS='NEW')
c OPENCUNIT=4,FILE='GRIDVAL.Z',STATUS='NEW') 
c OPEN(UNIT=6,FILE='OUTPUT.DAT',STATUS='NEW') 
    OPEN(UNIT=7,FILE='GRIDVAL.D',STATUS='NEW') 
c OPEN(UNIT=8,FILE='GRIDVAL.I',STATUS='NEW') 
C OPEN(UNIT=9, FILE='GRIDVAL.H', STATUS='NEW')<br>C OPEN(UNIT=10, FILE='GRIDVAL.F', STATUS='NEW'
       C OPEN(UNIT=lO,FILE='GRIDVAL.F',STATUS='NEW') 
c OPEN(UNIT=lO,FILE='GRIDVALIA.DAT',STATUS='NEW') 
      FMAX=-999999. 
      FMIN=999999. 
C INPUT PARAMETER AND COEFFICIENT FILE 
      GALL SCHNEV (DUM,DUM,DUM,DUM,O,FLATO,FLONO,THETA) 
C DEFINE SPHERICAL CAP POLE 
      CALL SPHITF (FLATO,FLONO,DUM,DUM,DUM,DUM,DUM,DUM) 
      IREF=l 
C PUT IREF.EQ. 0 IF NO REFERENCE FIELD IS TO BE ADDED.<br>C PUT IREF.NE. 0 IF ONE IS TO BE ADDED.
      PUT IREF .NE. O IF ONE IS TO BE ADDED.
      PRINT 4, IREF 
    4 FORMAT (/7X,4HIREF/1X,I10) 
      IF (IREF .EQ. 0) GO TO 7 
c READ (*,5, END=99) TF, NMAX
    5 FORMAT (Fl0.2,IS) 
      NMAX=lO 
      TF=1990. 
      PRINT 6, TF,NMAX 
    6 FORMAT (/9X,2HTF,6X,4HNMAX/1X,Fl0.2,Il0) 
C INPUT COEFFICIENTS OF GLOBAL REFERENCE FIELD 
      LF = 1RE = 6371.2CALL FIELD (DUM, DUM, DUM, TF, NMAX, LF, DUM, DUM, DUM)
    7 CONTINUE 
C 7 READ (*,10,END=99) FLAT1,FLAT2,DLAT,FLON1,FLON2,DLON, 
C * ALT1, ALT2, DALT, IGRAT
C 10 FORMAT(9F6.0,I5) 
                                                                               COEFFS 
                                                                                 INPUT 
                                                                                 INPUT
```

```
\mathbf C\mathbf CFOR BOTTOM THIRD OF CHART
\mathbb CYN1 = -22.
        YN2=-13.\mathbf C\mathbf CFOR MIDDLE THIRD OF CHART
\cal C\rm CYN1=-16.\mathbf CYN2=-7.yn1=-12.\mathbf cyn2=-5.\mathbb C\mathbf C\mathbf CFOR TOP THIRD OF CHART
\cal C\boldsymbol{C}YN1 = -9.\boldsymbol{C}YN2=0.
c FOR SMALL AREA AROUND POLE
         yn1=-8.\mathbf C\mathcal{C}yn2=-3.\mathbf C\rm{C}FOR WHOLE MAP SHEET
\rm C\mathbf cYN1 = -22.
                                 \simYN2=0.\mathbf c\mathcal{C}DELE=1.
        DELE=0.5DELN=0.5
\mathcal{C}DELN=1.
         DELE=0.25
\mathbb CDELN=0.25
\mathbf c\mathbf Cdele=0.1\mathbf Cdeln=0.1XE1 = -12.
        XE2=13.
\cal Cxe1=-3.
\cal Cxe2=1.
        IIMAX = (XE2 - XE1) * 2. + 1JJJMAX = (YN2 - YN1) * 2. + 1\mathbf CIIMAX=(XE2-XE1)*4.+1JJJMAX=(YN2-YN1)*4.+1\mathbf{C}\mathcal{C}iiimax=(xe2-xe1)*10.+1\rm Cjjjmax=(yn2-yn1)*10.+1IIIMAX=XE2-XE1+1
        JJJMAX=YN2-YN1+1
        III=1JJJ=1ALTI=0.
                      \simALT2=0.
        DALT=0.
        IGRAT=0
        CM=-92.
```

```
SCAL=10000000.
       PARL1=49.
       PARL2=77.
       SEMMAJ=251110488.
       SEMMIN=250259197.
       CALL LAMBIT(CM, SCAL, SEMMAJ, SEMMIN, PARL1, PARL2, CUT)
\mathcal{C}PUT IGRAT . EQ. 0 FOR COMPUTATIONS AT LAT=FLAT1, FLAT2, DLAT
\mathcal{C}AND LONG=FLON1, FLON2, DLON.
\mathcal{C}.NE. O FOR COMPUTATIONS AT LAT=FLAT1, FLAT2, DLAT
\mathcal{C}AND LONG=FLON1. FLON2. DLAT/COS(LAT).
       IF (DELN .LE. 0.) THEN
            YN2 = YN1DELN = 0.5IF (IGRAT .NE. 0) XE2 = XE1
            END IF
       IF (DELE.LE.O. .AND. IGRAT.EQ.O) THEN
            XE2 = XE1DELE = 1.
            END IF
       IF (DALT .LE. 0.) THEN
            ALT2 = ALT1DALT = 1.END IF
       PRINT 15, YN1, YN2, DELN, XE1, XE2, DELE, ALT1, ALT2, DALT, IGRAT
   15 FORMAT (1H1,5X,5HFLAT1,5X,5HFLAT2,6X,4HDLAT,5X,5HFLON1,
      \star5X, 5HFLON2, 6X, 4HDLON, 6X, 4HALT1, 6X, 4HALT2, 6X, 4HDALT,
      4<sub>0</sub>5X, 5HIGRAT/1X, 9F10.2, I10)
       L=1ICEN=1
       IDHF=1\mathcal{C}ICHANGE=0
       DELT=0.
       TM=1990.
\mathcal{C}\cal CCALCULATE THE ANNUAL CHANGE FOR 1990 USING THE INTERVAL 1989.5 - 1990.5
\mathbb{C}\rm CICHANGE = 1\mathcal{C}DELT = 1.
\mathcal{C}TM = 1989.5\mathcal{C}T=TM/30.
\mathbf CPUT L. EQ. 1 FOR INTERNAL POTENTIAL FIELD,
\mathcal{C}.EQ. 2 FOR EXTERNAL POTENTIAL FIELD,
\mathcal{C}.GE. 3 FOR BOTH INTERNAL AND EXTERNAL POTENTIAL FIELDS.
\mathbf C.EQ. 0 FOR GEOCENTRIC INTERNAL POTENTIAL FIELD.
              .LE. -1 FOR GENERAL FUNCTION AND TWO SURFACE DERIVATIVES.
\rm C\mathcal{C}PUT ICEN .NE. 0 FOR GEODETIC COMPONENTS ON GEODETIC LAT-LONG-ALT GRID.
                  .EQ. 0 FOR GEOCENTRIC COMPONENTS ON GEOCENTRIC LAT-LONG-R GRID.
\mathbf C\mathcal{C}PUT IDHF .NE. 0 TO COMPUTE I, D, H, F
```
c  $\rm C$ c c c c c c c c  $\mathcal{C}$ .EQ. 0 FOR NO I,D,H,F PUT ICHANGE .EQ. 0 FOR FIELD VALUES AT TIME T. .NE. 0 FOR AVERAGE SECULAR CHANGE PER UNIT TIME FROM TIME T TO TIME T+DELT. IF  $(L$  . LE. 0) ICEN = 0 IF  $(L L.T. 0)$  IDHF = 0 IF (DELT .EQ.  $0.$ ) ICHANGE = 0 PRINT 14, L, ICEN, IDHF, ICHANGE, T, DELT 14 FORMAT (/10X,1HL,6X,4HICEN,6X,4HIDHF,3X,7HICHANGE, \* 9X,1HT,6X,4HDELT/ 1X,4Il0,2Fl0.2)  $LINE = 1$ *NREC* = 0 ALT = ALTl GO TO 18  $17$  ALT = ALT + DALT IF (ALT .GT. ALT2) GO TO 7 PRINT 81  $LINE = LINE + 1$  $18 \text{ } YN = YN1$  $JJJ=1$ GO TO 25 20 YN = *YN* + DELN IF (YN .GT. YN2) GO IO 17 JJJ=JJJ+l IF(YN.GT.YN2)GO IO 99 PRINT 81  $LINE = LINE + 1$ 25 XE = XEl III=l IF (IGRAT . EQ. 0) GO TO 35  $CFLAT = COSD(FLAT)$ IF (CFLAT .NE. O.) GO TO 58  $DLON = 720$ . GO TO 35 58 DLON = DLAT/CFLAT GO TO 35  $30$  XE = XE + DELE IF (XE . GT. XE2) GO TO 20 III=III+l 35 IF (ICEN .EQ. 0) GO TO 36 CALL LAMBINV(XE,YN,FLAT,FLON,DUM,DUM,DUM) C CONVERT FROM GEODETIC TO GEOCENTRIC COORDINATES CALL GEOCENF (FLAT,ALT,DUM,DUM,GCFLAT,R,DUM,DUM) GO TO 37 36 GCFLAT = FLAT  $R = ALT$ NOTE NOTE

 $\mathbf{f}$ 

```
C CONVERT SPHERICAL TO SPHERICAL CAP COORDINATE SYSTEM 
   37 CALL SPHNEWF (GCFLAT, FLON, DUM, DUM, SCFLAT, SCFLON, DUM, DUM)
c COMPUTE SPHERICAL CAP HARMONIC FIELD 
      CALL SCHNEV (SCFLAT, SCFLON, R, T, L, BNSC, BESC, BV)
c PRINT 444, SCFLAT, SCFLON, R, T, L, BNSC, BESC, Bv
444 FORMAT(lH ,2Fl0.3,2FlO.l,I3,3Fl2.l) 
C ROTATE S.C. COORDINATES BACK TO SPHERICAL COORDINATES 
      CALL SPHOLDF (DUM, DUM, BN, Y, DUM, DUM, BNSC, BESC)
      IF (!REF .EQ. 0) GO TO 40 
C ADD GLOBAL REFERENCE FIELD TO S.C. RESIDUAL FIELD. 
      CALL FIELD (GCFLAT,FLON,R-RE,TF,NMAX,LF,XREF,YREF,ZREF) 
      BN = BN + XREFY = Y + YREFBV = BV + ZREF40 IF (ICEN .EQ. 0) GO TO 42 
C CONVERT CEOCENTRIC COORDINATES BACK TO GEODETIC 
      CALL GEOCINV (DUM, DUM, X, Z, DUM, DUM, BN, BV)
      GO TO 44 
   42 X = BNZ = BV44 CONTINUE 
      IF (IDHF .EQ. 0) GO TO 50 
      HSQ = X**2 + Y**2H = SQRT(HSQ)D = 0.
      IF (H .NE. 0.) D=ATAN2D(Y, X)c convert to D east for plotting north of pole 
C if(d.1t.0.)d=d+360.
      F = SQRT(HSQ +2**2)
      FI = 90.IF (H .NE. 0.) FI = ATAND(Z/H)50 IF (!CHANGE .EQ. 0) GO TO 78 
      CALL SCHNEV (SCFLAT,SCFLON,R,T+DELT/30.,L,BNSC2,BESC2,BV2) 
      CALL SPHOLDF (DUM, DUM, BN2, Y2, DUM, DUM, BNSC2, BESC2)
      IF (IREF .EQ.O) GO TO 77 
      BN2 = BN2 + XREFYZ = Y2 + YREFBV2 = BV2 + ZREF77 IF (ICEN .EQ. 0) GO TO 52 
      CALL GEOCINV (DUM, DUM, X2, Z2, DUM, DUM, BN2, BV2)
      GO TO 54 
  52 X2 = BN2 
      Z2 = BV254 X = (X2-X)/DELTY = (Y2-Y)/DELTZ = (Z2-Z)/DELT
```
(

{

IF (IDHF .EQ. 0) GO TO 78  $H2SO = X2**2 + Y2**2$  $H2 = SQRT(H2SQ)$  $H = (H2-H)/DELT$  $D2 = 0.$  $D = D2 - D$ IF (D.GT. 180.) D=D-360. IF (D.LT.  $-180.$ ) D = D+360.  $D = D*60. / DELT$  $FI2 = 90.$  $FI = (FI2-FI)*60. / DELT$ D AND I SECULAR CHANGE ARE IN MINUTES OF ARC PER UNIT TIME.  $\mathcal{C}$  $F2 = SORT(H2SO+Z2**2)$  $F = (F2 - F)/DELT$ 78 IF (LINE .LT. 0) GO TO 60 PRINT 80 80 FORMAT (1H1, 4X, 3HALT, 4X, 3HLAT, 4X, 4HLONG, 7X, 1HX, 7X, 1HY, 7X, 1HZ)  $LINE = -57$ IF (IDHF .EQ. 0) GO TO 83 PRINT 82 82 FORMAT (1H+, 53X, 1HD, 7X, 1HI, 7X, 1HH, 7X, 1HF) 83 PRINT 81 GO TO 90 60 LINE = LINE + 1 90 WRITE(6,81) XE, YN, ALT, FLAT, FLON, X, Y, Z, D, FI, H, Z, F 81 FORMAT (1X, 2F8.3, F7.1, F7.2, F8.2, 3F8.0, 2F10.2, 3F8.0)  $WRITE(10,*)XE,YN,FI$  $\mathbb{C}$  $AX(III,JJJ)=X$  $AY(III, JJJ)=Y$  $AZ(III, JJJ)=Z$  $AD(III, JJJ)=D$ .  $AI(III,JJJ)=FI$  $AH(III, JJJ)=H$  $AF(III, JJJ)=F$ NREC = NREC +  $1$ IF (IDHF .EQ. 0) GO TO 30 PRINT 84, D, FI, H, F  $\mathbb{C}$ 84 FORMAT (1H+, 46X, 2F8.2, 2F8.0) GO TO 30 99 CONTINUE WRITE(10,443) C FORMAT('DSAA',/,'51 45',/,'-12 13',/,'-22 0') 443 WRITE(10,445)FMIN, FMAX  $\mathbb{C}$ FORMAT(2F13.6) 445  $WRITE(2, *) ((AX(III, JJJ), JJJ=1, JJJMAX), III=1, IIIMAX)$  $\mathbf C$  $WRITE(3,*)((AY(III,JJJ),JJJ=1,JJJMAX),III=1,IIIMAX)$  $\mathbb C$  $WRITE(4,*)((AZ(III,JJJ),JJJ=1,JJJMAX),III=1,IIIMAX))$  $\mathbf c$  $\texttt{WRITE}(7,*)((AD(III,JJJ),JJJ=1,JJJMAX),III=1,IIIMAX)$ 

## $-A20 - 8 -$

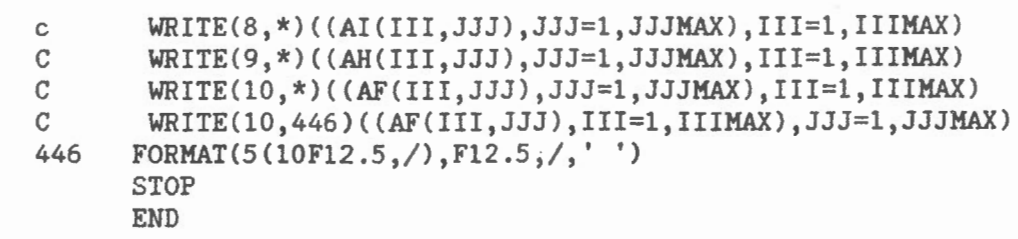

(

PLUS SUBROUTINE SCHNEV (SEE LISTING APPENDIX 6) PLUS SUBROUTINE LEGFUN (SEE LISTING APPENDIX 7) PLUS SUBROUTINE FIELD (SEE LISTING APPENDIX 10)

 $\sim$  $\sqrt{ }$ 

 $\left($ 

 $\overline{\phantom{a}}$ 

CONTOURB.COM

 $\bar{z}$ 

 $\sim 10^{-11}$ 

 $\cdot$ 

 $\ddot{\phantom{a}}$
\$run contour outp CONTOUR.pf file [NEWITT.CGRF]GRIDVAL.D;l read 51 19 0 titl \dup\ DSV 1990 ytit \ita\ Longitude xtit \ita\ Latitude axes -12 +13 -22 -13 height 9.0 width 25.0 level -10000 -9000 -8000 -7000 -6000 -5000 -4000 -3000 -2000 -1000 0 1000 2000 3000 4000 5000 6000 7000 8000 9000 10000 11000 12000 13000 14000 15000 16000 17000 18000 19000 20000 21000 22000 23000 24000 25000 26000 27000 28000 29000 30000 31000 32000 33000 34000 35000 36000 37000 38000 39000 40000 41000 42000 43000 44000 45000 46000 47000 48000 49000 50000 51000 52000 53000 54000 55000 56000 57000 58000 59000 60000 61000 62000 63000 64000 65000 level -90 -89 -88 -87 -86 -85 -84 -83 -82 -81 -80 -79 -78 -77 -76 -75 -74 -73  $-72$   $-71$   $-70$   $-69$   $-68$   $-67$   $-66$   $-65$   $-64$   $-63$   $-62$   $-61$   $-60$   $-59$   $-58$   $-57$   $-56$   $-55$   $-54$  $-53$   $-52$   $-51$   $-50$   $-49$   $-48$   $-47$   $-46$   $-45$   $-44$   $-43$   $-42$   $-41$   $-40$   $-39$   $-38$   $-37$   $-36$   $-35$  $-34$   $-33$   $-32$   $-31$   $-30$   $-29$   $-28$   $-27$   $-26$   $-25$   $-24$   $-23$   $-22$   $-21$   $-20$   $-19$   $-18$   $-17$   $-16$  $-15$   $-14$   $-13$   $-12$   $-11$   $-10$   $-9$   $-8$   $-7$   $-6$   $-5$   $-4$   $-3$   $-2$   $-1$  0 1 2 3 4 5 6 7 8 9 10 11 12 13 14 15 16 17 18 19 20 21 22 23 24 25 26 27 28 29 30 31 32 33 34 35 36 37 38 39 40 41 42 43 44 45 46 47 48 49 50 51 52 53 54 55 56 57 58 59 60 61 62 63 64 65 66 67 68 69 70 71 72 73 74 75 76 77 78 79 80 81 82 83 84 85 86 87 88 89 90 level -200 - 190 -180 -170 -160 -150 -140 -130 -120 -110 -100 -90 *-BO* -70 -60 -50 -40 -30 -20 -10 0 10 20 30 40 50 60 70 80 90 100 110 120 120 140 150 160 170 180 190 200 plot d 11.0

stop

*(*